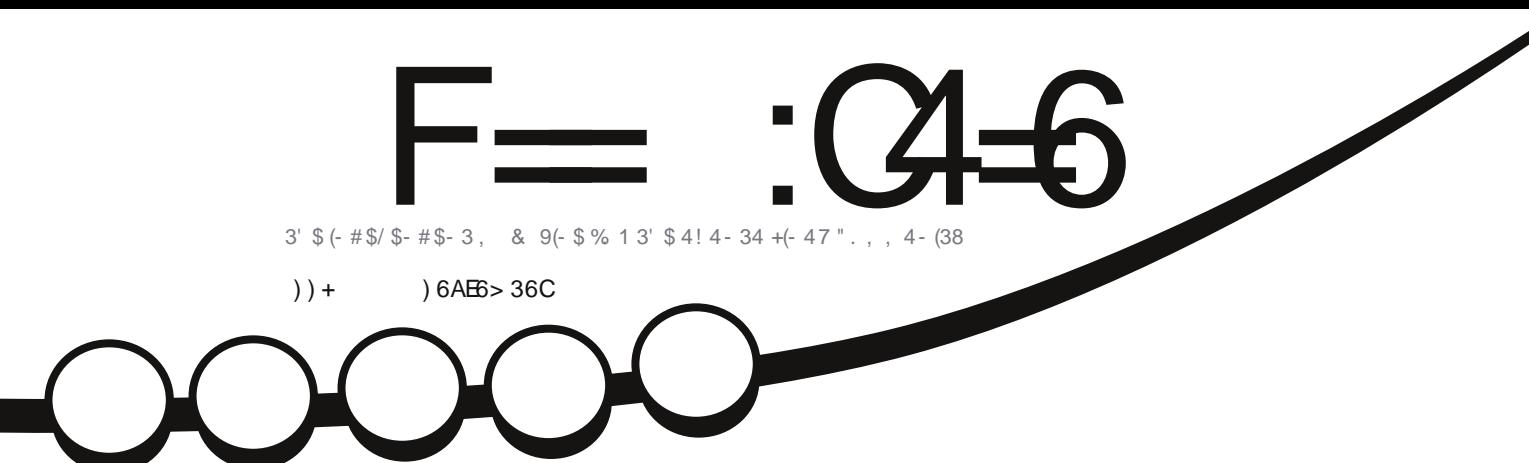

$$
\frac{11}{15}^{18} \frac{11}{15} \frac{11}{15}
$$

**DUMILI: LIVIMI** -VWW

<span id="page-1-0"></span>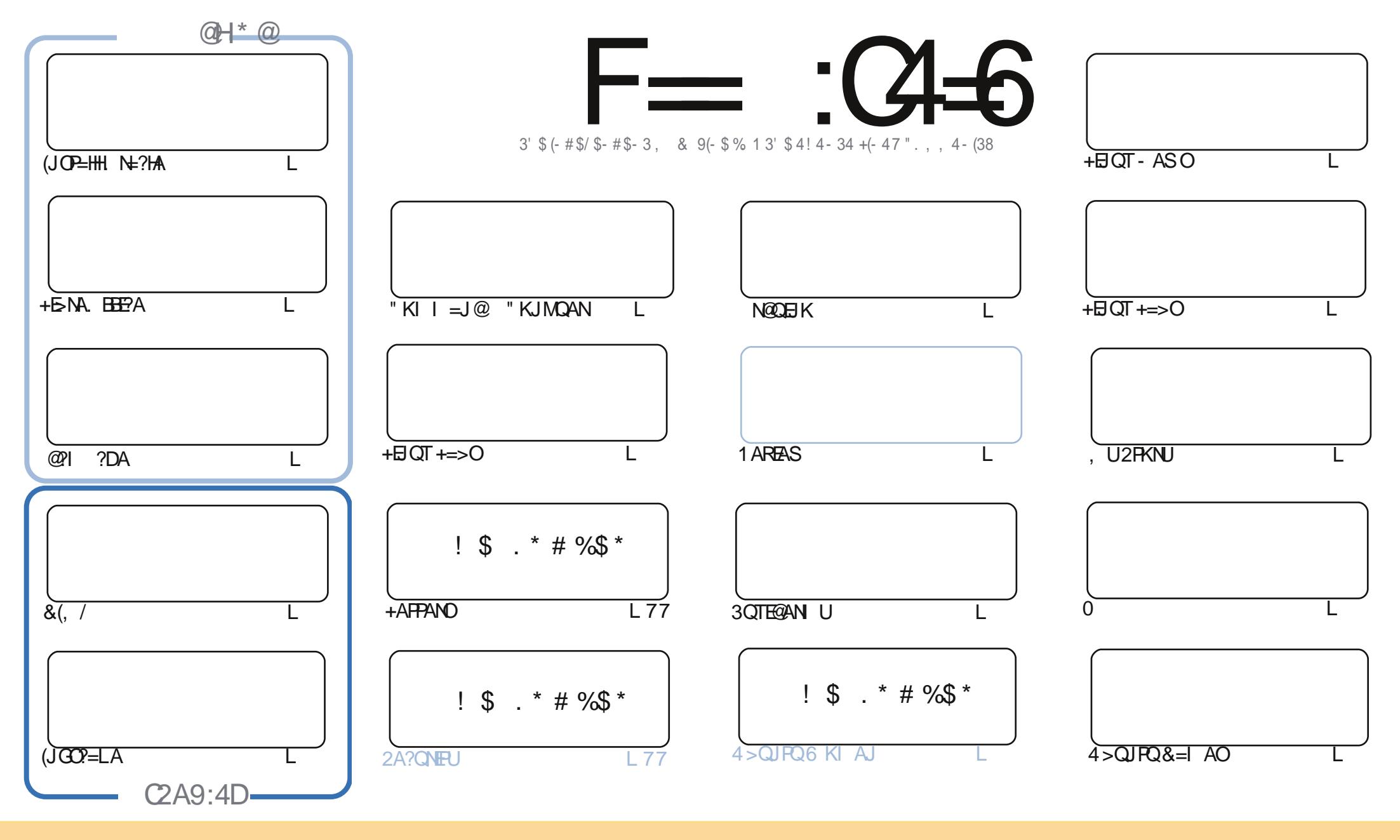

 $\pm$  )+"  $\frac{6}{3}$  \*  $\pm$  8.4 "& "& +!" %  $\pm$  1"& ) )  $\frac{6}{3}$  \*  $\pm$  & ) +! ) +"- '%%' &\*  $\pm$ +)"  $\pm$  +" &  $\pm$  )  $\frac{6}{3}$ # &(')+  $\frac{6}{3}$  &\* !"\* % &\* 0', & (+ '(0 "\*+)",+ & +) &\*%"++! )+" \$ \* , +' &\$D,& )+! ' \$\$."& "<" & "+" &\* 0', %, \*+ ++)",+  $\frac{1}{2}$  .')# +' +! ')" "& \$ , +!') "& \*' % . 0 +\$ \*+ & % % "\$') & +' +! "\* % 1"& 0& % , \$\$ ") \$ 1"&  $\ldots, \quad \ \, \mathfrak{F} \, \mathfrak{F} \, \mathfr$  $8 +$ 0', \$+) +) &\*')% '), "\$, ('& +! "\*.')# 0', %, \*+ "\*+)", + +!) \*, \$+"&..')#, & ) +! \* % \*"%"\$)') <sup>'</sup>'%( +" \$ \$' &\*  $\mathcal{S}$  $\mathcal{S}$  $"$  #

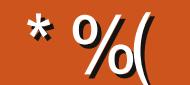

# $-$  " %# \*% \$%\* ( )) + % +"" ( "

 $\mathbf{u}$ 

**O DANA OUK/ UPDKJ KN! HAJ @ANFORKNEHOFDEOI KJFD (RA OPALLA@EI FK EEHFDA! HAJ @ANOL=?A**  $\bigcup$  SED = &(, / = NEPHA KJ QOB CFDA/ NAOLA?FERA "HKJA FKKH%KNFDA/ UFDKJ OL=?A (FDKQODP (@PDNKS E = MOEMOU=NEPHA (S=OON PKJ DKS FK OAPQL @ 1 ?DA (PO= LEA?A KBOKEPS=NA QOA@ E / \$3 0 = JJECI = ?DEJAOE FDAI A @ P= HEAH @ (HKRA NA ?A EREIC = NHPHAOHEA FDEO= OF ODKSOOO =  $ORQA KBAE$  OT PD=PS A N=NAHUCAPPK OAA 2K EBLKO NA EI = EEAH@KBS KNGS DEPD QOAO+EI OT = J @ FOOKI AFDETC FD=PI KOPIAKIHA, JARANOAA OA 1@OOEJ=NFPHA 3DA MOFAFFANFDA >AFFAN

, UNA?AJPC=I EJC=@@PFEKJ SDEPDE-OP=GAJKRANBNKI \$QNK3NQ?G2EI QH=RKN ED7 / H=JA  $($  >KQCDP=  $\mu$  " 39 % B FKLOPEG=J@D=RAP=GAJ FK FDA RENRO=HOGEAO=J@SNEPAJ = NARFAS KB7 / HEJA FDRFOJ KJFD 3DANA O= HKPFK HA=NJ > OPFPO= ONA=POFF OH=FRKJ HOK FDRFO I KIPDE C=I EIC PDANA C= NARFAS ENKI O = NKI3DA 6 FE?DAN

**WANPDA FEJ GANANOK OP FDANA (I LHK@@EJC=HKJCSEFD N@QEJKSDEA"D=NAOEOIA CODEJC** =NIQU@SEED\*K@EBKN ANHUGUKSJ=07!, " =J@SANAKJFKL=NPFSKKBFDA\*ANJAHOANEAO

- KKJASNKPAPKI APDEOI KJPDOK (I = BN=E@PDANA OJK+APPANOL=CA - KMQAOPEKJOKJ OA?QNEUI A=JOFD=PO=HOKKQPFDEOI KJFD (>AHEARAFDAOA=NA=HOKI UH=OPFSK@AOGFKL **OIAALIO** 

JUS=U FD=POAJKQCDN=1 >HTCBNK1 1 A \$JFKUFDAE000A = J@SNEPAEJ

 $=$ E96 36DE 2?5 <66A :? E@F49

 $NKJJFA$   $BCHHPEPHA$   $=C=VBAKNC$ 

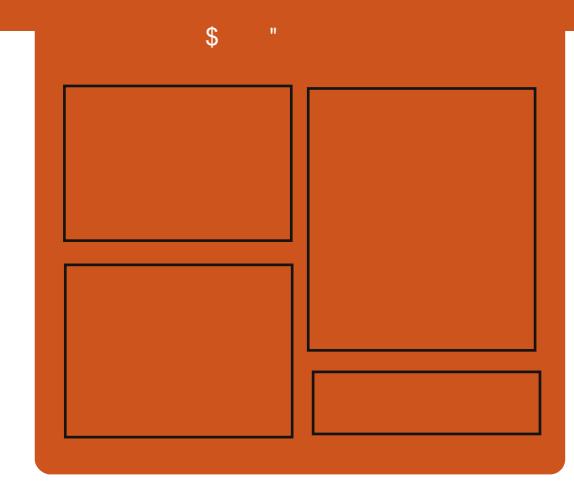

# $F = 3468@642DE$

1 AHA=CA@ KJPDHUA=?DALEDK@A ?KRAND=HHPDAH=PAOP4>QUPOJASO KLEIFKJONARFASOEPANRFASO-J@ HEDPAJANBAA@=?G3DA2E@A/K@EO  $= JAS = \textcircled{a} \textcircled{a} \textcircled{c}$  End at  $R + I$ ENACCH-NODKNPBKN LK@=OP  $S$  DED EDE PAJ @A@PK > A = > N=J?D  $KBPDAI = H LK@ = OP (PO)$ OKI AS DANA FK LOP=HHFDA CAJAN=H  $PA?DIKHKClJ = J@JKJ 4 > QIPOQRCH3$ PD=P@KAQIIPBEPEJ PDAI =EJ  $LK@ = P$ 

#### **@ED**

 $\wedge$ +AO/KQI@AN A3KJU' CCDAO  $\wedge$ ) KJ " D=I > AN  $\boxplus$  $\wedge$  HRAN"  $HMS$ 

 $DFL$  **ECHPEVHAI**  $=$  C $=$  VEI A KNC

# $\mathbf{S}$  $\frac{1}{2}$  .

<span id="page-3-0"></span> $#$  $\%$  + " )  $\%$  \$  $\%$  $\mathbf{H}$  $\sqrt{$}$  +.

 $\triangle$ ACOPD=J = UA=N=BPANPDAEN  $T = JJKQI?AI AIPPDEPPTAII$ I HELIA@PK FIRACP=>FHFFKJ @KHHENOFJ PDA+DOTLH-PBKN (!, ?KJPDQAO **PKNEIO PDAFN+FOTIELISU** NKHHEICKOP+EIOTKJ / KSAN2UOPAI OANRAND=?NKOO KBFDA (!.  $(JJKR=HKJ=J@"HHJP" AJPANO$ SKNESS EGA 3DEO?KI AO=HIKOPPSK UA=NO=BRAN(!, =JJKQJ?A@PD=P **FDAUD=@LKNPA@+EI QT FK FDA** / KS AN2ANRANI H-FFKN

 $3DA$  JAS  $\widehat{C}$ ANRPAO = JJKQ1?A@ HOPS AAG=P+EI OT" KJ - KNPD  $I$  ANP=  $=$  NA @ACTE  $I$  A @PK CAP  $2QTRI$  AND $Q = I$ @NQIJECKIFDA / KS AN2ANRANA IRFAK.II A IPS DIFA GAALEIC FOAFNIKI FFKJOKIA IE PAN OKB+FIOT B ±RKN=1@  $=$  I HP=PFKJO2Q I KNP=J@PN=ELEC  $FAIKS = R = H \rightarrow H \rightarrow K$  @ARAHKIANOFK > QHQ=LLHP=PHKJOPD=P?=J | = GA  $QOA KBFDA RFPPA FFEH5 = HKJ = J@$ I = N=HHAH NK?AODEIC BA=RONAOKBEDA / KS AN2LIDPAL OCANRANDOCIEC " = JKJ $B$ =  $H$  > QJ $PQ$  +  $B$  $QT$  1  $A$  $@$  =  $P$  $SJPANINEA + EOT = J@242S$ 

**\$JPAN NFA 2ANRAN** 

# 2KCNPA DFRL SSS V@JAP?KI EI **@KQ>HAO@KSJKJHEIQT**

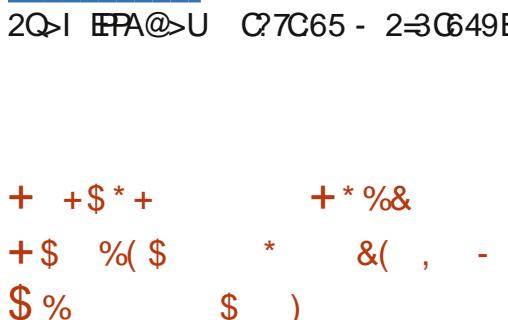

**T** RANUUA=N>U=>KQPPDEDFIE A SHED FDA NAHA=CA KBFDA BENDP >AP I KOP4>QJPO?KI I AJP HANO D=RA=HNA=@JBTFA@PDAENBEJ=HOPKNJ KJ4>QJPQT BKNPDA  $@$ ACCEPKL` SAHHEJ =  $@$ R=J?A KBFDA  $BE = HNAA = CA E$ . ?  $PK > AN 3DE$   $PEA$  $=$ NKQJ@SEEDFDAQL?KIECNAHA=OA  $KB4 > QJPO$ 4 PKLE 4 JEKN BKNFDA @ACCFKL FDAI A@E-CLDANAEO **CON INCE CHUMDEAPKJ FDA CO D-FA?P**  $=$  J @PDANA CUKPI C?D JASO?KI EIC  $KQPKB'' = JKJE=H, = NG$ 2DQFFHAS KNFD ONA?AJP>HKCLKOPO =NA = HH => KOPFDA?HKO@FNFA J@HFIAOD  $KB'' = JKJF = HDI NK@D'RD = J@QK F = N$ DERA JKEDELC FK GELLESKOPEDA JAS

# **@AOGFKLNAHA=OA**

 $KJK! = KJ$  O HKC QO  $CHU =$ DAHLECHERKN = FEKJOKONPA JK HKJCAN=LLHEAO OE ?A! = ?KJ HABP " = JKJE=H=J@DEOLKOP=O4>QJPO E ?KII QUEPUI = J=CAN=PFDA AJ @KB . = UPK > A?KI A ON EKN @ EA?PKNKB ?KI I QUERU=P7/1(9\$4JFE+  $MLH$ ?AI AJPBKN! =?KJEO = J J KQJ ? A @ FDA BKQN LANOKJ 4>QJPO?KII QJERJPA=I SEHH >NEQCA FDA C=L

**+EA PDA NAOPKBPDA E @COPNJ** " =  $JKJE=HDAA$  OFK > ABK? CONCEDA I = FKNERUKBERO@ARAHKLIAJP NAOKONPAOKJ O = NPLDKJAO=J@ P=>HAPO S EED FDA @ACCEPKL RANDEKJ KB 4>QUPQJKSP=GEJCOKIAPDEJCKB=  $>=?GQ+P$ 

# 2K<sub>O</sub>N<sub>A</sub>

DFFL SSS V@JAP?KI Q>QJFQ **QPKLE QUEKN > AP LIMAREAS**  $JK > EC ?D=JCAO$ 

2Q FIFA@ U C7C65 - 2=30649E

### $*9/6$  $*$  8.) %\$ # (  $*$  \$  $\%8 \$$  )  $\%$  + ( )  $\%$  \* - (

LAJ OKONYA EQUKPEQPEKN + EI QT 8 AO UKQ HH? AN P E EI HU E EI @  $=$  0?DH-MANOHA?FFKJKBKIAJ OKONYA OKFES = NA FKNEDA + FJ OT LH-FEKN > QP>KFD6 EI @KSO=J@ LLHA=HOK AJ FKU= CKK@JQI > ANKB FFFHAO 1 AC=N@ACOKBSD=P%NAA  $\mu$  | AI 2KONA 2KFFS = N  $\%$  22 LKO  $JAA@PK$   $CDA$   $IKOI$   $EDP$  $IKP=HS=ID$ BEJ@EPPDAIKOPJ=PON=H ARKHOPTK.I` AO A?EHHUSDAJIKORA O AIPPDA S DKHA KBL KON?=NAAN  $QTHC1$  NKI NEAPLAICKERS = NA 3DA  $PDECE = HKPKBKI A I CKCMA$ OKBPS=NAD=OI = PONA@PK PDALKEIP  $SDAN$  FPNF-HD =  $QOK$  AFF AO  $>$ ACPO FROI NKI NFAP-INJ?KQJPAN -NP

6 ED PD=PE I E @ (S=J PA@PK KFRANCI I UFFRA > ACPFFF OFKN  $I$  FON-FEIC BNKI = ?HKOA@OKFES = NA  $A$ ?KOLOPAL PK = KLA KLA 3DFO I = UI A= JUKQNA FCOP @NKLLEIC . ENKOKEP. BEPABKN +5NA FFPA KNIKOI FCDP>A **@RECER @AALANKLAJ OKONA** S=PAND=J@ EN=FEICBNKI 6 E @KSOPK+EIOT - KI = FPANFDA

 $\text{\$\mathsf{S}$}$  - )

 $?$ D=JCA LKO=NA =>KOPPK L = CA  $PDAOA HE OODKOf@I = GA PDA$  $PAE$   $OHHK$ .  $A=OPAN$ 

#### **2KCNPA**

 $DFR$  SSS PA?DNALO BHP?KI = NHP HA FELOKJIEN=FEJC FK KLAJ 20 JEFPA@ JU 027065 - 2-30649E 2KONPA

 $\frac{11}{3}$  \$ +. ) (, () \* + (\$)  $$*%$  % / &\* ")  $S \t S^* \t'' \t H \t'' - 1$ 

 $>KPIAPFLEPHBAPPLEI@$  $ATI HKFOI KKNHII = HPEHA@$ **+FLOT CANRANDDEC** > AAJ COA@FK  $HQ12D = Q = PA KBH-NA # #K2$  $=$ FP=?COP=NCAFFIC#-2=1@KFDAN EB+OPO?PONA G=I =EO/NKHATE?  $@R$ F $F$  $K$ ,  $D = OS = NI A @$ 

#Q>>A@PDAZLP=>+AO=J@  $(LP \rightarrow +AT > KPI)$   $AP$   $PDA = PP = ?G$  $P = MAPORANTK.IOKB I = ?DA 2PMPO$  $=$  03KI  $?=$  P = OS AHH= OOKI A NOUJECSHOFPOA=NPDFD=PD=RAJKP >AAJ L=P?DA@=C=EJOP=?HQP?DKB  $RCHAN \rightarrow HHPA$ 

. J?A?KI LNKI ECA@FDA=FF=?G AHAR-PAOLNEREACAOPK=HKS NAI KPA ?KJRKHKBEDA CANRANENKI SDEPD  $FDAI = HFKCO?K@A FO@NKLLA@=J@$ 

NOJ = BRANS DEPD IP=S = FEO @FA? FIKJ  $>$ UPDA $>$ KPO?KII  $=$ J $@=$ J $@?$ KJPNKH 3DA > E = NJEO?KJJA?PA@PKPSK DEN@K@A@=@@MACDAONQJJECKJ "  $DE = 3AHA2KI$  SDFA = ILK.IA SDKOA OANRANDEO > AA I FIPA?PA@SFFHI  $L$ NK>=>HUJKFPALKKNLANBKN =J?A

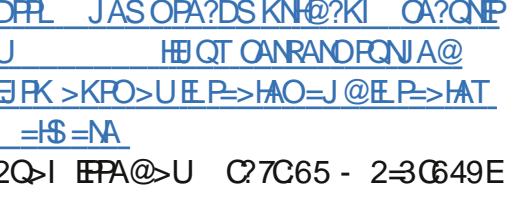

 $-$  \* %!() $\overline{P}$  \$)  $$%$ 

 $H$  K?GANOKEFS=NAD=O>AAJ  $\pi$  CAPER CMOFA = >FFKB  $=$ FPAJFEKJNA?AJFHU>A? $=$ QQAEPDKHAO KOPPDAINKI FOAKBI = CFICFP I KOOTSHA FKNE @ARAHKI ANFK @ARAHKI  $?$ KJP = EI AN = J@PDAJ @AHRANEPPK = JQ > ANKB@FFANAJP I HERKN O STEDKOPDERFIC FK PAOP ARANJ?KI > FI=FFKJ KBRANTIKJOKB FDAKLAN=FEJCOLOPAI @=P=>=OA  $=$  I HP  $=$  HK I HN AS KN GKN @ARAHKII AIPPKKH3DACK=HFOPK KRANIKI A = HH@FFFANA J?AOFJ FDA RANDIKJOKBEDA KLAN=FEJCOLOPAL @=P=>=OA AJCEJAO=J@KFDANFKKHO

 $PKI = C A NA D K O F E C = I = I HF = F F K I$  $RANIA = 01$ 

HTKOOD#K?GANFI@P=PAOFD=P  $(AAI = C = AKN$   $KR = 1 HP = HK.1$  $R$ **FRPO=HEEFFEKJ** #K?GANNAHFAOKJ = BKN KBINK?ACORCRENPO=HELEFFKJ KIAN=FFICO OPAI RFNPO=HFIE-FFKI=1@  $1 = 1.1$ AA@FP=O=1 AN =1AJPKN  $I = N$ HHKJEICHDEPDEOSA?KIA= **OEJ @EN@L=NPKBPDA+EJ OT GANIAH** 

# **2KONPA**

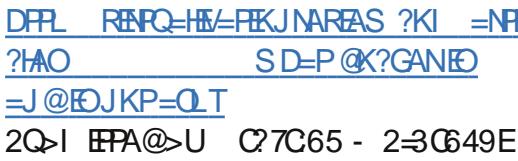

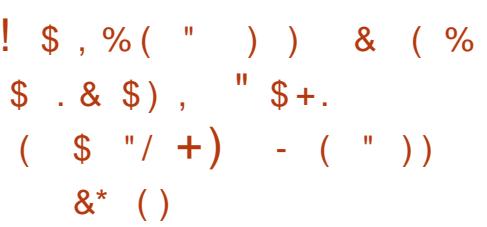

 $KS = @EUD$   $BUKQ > QJ = HLRL$  $\text{P} \text{S} \text{H} \text{H} \text{D} = \text{R} \text{A} = \text{S} \text{C} \text{H} \text{F} \text{F} \text{B} = \text{S} \text{R} \text{A} \text{A} \text{C} \text{D}$  $2=NQ$   $QA$   $QHTKI$   $Q$ ,  $IKP=HS=I$   $Q$   $9KNFTA$ I KOPL=NP FDACA EI PACN=PA@?=N@D SKNGSAHH KJ6 EL@KSO8KOOAA I KOPI = JOB=?FONANO>OFF@FDAFN I = 2D EI AOS FED K.I HIJG EI @ KS O EI I E @ (BUKQ COAKJHU, ENKOKEPO KLAN=FEJCOLOPAI LKQODKOHO2>A **CKHOAJ 'KS ARAN BKNJANOOS DK** 

HEA+ EIOT EI?HOLOEICI LOAHB  $JKJATFPAIPKNINSHAI = PP$  $SHAHOMRAM? = I > A = I = 0$  $AA = RCTH$ .

 $3$ DEOEOS DU(M?KI I AJ $@=42!$ SEAHACO=CELPANPKARANJ+EIOT COAN LKO JARANGIKS SDAJ LKO PAI I KNEN JE PANJAPOKHO PIK. J  $4$  J FKNPOJ=PAHJ J KP=HH4 2! = @ FANO SKNGSFFD+FJOTKOPKBFDA>KTOK FDAI K@AHKO?DKKOAI = FPAMO  $E$  3K@ LU \* ELERK NAHA = CAOPS K 4 2! SFAHAME@LIPANDFDEP=NA INKI FOLODEK SKNGSFED+FJOT>=CA@ KI AN=FERICOLOPAL O

# 2KQNPA

 $DFL \rightarrow AP=JASO?KI$ **GEI ERK NAHA=OAO= L=ENKB EI ATLAJOFRA HEI OT ENEAJ QHU CO-**SEAHACO=@ELPANO 20 J EFPA@ U C7C65 - 2=30649E

\*/ % \* +( \$  $\frac{1}{2}$  \* % \* - \$ % ) . & % 

 $\blacktriangleright$  I FDA=I KQJPFDA  $\bigwedge$  QIPFE = HER JKB30NE DKI AOFK **GERA KRANBERA UA=NO>UCS EP?DEIC**  $R$ KI 6  $R$  @ KS O 7/  $R$  (4 > Q IR 0 +  $R$  O T E = HKBFOKBEPAO

 $$ - )$ 

3DAI KRASFHH A=JEOP=HFEIC FDA KLAJ OKONYA KLAN=FEJCOLOPAL  $K<sub>1</sub>$ / " O S DEPD S EHICAJAN=PA  $=$   $J$   $E$   $I$   $A$  @  $E$   $PA$   $Q$   $R$   $D$   $C$   $K$   $B$   $N$   $C$   $CD$   $H$  $I$  ANI  $=$ ?DRA  $=$ HI KOPX I  $X$  $=$ HFKCAFDAN I  $=$ @AQLBNKI FDA?KOP  $KB6 \to QKS$  O=J $@.$   $B\rightarrow$ R $A$ H $B$ AJ?AO` = **00 FD=PS EHCNKS KRANFDA UA=NO**  $=$ OFDA JAA@BKNFDA NAJAS $=$ HKB INKINGAPENJOKARS=NAHRAJ?AO R=JEDAO=J@PDAAILHKUAAOCAP  $QOA@PK$  PDA JAS  $I = ?DB$  AO

NN FRANCE FOA KHOAKJAO JKFDANNA=OKJ FKNFDA OSFP?D S = O FDEPFDA?KI I OPANO3ONE OOAOENA MOFPAKH® = J@EIOP=HHEIC6EI@KSO SKOHODERAINK>=>HU>AAIRKK **@AI = J@EICBKNPDAI SDANA=O +EI OT KEBANOI KNA BATE EFFEUS EFD**  $I$  KNAI =  $PQ$ NAI = ?DEJAO J@ = OFDA **QOLLKNPBKN6 EI @KSO7/KBEPEHHU** A J @A @ FD FOU A=N O FEGET C S FED  $B$  ENKOKEP @ E@ IPI = GAIO?DOAJOA  $PK3$  QNE 3DA CS EP?D FK 4 > QUFQ S = O KBBPEHN-LLNKRA@EI A=NHU QOQOP  $=$   $@$  FOATLA? PA@ FK P  $CH =$   $NQ$   $@ =$  $I A=N=I$   $@=I$   $EHRPK$  ?KI I HAPA

# **2KCNPA**

DFFL SSS V@JAP?KI ?EFUKB **FONE @A?E@AOFK @EP?D SE @KSOTL**  $BKNQ_2Q_1PQ_1Q_2Q_1Q_2RQ_2Q_2$ 

20 J FFPA@ U C 7C65 - 2-30649E

 $*$  %(, ")) /)  $96$  $)* ( %$  %\$ %& \$ %\$ %\$  $)( )^*$  #

**BOT?NA=PKN+EIQO3KNR=HØDED T**SAHIGIKSJ BKNDEODNKJC KLEJ EKJOKJ I = JUPA?DJE=HPDEJCO ! QPS DAJ IE ?KI AO FK QUOPAI @ FDA EL EQUIPAL FD=PD=0?=QQA@=B=EN **@ACNAAKB=JCOPE FDA+EJOT SKNHQQ** 3KNE-FOODEU ACPN=H

6 DAJ IE ?KI AO FKOLOPAI @ LKO I = UATLA? PI A FK D= RA HKFOKB ?KHKQNBQHKLEJ EKJO = J@ KQOP@KJP 3KN-HOOPKHOB6 EN E = J EIPANREAS ( @KJ PLANOKJ=HHUI EI @  $QLPAI$   $@=J@E E:PI$  UI  $=E$ @ACCEPKL=J@H=LFKL>KFDNQJER

# 2KCNPA

DFR. SSS ESEAR ?KI > QOBAODEP **JASOKLAJ OKONA**  $PKNE$  $H$  $D$ **GELODA DEOJK GRIKJC KLEJEKJOKJ**  $QUPA$   $@$ 2Q - FFA@ - U ) 2 - 20896D6

 $(1^* \$ 1\% + $$  $* 0<sub>0</sub>$  $%+*$  # 0+ #.  $\frac{1}{3}$   $\frac{6}{2}$  $+8$  %# \$ + +\$\*+  $\frac{1}{2}$   $\frac{1}{2}$  & %\$ O

**O** DAJAS 4>QJPQ3KQ?D  $\mathbf{J}$  KLAN=FED COLORAL BNKI "  $=$  JKJP = HS FFHH KS ANFOA JAS , ABO, 7 LDKJA=J@PSEHbAKOP  $\boxminus$  # A?AI > AN = ?? KNO EIC FK FDA H=PAOPEIBKN = FEKJLKOPA@>UFDA " DEJACA ?KI L=JU 6 A JKS P=CA = ?HKOANHKKG=PFDEOJAS LDKJA FK **OAA DKS IPS EHDKHOOL SIED=J** 4 > QJ PO ATLANEN ? A

" = JKJE=HD=OJ PLNKRE@A@=JU  $GH$  @KBE BKN = FHKJ = > KQP = FEL AP->HA BKNFDA H-QJ?DKBFDA JAS  $4 > Q$ JPOLDKJABNKI. ABO $=$ J $@$ ARAJ PDA EJBKN = PEKJ PD=PSAD=RA NEOPJKS DEO>AAJ LKOPA@EJEFE=HHU KJ = J (P=HE-J > HKC KBPDA" DEJ AOA  $?$ KI L=JU!= OP= HHU JK KJA EO G= UEIC = JUPDEICKEEPEHHU > QPPD=POJKP NA=HHJPDAIKEP

3DAJAS ABO 7 S=O = J J KQJ?A@FQQP = ?KQLHAKBSAAGO  $=$ CK $=$ J $@$  $=$ JU4 $>$ QJPQQQANOD=RA = CGA@FDAI CAHRAOEBFDEOEDFDA LDKJA PD=PS EHHARAJ PO=HHUBA=PONA FDAQ 2KI EIC4>QJFQ3KQ?D (P HKKGOHEGA FD=PEOFDA?=CA OKSA  $JKS$  P= $GA = ?HKOANHKKG = PFDFO$ LKS ANBOHD=J@OAP

# 2KQNPA

DFFL JASOOKEFLA@E-?KI JASOS RANLEDE C 8KQ - AA@FK \* JKS

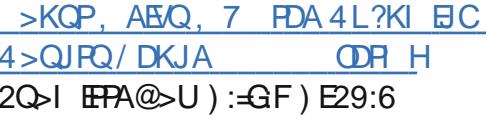

 $+$ (" .  $\&$  "% \*)  $^{\prime\prime}$  %) ""  $+88\%$  \*  $+ +$ \$\*+  $\frac{9}{0}$ )

 $\mathsf{H}$  =JKJE=HD=O=JJKQJ?A@PD=P= **?KO HA KB?ON-ROH ANE>FFFFFAO** D=RA>AAJ BKQJ@=J@BETA@EJ BPO  $4 > Q$  $RQ$  $+32$  4 > QJPQ  $+32 = J@4 > QJPQ$  $+32$ KLAN=FEJCOLOPAIO

3DA @ARAHKLANOD=RA NAHA=OA@= JAS Q Q Q PA BKNFDA? QNH -? G CA  $=$  J @FPHKKGOHEA = J Q > ANKB CA?CNFRUEDDAODERA>AAU  $?KNM?PA@$ 

**13F 10ADOAJ@EOKRANA@PDEP** ? CNHEI?KNNA? PHUD = J @AA @L = NPE H  $HE$ AN $H$ / = @@NACOAO 3DEO?KCH@HA=@ FK FDA @EO?HKOQNA KB?KKGEAOFK FDA  $SNKJC$  OFA =  $J$  @ = HPEK COOFAO > AFIC=> HA FK CAP?KKGFAORKN KPDANO] NA=@OPDA OA?QNEUJKPE?A

### 2KCNPA

DFR. JASOOKERLA@E?KI JASO" **QN-ISTLIKIEO" HKOA EI HH2QLLKNPA@**  $4 > Q$   $RQ$ .  $2AO$ **ODR H** 2Q - IFFA@ - U ) := GF ) E29:6

$$
\begin{array}{cccc}\n\$ & - & )\\
\# \%0 \text{'''} & * & + \$ & ( & )\\
\text{''} & \$ & ) & \$ + + \$^* + \\
\end{array}
$$

 $\mathsf{H}$  = JKJE=HD=OOD=NA@OKIA  $@$ AP=FFO=>KQP=JQ >ANKB 3DQJ@AN>EN@RCHAN=>EEEEAO **EQAJ PIEEA @EJ EPO4 > QJ PQ**  $+32$ +32 KLAN=PEIC  $=J@4>QJPO$  $QIPAI$   $Q = JQPDA$   $QARDD=RA LQDDA$  $QQ$  $=$  JAS RANDIKJ EIRK FDA NALKOFFKNEAO

3DA 3DQJ@AN>EN@AI = EH?HEAJP S=OCL@=PA@=?KCLHAKB@=UD=CK  $=$  J @PDA JAS RANDEKJ D $=$ OH $\pm$ J @A@ LNAPPUMOEGHUE PDA 4 > QUPONALKO 3DEOI A=JOPD=PEPODKCH@>A  $=$ R= $E#$ > $+A$  SDAJ QOANDQL @= $PA$  FDAEN **QUIPAL O** 

 $9$  KNAT=I LHA \ > DEDAG NL= @EOKRANA@=COA=BPANBNAA@DNEC  $\#$ . EPAN=?FEKJOSEFD25& (B= **QOANS ANA PNPGA@E PK KLAJEC= OLA?EHHU?NEBPA@IACOECASED**  $QNEFBCA = > HA@ = J = PP=?GAN$ ?KOHOLKPAJFEHHUATLHKEPFDEOFK  $? = QA = QA$  FHKBOANRPARE  $=LL$ HE $=$ FEKJ ?N=CD KNATA?CPA =N EN=NU?K@ASEED FDALNEREACAO KBFDA QOANE RKGEIC 3DQJ @AN>EN@1  $NA = \omega$ PDA = IJKQI?AL AJP

# 2KCNPA

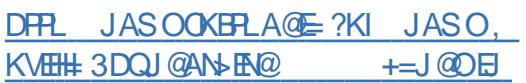

 $PDA 4 > QJPO$ **ODRH** 2Q - FFA@ - U ) := GF ) E29:6

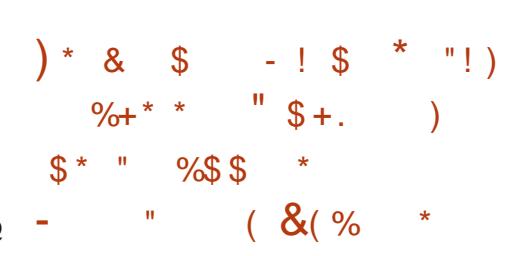

JPAHD=ONARA=HA@=JAS E PANACPEIC ?KJ ?ALP ?= HHA @PDA "KIJA?PA@6DAAH?D=ENSDEPDP=GAO **@EPERNKI COANDEJ@EHKSOIAKIHA FK OLNA FLPH FK S FFD FDA** ?KI I QUEPU=J@EDLKSANA@>U  $+ \Box$ 

6 DAJ LAKLHA GEU (JPAH FDAU QOD=HHUFDEIG=>KQPLNK?AQ0KNO>QP FDA ?KI L=JU=HOKI =GAO=DKOPKB KFDANLNK@0?FOE7H0@ECRANU?KKH KNOOABOH?KJ?ALPOPD=PI EOPD=RA  $OKI$  A RAN J F I KN P I P I HP F F KJ O E ARANJ@EUHBA

3DA H-PAOPE FEE-FFRA FO?-HA @FDA " K.I.IA?PA@6 DAAH?DEFALI@PDA COLOBNAL (JPAHARAJ?KJREJ?A@PDA B=I KCO2PALDAJ '= SGEIC PK DAHL FDAI OLNA=@FDASKN@=>KOPFDEO  $=$   $\sqrt{2}$ CLNKFA?P (POOFEHED FDA PACHECLD=CAO=J@FPOKJAKBFDKCA  $I$  NK@ OPPOPEPI FOR ONES = HKPKB  $LNKI$   $E'A > QPJARANCK = JUSDANA$ 

>A?=QQA FDANA EQJK KJA FKLNK@Q?A  $=$   $\sqrt{a}$   $\sqrt{a}$   $\frac{a}{b}$   $\sqrt{b}$ 

# **2KONPA**

DFPL JASOOKERLA@E-?KI JASO2  $PALDAJ' = SGEC3=H4O > KOPFDA$  $+$ EIOT! = CA@(JPAH" KJJA?PA@ 6 DAAHPD=FN/NKFA?P **ODR H** 20 HTA@U) := GF E29:6

# $"% / $$   $\sqrt{$}$  % % \$ ) % + (  $S''S+ S$  $%%''$

>KQPAEODPUA=NO=CK (OP=NPA@ HK>>UBCPK>NBCIKNA+BQT = J @KLAJ OKONYA OKEFS = NA FK DECD OPDKKHO-J@DECDAN(3 RK?=PEKJ=H ! AHOLEJ 'ANA ODKS (@E@EP=J@ SDEPUKQ?=JHA=NJBNKI EPFK@K **FDA GEL A S DANA LKO HFRA** 

 $9$  FMP + FLOT =  $1$  @ KI AI OKONA FL A@O?=FEKJ ?=J >A ?=PACKNE/A@EIFK FDNAA FKI FO **A 3DA FIRM CHAOPEDA KROPOKKHO**  $\land$  3DA @AOFFKI ORO@AJRO=1@ PA=?DANOS KNGS FFD ^3DA?QNPQHQI BKN(3 A@Q?=PEKJ

**3DA BEADERLEY FOA** EBLOPO?PONA=PO?DKKHO?KJOEPO KB=>QJ?DKB@EBANAJPOKBPS=NA SDED FOOOA@BKN=@ EJEPN=FFKJ

**ST=I LHAO=NA=LLHP=FEKJOHEA** CRO@AJPI = J=CAI AJPOLOPAIO  $=$  J @KLAN=FEJ C OLOPAIO!  $=$ CE=HHU PDEOOKBPS=NAEDIPPD=P@EBANAJP **BKI SDEPEDOOA@E KEDAN** E @ CORABO 3DECELLHEAQUKPKJHUPK  $RK? = FFK. J = HA @D? = FFK. J > CPPK = HH$ **ODKKHO-P-JUHARAH** 

### 2KCNPA

DFRLO KLAJOKONPA?KI A@O?=FFKJ PA=?DANOHEIOT KLAJ OKONPA  $A@D2 = HKJ$ 20 JEPA@ U C 7C65 - 2-30649E  $($  %#  $\frac{9}{0}$  , ) " \$ + . \*  $\frac{0}{0}$ % \*  $\mathcal{S}$  \*  $+$   $+$   $+$   $+$ 

**JUKJASDK>AHEARAO&KKCHA**  $F$ ) P I =  $F$  $F$  $C$  = I  $H$  I  $F$  $F$ @ACCEPKI COANDIEDI PI = IFIC  $=$ FFAJFEKJ (JNA?AJPUA $=$ NO (RAGAAJ " DNKL A 2 L= $G \equiv C \equiv C \equiv C \equiv C \equiv C \equiv C \equiv C$ KJ PDA & KKCHA " DNKI A>KKG *STLHK@EICSEPDLKLQ=INEUKJOEAO*  $QQ2D = O$   $I = VKJ$  ?KI EPHKKGO = OFB "DNKIA 2?KGHQ>AQJOFKLL=>HA

(J PDED=NPEHA (I CKEJC PK HKKG  $=$ P" DNKI A 2 =  $Q$  =  $2K$  J $2$ AI PFK  $I = NAP$  DKS  $P$ O=BBA?FEIC+EIOT

 $\sim$  - )

 $=$  GKL FIEKJ  $=$ J @S DAFDANKNJ KPIPO= CKK@>=@PDECBKNPDA+EIOT  $?KI$  | QUIEU=O=SDKHA / HQO (HHP=HG  $=$  > KOPFDA > FCCAOPENDA KB=HH=. 1 @ DKS JK KJA FO @ KEIC=JUPDEC  $\Rightarrow$ KOPFP

6 DAJ BKHAO=OGIA EB" DNKI A. 2 **IED=+EIQT@EPAE-QPIEKJ (QQQ=HHU** NALHUFD=P"DNKIA 2 EDFK+EIOT SDEP. 27 FORK! 2# (J KPDAN) SKNOO (?KJOEGAN" DNKI A 2 FK > A  $=$  BKNGA@KLAN=FEICOLOPAI FD=P COAOFDA + EI OT GANI AHOJ @ANFDA DKK@ . OPD KBPDA KLAN=PEIC **OLOPAL FOL = @A CL KB&KKCHA OKSJ**  $INKINAP=NJ>HAJ@KB?K@A=J@$  $OKFFS = M$ 

2K S DFA FDA " DNKI A 2 FOODEC FDA + EI OT GANI AHOJ @ANEFODKK@ EPO **OFFIRANJ @FBANAJPBNKI SD=PSA** I EOPER @ SED F K @ LUOI K @ AN **+EIOT GEPNE OF EKJO** 

#### 2KCNPA

 $DFL$  SSS  $@F=I = FTKJ$  ?KI KLAJ **OKONPA ?DNKI AKOROHEIOT PDA**  $CKK@FDA>=@=J@FDA$  CCHU DR H 20 J FFPA@ U C 7C65 - 2-30649E

 $\int 1^x$  " . ) + 8.8%(\*)

 $"$  / # ! \$ \*) - /  $\%$ 

\* %  $\frac{1}{2}$  \$ +  $$^{'''''}$ /

EI QT QOAND LKQ RA > AAJ RANU **TRANJ RANJ RANJ RANJ RANJ** I = FFAIP J@JKS LKQNL=FFAJ?AEO > AEIC NAS = N@A@S EED - AFBHET MO I KNPK I LKON 2 KR?DKPA % KN FDA HKJCAOPFEE A-AFBHET NAHFA@KJ **ENKOKEPOSKOHO2>A%HOD** 2KI LAFFFKN2FFRANHEDP I OP KB ?KOMOA OD LKNPBKNFDA LHOCE S=O LN=?FE=HHUJKJ ATECPAJPKJ FDA KLAJ OKONPA, 2 - KS SEED 2EERANHEDPB=@EIC=J@-APBHET AI >N=?EICFDALKSANKB' 3. + LKONS FOD KBS = P?DEC BERCOEL LKON B=RKNEA QREDPNK >AEP4>QUPQ, EIP KN  $NPL = UBB = HW$   $NPL = GH$ **@KHLDBNKI - AFBHET LKOPA@=** I ACCECA FK 4 > QU FQ @ARAHKLAND PAHHEIC FDAI FD=P - AFBHEIS EHHLH=U SED" DNKI ACPESHAET  $B - 22$ RANDEK, J KNON-PANE  $\Box$ O  $\Box$ 

# 2KQNPA

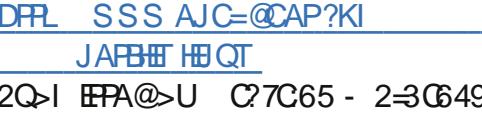

 $\frac{1}{2}$  ) ! ) \* % ) + \$

 $R$ CH/ $= C = \sqrt{H} A$ 

 $)$  \* (\$)% \*-

- - $+ +$ \$\*+ \*) "%) ( \*%  $+$  \$ # 0 + #
	- & %\$

 $\mathbf{U}$   $DE = EOQARAHKLEC =$ 

DKI ACNKSJKLAN=FEJCOLOPAL  $FD = P$ ?KQ+ $D > A N = QU = OOKKJ = O$  $?PK>ANDOI = NPKB=IA$ FFKNPFK  $S$ A=J EFOAHBENKI 6 AOPANJ I = @A  $OKBFS = NA = ??KN@BCHK = 2QJ@EU$ NALKNPBNKI FDA 7 EIDO= CKRANJI AJPJAS O=CAJ?U NALKNPO 3A?DJAS OS KNH @?KI

*9KHKSECD=N@KJPDADAAHDKB* " DE = IO=JJKQJ?AI AJPH=OPI KJPD  $P = P P P P = Q H Q P Q P Q Q = J$ ERACHEE-FEKJKB. ENKOKEPQJ@AN **FDA?KQJPNJO=JFE KJKLKHUHSO** FDA H-FAOPJAS OCCCCAOPOFDA JAS KLAN=FEICOLOPAL BENOPS EHHELLA=N KJ @AOGFKL @AREAO=J @FDAJ >A  $ATPAJ @A@PKO = NRLDKJAO = J@$ KPDANI K>EA @AREAOE PDNAA PK **BERA UA=NO** 

3DA JKS @ABQJ?P1A@%#C+EJQT OKEFS=NA?KOHOSAL=NPKBFDAJAS  $2 = ??KN@BCH''K$  LQPANSKNH $@$ 

# 2KCNPA

 $DFL$   $SSS = CEJ = CA$  ?KI  $PA$ ?DJKHK CU?DE = OAAGOODQJ SAOPANJ  $OKHS = NA$ 

9E 2Q JI EFPA@ JU C 7C 65 - 2=30649E

**O** DA4>QJPQLNKFA?P=JJKQJ?A@  $Q = \frac{P}{P} > H \times \frac{G}{P}$   $B \times N4 > Q$   $RQ$ 3KQ?DLDKJAO = SAAG=BPAN, ABO FELA@=J4>QJPQRANOEKJKBPDA .  $ABQ. 7$  LDKJA@DAE  $\#$  A?AI  $>$ AN

 $3DA4 > QJ$  PQ BKN/DKJ AOPA= $I = P$  $PDA'' = JKJE=HOA > QJPQ/MKA?P$ = JJKQJ?A@PDA = NHR=HKBPDA BENOP  $H = CA$  BNKI PDA Q > QUPO NP  $NAH = OA PKI = JOB = ?PORIC$ **GEFNE CHEKJ BKNLDKJAO 3DA** = JJKQJ?AI AJPBKHKKSA@H=OP SAAGOPA=OABNKI, ABOQ G-UEIC= RANDIKJ KBFDA J@NKE@>=CA@ . ABO, 7 S=OKJ OPDA@DHA BKN ODELECSED4>QJPQE #A?AI >AN  $3DA13$ .  $E = CAKB4 > QJPO$ 3KO?D\OAAI OFK>AFDAIKOP O = > HAQ > QUPQNP E = CASA ARAN D=@1 SNEAObQG=OVZDEH 9AI ?V=GKBFDA4>QJFQ/DKJAO PA=I \, KOP>HK?GANOD=RA>AAJ NAOKHRA@=HKJCSEPDFDAJKEJLQP QUERU HK?GQL>QC SEEDKJHUI KNA I EKNECCOAONAI = EECI

## 2KCNPA

DFFL HEIGTCEM KO?KI CAQUFQ CAPO?HKOANPK@A>QPEJIAEAQIT **LDKJA** 20 JEFPA@ U C7C65 - 2=30649E \$ - )

%% " \$ ( %& %.  $\#$  %\$ % $\%$  \$ ) %+( ) +(  $*/$ 

 $\begin{cases} J =J \text{ ABKNPPKI} = G A KLAJ \text{ OKQNA} \\ OA?QN \text{ FUFKKHOI} \text{ KNA QONIPVAJ} @W \\ 8K KCAA = J @H N KL > KT = JJKQJ?A@ \end{cases}$ 3DQNO@=UPD=PPDAUD=RAPA=I A@QL SEPDPDA. LAJ 3A?DJKHKCU%QJ@PK BKN \2EI LHU2A?CNA 3DACK=HKB PDAJAS JKJ LNKBEPKNC=JEV=PEKJ EO PK\DAHL ?N=BPQO=>HUOA?QNA PA?DJKHKCEAO=J@I =GAPDAI  $=$ R $=$ E $\pm$ >HABKNARANUKJA]

3DEOEOPDAOA?KJ@PEI APDEO SAAG= I =FKNPA?DJKHKCU?KI L=JU D=OH=QJ?DA@=J KLAJ OKQN?A EJEPE=PERA . J , KJ@=U %=?A>KKG  $=$ JJKQJ?A@EPOJAS 3. #. EJEFE=PERA SDEPD FOBK?QQA@KJ @ARAHKLEJC >AOPLN=?PE?AO=J@PKKHOPKOQLLKNP KLAJ OKQN?A@ARAHKLI AJP  $>$ APSAAJ ?KI L=JEAO&KKCHA=J@  $\#$  NKL>KT=NA=HOKL=NPPE=PEJCEJ  $PDA3. #$ . ? $KHH>KNHCHKJ$ 

3DA?KI L=JEAOO=E@PDA EI LKNP=J?AKBLNKRE@EJCA=OUPK QOAOA?QNAPKKHOD=O>A?KI A EJ?NA=OEJCHUEI LKNP=JPBKHKSEJC NARAH=PEKJO>U\$@S=N@2JKS@AJ  $PDPPDA - 2 \& 0 \quad 4JFP = J@$ KFDANOLU=CAJ?FAOLAJAFN=PA@

JQI ANKQOPA?DJKHKCU KNC=JEGEHEKJO=J@?KHHA?PA@ LANOKJ=H@=P= BNKI I EHEKJOKB LAKLHA

2KQNPAD<u>PPL SSS?EK</u> <u>PK@EU?KI = NPEYA EJ@AT LDLOPKNU<</u> E@ <u>- 2.%</u> 2Q⊳IEPPA@ >U C?7C65 - 2⇒30649E A?KOUOPAI PKNER≔H&KKOHAO

 $+$  \$  $+$  \$  $-$  \$ \$ ( +# %() ) # ( \* & %\$ ( + \$ \$ \$  $"\$  \$ +. ) \* 0 \$ %& ( \* \$ )/)\* # & " \$ \$ \* % + \* \$  $\mathbb{S}$ ( &%(\*) /)

3 EVAJ ED= +EJQT >=CA@KLAN=FEJC<br>QJCO=HAA=@J OUOPAI PD= P 2 =I OQJ C = HNA= @U QOAOEJ OKI A KBEFO?=I AN=O=J@EFO &=H=TU&A=NHĐA KBSA=N=>HA PA?D 3 DA K L AN= PEJ C OUOPAI D= OS E@A BQJ?FEKJ=HEPUS EFDLKPAJFE=HQOA EJ  $O = NP = LLHEJ?AO=J@O = NP35O O$ KBUAP 3 EVAJ D=OUAPFK > A QOA@EJ =  $I =$ FKNO $=$ NPLDKJA >QP2=I QQJC I =U>APNUEJCPKEJPNK@Q?APDEO KLAN=PEJCOLOPAI EJPK EPO  $O = N$ LDKJAHEJA $O = N$ EJCSEPD=  $NQ$ J  $\boxdot$  (J  $\textcircled{E}$  = ?? KNO  $\boxdot$  C F K FDA NALKNP

2=I CQUCO?QNAJPHEJAKB&=H=TU

L DKJ AO=J @ P= > HAPO= H NQJ QOEJ C & KK CHA O J@ K E@ KLAN⊨ FEJ C QUOPAI SDEPD=HOK COLLKNFO O = NPLDKJAOBNKI I = FKN  $?KI$  LAFTERNOHEGA +& =  $J$  @, KFKNKH= ( B 2 =I OQJ C S ANA = > HA PK CAP = 3 EVAJ @ARPAKEBPDA CNKQJ@EP?KQ+@ ? NA= PA = I K> EHA OK BPS = NA J @NK E@ , E? NKOK BP O6 EJ @KS O=J @ L L HA O E. 2 I = GEJ C PDA C= @CAP CE=J PI K NA OAHB OQOP= EJ EJ C =J @HAOO @AL AJ @=J P KJ L = NPJ AN ? KI L =J EAO

# 2 KQN?A

DFPL SSS C=I AJOGE@A?KI = NFPH AO O=I OQJ C <u>JASO=J@NQIKNOOI =NPLDKJA</u> NQUUE CHEIQT > = OA@PEYAJ KLAN=FEJCOLOPAI LH=JJA@FK **GA>QPEEGENALKNPGELODR** 2Q⊳IEPPA@ >UC 7C65 - 2=30649E

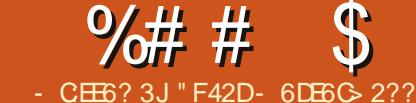

# <span id="page-9-0"></span>**EDP=PEDA OENPKB2ALPAL>AN**  $(NA?ARA@=JA =E-BKI =$ HKJC FET A NA=@AN SDK (RA D=@ LNAREKCO?KJP=?PSEED 3DA CEOPKB  $PDA AI = EFS = OPD = PDA D = @S NEPAJ =$  $CPNF$  PPK  $QA = NPD = 1 \# \%$  @ K2Cl AIP  $=$ I @FDA I P=CA A=?DI =CA S FFD =  $I = P2D = J \omega$ ?NA=PA = JAS / # %KB KJHUFDA NACCHRO 3DA KNECEJ=H OAJ=NEK S=OFD=PKB=H=S OFO@AJP SDKD=@PKDQJPFDNKQCD/#%DFD=P \* SANA FDKQQ-J@DKBL=CAOHKJC>QP ( ?= J BKNACAA IP>AEIC COABCHBKN KPDANOPKK OPO@AJPOI = GEJC = OPO@UCCE@AKJ = L=NFPCH=NPKLE?

LEGE C E PANAGE C=NEPHAOKOPKB  $/$  # % D AP? OCO  $2$  PD EDI KJ PD ( S EHA CERE C = MOBGMOJ FONKCOD KBDKS FDALNKCN=I SKNGO = J@FDA PA?DJKHKCEAO?KI I = J@DFED>=OA@ KJ

# $*96$  (6BF: $$5>6?$ ED

 $\wedge$ EJ L=?G=CA CNAL ODKQ+@>A  $LM$   $\Box$   $Q$   $\Box$   $H$   $\Diamond$   $\Box$   $Q$   $\Box$   $PQ$ EJ LKLLHANQHEHO ODKQH@ Λ >ALNAEOR=HA@E 4>QUPQ E LKLLHANQHHO ODKQHQ  $\wedge$ >ALNAEOR=HA@E 4>QUPQ  $\wedge$ EJ LKLLHANGFIEED **ODKOHOSALNAE OP HHA@E 4 SQUPQ**  $\wedge$ 日 L@8두 L=?G=CA日

# 4> QU PO KNPATHERA ATTA + CHEO

, KOPKBFDAOA?KI  $I = J$ @ $H$ BEINHUCAHBATLH-J=PKNU3DAIKOP ?NLFE KJAO=NA CNAL SDED ED=  $(A=NP)$ ?KII =  $\omega$ RKNFDA?KII =  $\omega$ HEIA = J@L@ B SDPDEC = ODAHH ONE PB KNI ANCEIC=  $J$  @ O HE FEIC  $/$ #% $\Omega$ 

# $(8^{\ast})$

3DAI KOPNA?AJP?KI UKBEDA  $QNE P? = J > A BCO I @DANA$ DFR. DKI AL=CAO@? QB C>NWPA NBAJ CHTTHFFAODR HL@BL=CACNAL FDA \@KS JHK=@EFIHEIGEOQJ@AN ZUO<del>PHIRIK</del>UI (SEHH-ANABANAJ?EIC HEAJO > AND OK IPI = U>A COABOH-PK  $@KSJHK = @= ?KLI=J@KLAJ$   $P$   $E =$ PATPA@PKNPD=PKFRANDHFLA JOI > AND EI KNOAN PK BKHHKS = HKJC

 $B(KQ \ddot{\alpha}KJ PS = JPPKE$ ?HD $\ddot{\alpha}A =$  $BCHH = FD ARANUFE$   $A UKQCA = N/D =$  $/$  #%  $(KQ? =$  AFFDANO I > KHP=HHJ HEIGEPHY CON>EISHED

vxgr og Ov 2sdwk2wr2vfulsw 2xvu2el q2sgi 0sdj h0j uhs

 $KN?NA = PA = QNE, POBK + QANE, UKCN$ 

 $QOANODKI$  A =  $J$  @PDAJ = @@PPPK  $IKON'$  3' R=N=>HA

 $\frac{9}{6}$  \*  $\frac{9}{6}$  + )

**AUGEHHEDA NAMOENAL AJPO**  $\land$ . = GA FDA ONE PATA? OP = > HA

# fkprg. { 2sdwk2wr2iloh

 $=$  CA CONA FK ?D=JCA FDA I = FD FK FDA HK?=FEKJ UKQC=RA@FDA ONE P  $R$ 

^1QJ PDA ONEP

6 FEDKOP=NCOL AJPORKOAA PDA  $O$ **CA FIRKN** = FIFK.

 $1QJ$  PDA ?KI  $I = J$   $@> = OA$  @ KBBPDA QQ=CAEHKN = FHKJ QQ?D=O

2sdwk2wr2sgi0sdj h0j uhs 0l I vyxh-1sai

sdwwhug= frppdgg) frgtxhu

 $\overline{1}$ 

# sdwwhua= AI I RIFK OFKI

3DEOAT=I LHA SKOHQOA=NPD BKN " $KI = J@$  "KJMQAN SDEFA **ELIKNECCLLANEJ@HKSAN?=CAE**  $=$ HH' # %OS DKOA J=I A OP=NPOS EFD

**TEXOOAI** = J@AJ@OSEEDZL@BSDEPD **ODKCH@?KRAN=HH?KLEAOKB%.**  $QJHAQDUKONAJ=I APDAI 3DEOS=U$  $UKQHHAY$  @  $QL$   $S$   $ED = / # \%KB = HH'$  $=$ **NEHAOE FDA EXDAOUKQRA**  $@$  $K$ SJH $K = @$ A $@$ 

&286

**C6A** 

 $\boldsymbol{\alpha}$ 

 $=$   $PQ$   $+$   $H$   $H$   $PD$   $A$   $M$   $=$   $N$   $K$   $PD$   $A$   $N$ KLPEKJOUKQ?=JQQA \$BKN ATPAJ@A@NACCH=NATLNACODEKJO% BKNBTA@OPNEICO / BKNLANHNACCHEN ATLNACOUKJO S EKNI = P?DEJCKJHU  $SDKA SKNQQ = JQTHKNI = PPDHC$ SDKHAHHAO

#### $\%$ ) \* - %(!  $\%$

(BUKQKLAJ FDA ONE POL EJ UKON B-RKONPA PATPA@PKN UKO HHJKPPA FD=PIPOBKN =FPA@JEAHUSIED  $E \otimes A$   $E = F K$   $I \cap 2K I$   $I \cap A$   $F \cap A = 2E C$  $=$  $0$  $=$  QIFFKN OLDPAI FK HKKI O3DA **EEXPOA?FEKJ KBFDA EEA HEJAO** SKOHOBEHHQJ@ANSDEP(?H=CO=O **ILM-I > HAI EP?KJP-EO** ELBKN = FEKJ KJ FDA = OFDKN OAFOFDA AIRFAKJI AIP=PFDAPKI RKN+FJOT  $CFAOEBKN = FFKJ KJ FDA HPAJCA$ = J@PDAJ OAPOQ PDA R=NE>HAOQOA@ H=PANEJ FDA BEFA (J FDEO?=OA FDA KJHUR=NE>HAQQA@ED24%67  $S$ DED  $=$ OLKOI ECDPE  $=$ CEIA EOFDA

 $\widehat{C}$ CHH =  $\widehat{C}$  $\widehat{C}$  $\widehat{C}$  $\widehat{C}$  $\widehat{C}$   $\widehat{C}$   $\widehat$ PD=P?KJP=EJOPDAI =P?DAO @AB=CHP  $R=HDA$   $I = P7DAO$ 

 $?KJF=B=J$   $B$  $+HAO$ **CE-PAL AIPS DED ?DA?COS DAFDAN**  $KNJKPPDANA = NA = JU = NCO$  AJPO  $B$ JKP IPS EHIFDAJ LNEJPKOPIDA OGŁCA  $BBNI = HKJ 6 DAJ (SNEA ONEFO)$ **COPD-OFDACA (PAJ@PK=HOKET?HD@A)**  $=$  ?DA?GFK OAA EBFDA  $=$ NOCI AJ PIEO  $DI = J@KN?KI$   $L=NA$   $EPK = HEPKB$  $=$ ??ALPA@=NOQIAJPO(JPDEO?=OA(  $SKG+QOOFE$   $PDA = ??AL$  $PA@$  $=$ NOCIAJPO $=$ OUKONA HKKGEJC BKN  $HFAJ=I$   $AO=J$   $@?=J$   $D=NAHJD=RA=$  $?KI$  I HAPA HEPPK  $?KI$  I  $=M = C=H$  (P

 $+<sup>H</sup>AO$  $?NA=PA = PAI$  | KN $=NI$  $HK? = HKJ$  BKNOPKNEIC FDA /  $\#$  % OS DEA FDAUNA>AECLNK?ACOA@>UFDA CONE P = OF P?KJRANPOFDA / #%S FED L@BRARTPE KN@ANPK QOA CNAL KJ  $PDAI = 3DEDE = I = ??ALPA@LN=?FPA$ BKNGAAL FIC FDA OPNF PNACOHRO?HA=U FA JKPHA=RFICFFFAQ=HHKRANIKON DKI A BKHOAN

COAOFDA FN=L  $-EBAO$  $?$ KII  $=$ I@PKAII RIFDA PAIIKN=NIJ BKHOANS DAI FDA ONF PATTFO ER ?HOLORE C S DAJ FDA CONFL PEO FI PANNOL PA@>UPDA QOANKNOLOPAI EA SDAJ LKODEP? PNH?

 $+HAO$ 

NALA=PA@HU=OBOFDA QOANBKN LKODEHA OA=NPD PAN O QU FELFDAU AIPANELAI I RIOPAEC  $J$  2A = 1 AI LPUOPNECEDAJPANA@EPI KRAO KJ E PDA LNKON= $3$ DEOL=PPANJ ?=J  $=$ HIK > A = > = OP NACO  $\pm$ NATL NACOIKJ

+EJAO ED=BKNHKKLPD=P ?DA?GOFDAL=COA@=NCCIAJFOBKN  $=$ JU>ACEJECSED = DLDAJ = OEP **E-000 A@PE@P=PAO-J**  $= NCQ$  AJP (B) SANA FDA KJA = QPDKN EIC PDEOCNEP (SKQ+@D=RA KLPA@BKN=J=NHUKB=??ALP=>HA  $KL$ FFKJO=J@OA=NPDA@BKNFDAI  $\Box$  OPA= $@$  (BLKONE THAL)=1 A OP=NPOS THD  $= DULDAJ (SKG+@E = CEA FDA$ ONE PS KOHOBEH' KS ARAN IPIED  $I$  NAFRIQ12KI I K.I RKN= RTFA FK > A  $J=I$  A@ $H$   $QD = S = U$ 

 $+HAO$ **FO=BKNHKKL PD=P** >=CE=HHUNARANOAOFDA?DA?GBNKI ?DA?GOBKN=JU  $H(A)$  $=$ **NO AIPJKP>ACHJHCSFFD=**  $DLDAJ = J@=CMI$   $AOPEE =$ **ETAJ=I A (PFDAJ OP=NPO= JAS HEIA**  $LNE$  PO  $I = P/DE$   $CL = CAOE$ BEAU=IA HEDPKBL=CAO I (J PDA A J @ L KO OD KO + @ D=RA = HEP KBARAN J  $/$  # % CA=NPDA@ = OS AHH= C= HFPKB  $ARANJLL=CAJQ > ANFD=PI = P?DA@$ KJAKBUKONOA=NPD PAN O 3DA H-OP PS KHFIAOS FHHPAHH KOS DANA PDA  $MQQHPOS$  ANA  $Q=RAG=J$  @DKS  $I=JU$  $= M = S$  DFA HKKL FD=P  $\perp = P$ DFIC /  $\#$ %DS ANA FKOL @ 3DA  $R$ CH/ $= C = \sqrt{H} A$ 

 $=$ ?PO=HOA=N°DEO@KJA>U?KJRANEEC A=?DL=CAKBPDAL@BPKPATPQOBC LOBRATP = JOPDAJLEECEP FDNKQCD CNAL FK EE @FDA NACCHFO (B  $PDANA$   $E$  =  $PPD$   $PPS$   $EHPAPCN$   $PDA$  $L=CAJQ > ANNAI$  AI > ANEPED PDA R=N=>HA ONH=J@?KJPEJOAPKPDA JATPL=CA BRANEDA BKNHKKL KB L=CAOEO?KI LHAPA EPSEHHEI?NAI AJP  $PDAJQ > ANKBI = PPDA@H + \%DB$  $PDANA$  S = O =  $I = P2D$  AT  $P+2PPA$  $I = P<sub>2</sub>DA@L = CAOB PK = PAI LKN<sub>+</sub> NJ$  $HHA$  NACAPEDA HEPKBI  $=$ P?DA@  $I = CAO = I \omega PDA I NAI A I > ANDA$ KNEE-HI-I A KBFDA H-OPI = P?DA@  $/$  # %

 $+<sup>4</sup>$ AO ?DA?GEBDA  $JQ > ANKBI = P?DA@V # \%HHAO$ ATEPO (BJKP FDANA SANA JK)  $I = P2DAO = IQ2PAI NKCMH ATFRO$ 

 $+HAO$  $?$ KRANFDA  $? = \Omega$ A KR  $KJAI = P?DECHFA KQR QPO$  $I = P?DBC / # \%HHAN = J@PDAJ$ I KRAOFDA PAI I KNENJETTA FIFK FDA BEI=H'#%KBNACCHPO SDEPD=RKEQO **FODAOS ED L @BQJ EPA ATLA?FEIC**  $I$  KNA FD=J KJA BEFA = OS AHH=O I CHTTE HAI = P?DAO 6 DAJ I CHTTE HA  $I = P?DA@V # \%$  ATHER FPS FHHOOA LOBOJ FPA FK I ANCA FDA BEAOE FK FDA  $I = P?$ DAOL@B

 $+H A$ **3DEOHEA OF LHULNERO** KOPPDA J= A KBPDA NAODHETC FITA

 $OK$  PDA  $QQAN$ ? $=J$  BE  $@$ FP

(RACOH I A@KRAN?AN-B **OLA?EEPOKBFDA ONE PEKNFSK**  $NA=OKJO KJA > ABC > NARPU = J@$ FDA KFDANS AE C FD=PEFCONE C KOP AT=?PHUDKS = ONEPSKNGOOF LHU >UNA=@ECEP=J@NQJECEPEO= **CKK@CCEHIFKDERA AOLA?EHIUEBUKQ** LH J KJ SNEEJ CUKONKS JONNE POKN LNKCNHO (B=JUKJAD=OL=NFECH=N MOACHEKJO=>KCP=?AN-EE OACI AJP KBPDA ONE PUKONA SAPIKIA PK  $(A)$   $@$   $A = M$ CEGAI  $=$   $H$  (BUKO D= RA  $=$ JUKFDANMOAOFFKJO COOCAOFFKJO KNNAMDAOPO LKONA SAPIKI A PK  $(A | @ A = | A| = F + P$  $H(S A P \t B)$   $C = H'R$ 

" F42DD=OHA=NJA@=HHDA GJKSOBNKI NALA=PA@HU>NA=GEICDEOQUOPAI PDAJ D=REICJKKFDANKLFEKJ>QPFK **@EO?KRANDKS PKEET EP 8KQ?=J AI =EH**  $+Q? = Q = P$   $H$   $B$   $A$   $Q$   $Q$   $=H$   $P$   $K$  $I$ 

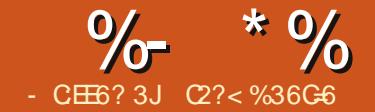

# ?  $DE2 = \%24 = 6$  @

# $3:$ E+ $3$ F? $F$

<span id="page-11-0"></span>N=?HA SDEPDINKRF@AOFDA

SKNHAOHA=@EIC1AH=FEKJ=H  $\blacksquare$  $# = P \Rightarrow QA$ .  $= J = CAI$  AJP2LOPAI 1#! 2 KBBAND=BNAA @ARAHKLAN HEAJOA BKNFDAENLNK@0?P>QP >QJPQQQANQQAAI PK > A HABPEJ PDA ?KHO HHEOJKPHKOP DKS ARAN >A?=COA EI PDED=NFEHA (THHODKS LKQ DKS PK EI OP HHLJ @NOJ PDA. N=?HA C1 STLNACOS@FEKJKJ  $>$  $\mathbb{P}$ RANDEKJOKB4>QJPQ  $=$ J $\omega$ **PDEOI = US KNGBKNKPDAN# A> E-J**  $>=$ CA@CLOPAIO  $>$ CP(D=RAJIP ?KJEEN A@PD=P (BUKQ=NA OANEKCO  $\Rightarrow$ KQP>A?KI EC = @=P=>=OACQNQ  $PDEDE = J A = QUS = UPKK > P = E =$ INKPACOTK, J=HAJRFAK, JI AJPEJSDEPD  $FK$   $\alpha$   $\alpha$ 

3DA BKHKSECS EHATL HE DKS  $PKK > P = E$  PDAN  $1 \quad 1 A @ = P$  $/$  =?G=CA, =J=CAN L=?G=CA  $?$ KJRANPIPFK =  $@$ A> L= $?$ G=CA LANBKN FDA ELEFE-HOAPOLKB. N=?HA  $7\$  = J @DKS  $\overline{P}K > ACH$  QQEIC  $H^2HMO20 + HQO?KI I = J@HHA$ E PANG-?A

 $3$ DANA = NA = BAS HE EE=FEKJO  $K$  N=2HA FOOD FILES HAK, I HIJ FKN SFP  $>$ QIROFIOREHHEFTKJO3DA@R= $>$ =OA SEHBAHE EPA@PK=1 ANA &! KB

 $QQAN@P = \Box QPCHE$  EPA@PK  $QCDC$ K.IHIK.IAI NK?AMANEI@IKI KNA FDLI & KBI AI KN J3DA EI CPEHHEFTEKJ NAMCHRAO=PHA=CP  $\pm$  # AP=EED=>KOP, N=?HA7\$ ?=J >A  $QA A I = P$ DFR. SSS KN=?HA?KI PA?DJAPSK  $NG @ P\Rightarrow= OA @ P\Rightarrow= OA$ PA?DJKHKCEAO ATLINACO AQTEEKJ KRANREAS EJ QAT DR H

3K @KS JHK=@PDA L=?G=CA UKQ  $S$  EHHJAA@FK ?NA=PA = BNAA KJHEJA  $=$ ??KQJPSEED. N=?HA  $=$  RANUO  $=$ HH  $LNP$ A PK  $L=U=J@>=O$ A@KJ | U ATLANEN ? A KJA PDEP @KAQJIPNACCHP  $E = JUQJOK$ HP $FA@I = PANE+El$  LKCN  $E > KT$  3DA A  $I = E + J$  @PDA L=COS KN@UKQOHA?P=HOKCERA UKQ  $=$ ??ACOFK KFDAN@ARAHKLANCFEEFEAO

3DNKQCDKQPFDAQAEIOFNQ?FEKJO FDA QOA KB= PATPA@EKNEONAMQEAA@  $3DAAT=I LHA$ ?KI  $I = J$  @  $O = 00QI$  A FDA QOA KBCA@P QE ?A FD=PEO 4>QJPQJO@AB=QHPA@ERKN>QPUKQ  $? = J QQA = JUPATPAQFFKNUKQS = JP$ 

2PAL 8KQS EHHJAA@PKGJKS  $PDA = I KQJPKBEDQ=HM@1$ .  $=Q=$  $JQ$  > ANKB>LPAO 3DA A=CEACPS=U FK @ KFDEDEDFK OAA FDA R=HDA

**@EDLHLLA@EJ\2LOPAL 2AFFEJCO 1**  $B$ KI FDA @AOGFKL > OPLKO I = U= HOK  $\Omega$ 

# vxgr ovkz Ovkruw OF phprul

 $3DA$  JQ  $>AN$  QP $>A = PH = OP$  $\cdot$ ! PK ?KJRANPPD=PPK = JAT=?P  $>$  LPA? KQUP QQA FDA BKN  $Q#$  $>$ UPAO  $I$   $CHHE$   $HURI > U$ **FK**  $K > P = E > LPAO$ 

6 NEA FDEO JOI > ANGAS JBKN NABANAJ ?A BKNEDA HEPANOPALO (BUKO) SED PK=HK?=PAIKNA1, PK  $H^2H^2$  LKQI = U Q K O K > OPFDA I EJE Q EOGOD=HHUOGEEPEAJPEKN= **CEICHA COANNOUJECI CHREHA**  $= 1$  HP  $=$  PHK, IO

 $3DA \text{ N} = \text{R} \text{ R} C$ ?KI  $I = I$ @ $\text{R} \text{ N} = \text{H}$  $F\Omega$  $D\Omega$  $R\Omega$  $N = P\Omega N$   $E=HKI$   $AIA@$  $SFD''$  PNH $3E$  4 > QJPQ

2PAIL N=2HA C1 7\$ NAMOFAAO=PHA=OP & KB=R=F++>HA  $CS = 0 = 2A \# APAN$  FLAFRIKON  $=$ R=F $\pm$ >HA CS = L O = ?A EL CHC = > LPAO FOORFEAUP>UFOORCHDA  $BKHKSECC?KI I = J@$ 

# i uhh 0i

**+KKGBKN=HFIA OF FH-NBK FDA RKHKS FIC** 

 $Vzds =$ 46 3 46

 $(J \text{ PDEOAT} = I H \text{ A PDA} = ? \text{ DEA D} = O$  $8! = R = H \Rightarrow A \text{ PDA PDH@JQ} > AN$  $(BUKO)$ -RA ELOCHERAJPOS-LOL-?A  $IKOS$  FHHI AA@FK AFFOAN?NA=PA =  $CS = I = NHTK$ .  $KN = CS = I$  FITA (JOPAD?FEKJOBKN@KEJCFDEOE 4>QJPQ=NANA=@EHJ=R=E#>HAKJPDA  $S$ A > =  $J$  @ OK S EHHJ KP > A NALA = PA @ **DANA** 

# $\&($  \$)<sup>\*</sup> "" \* %\$) \* &)

2PAL "#KSJHK=@PDAVELBEFA ?KJP=DDCPDA > P+DOTL=?G=CA J=I A@KN=?HATA  $T < NL > UQHA?FBC$ 

@KSJHK=@OBNKI FDALNAREKCOL=CA KN>U@EAA?PHU?DKKOEIC DFFL SSS KN=?HA?KI PA?DJAPSK  $NG @ P \Rightarrow QA @ P \Rightarrow QA$ PA?DJKHKCEAO ATL NAOD A COLLEKU Q KS JHK= Q D EI QAT D FIH

 $2$ PAI # 4.JVF PDA FIFA COR CPDA  $BCHKSEC$  ?KI  $I = J@$ 

#### $|| \cdot ||$   $\frac{1}{2}$  $\%$  \*  $\%$  $\textcircled{5}$ ) \*

# xalls rudf oh0{h04415130  $4131$ : 9b971usp1} | s

2PAL \$ (BUKQ @ K JKPD=RA PDA  $L = ?G = CAO = HFAJ$   $H=EK = J@$ QIEK®? LKOSEHIJAA@PKEJOPEHH FDAI 2EI?AJKDEN SEHH-LA QAKJAEB  $PDAU = NA = HNA = @UFA = AHA = AII$  $PDA BCHKSECC?KI I = J@$ 

## vxgr dsw0j hw I gvwdoo dol hg ol edl r 4 xql { r gef

2PAL %" KJRANPFDA NA@D=PNLI  $L = ?G = CA$   $AK = J$  4 > QJ $RQ$  @A> L=?G=CA QOBC PDA BKHKS EIC  $?KI = J@$ 

vxgr dol hq 00vf ul sw 0a r udf oh0{ h04415130  $4131$  ; 9b971 usp

 $H\!R$  P=CAOMOFPA = SDFA FK @K =HHPDA NAMOFAA@?KJRANOFKJO=J@ MA?KJEECONEICKBFDANLIL=?G=CA  $>$  QPUKQ?=J QQA FDIEDFIE A FK  $I$  ANRKN  $=$ HHKBFDA OPALOCLIPK\2PAL , /  $ANBKN$  FDA ( $JOF=HH$ FEKJ  $] > CP$ @KJIPLNK?AA@SAUKJ@PD=PQJPTH **FDA KN=?HA TA** 

 $T < \omega$   $\approx$  1 =  $2$   $\times$  CA D=  $\sim$  DAA I  $?NA=PA$ @

 $2$ PAI & "NA=PA =  $2D$ G $2K$ JBFC  $QNE$  PQQE  $C = PATPA$ @EKN

3DA1A@ =PEIOP=HHAN=ODO AO

FDA ATTETPAJ?A KB= BTFA **O-E ?DG?KJEEC PD=P@KAQJIPATEDP**  $\boxplus$  4 > QJPQ #KJKPHK=@PDA ?DG?KJBECL=?G=CARD=PED=R=E#>HA  $BKN4 > QJPO$   $PDKQCD$   $QB ?A$   $P? = J$ ?= QOA ANNKNO (JOPA= @ ?NA= PA FDA **BEA @PA?PHUQOBCPDABKHKSEC**  $?KI I = J@D$ 

 $\mathbf{H}^{\prime}$ 

vxar i hal w 2vel a2f knf r ai l i

6 DAI FDA > HIGFFFA FOKIAIA@ ?KLU=J@L=OPAFDAPATPODKSJ  $\Rightarrow$  KRA NEDPE FK FDA A@EKN

 $2 = RA$  FDA  $H = J$  @?HKOA FDA **A@EKN** 

2PAL ' - KS = LLHUATA? CPA LNEREACAOPK FDA G-E ?DG?KJEEC **BHALKOFOOP?NA=PA@OOFLCFDA**  $BCHKS B C ? KI I = J @$ 

# vxar fkpra: 88  $2$ vel q $2f$  knf r qi l j

8KQ?=J?KJBEN PDACAPPEJCO D=RA>AAJ=LLHEA@LNKLANHUQOEIC  $PDA BCHKSECC?KI I = J@$ 

ov 0o 2vel q

# 8KQQDKQH@QAA

Ouz{u0{u0{ 4 urrw urrw 993  $Qr$  v 56 53=5< 2vel g2f knf r gi l j

# &\$2el q2edvk

& Wkly iloh zdy fuhdwha iru/ dag raol uhtxluha iru wkh & Rudf oh UGEPV 44j U5 | H | gywdoodwl r g1 i I oh@hwf 2I ql w1g2r udf oh0{ h hf kr AA 'iloh hf kr \* & & & EHJLQ LQLW LQ R\* AA 'il oh hf kr \*& Sur vl ahv= Rudf oh I H\* AA 'il oh hf kr  $*$  & Uht x l  $u$ hq0Vwduw=  $\frac{1}{2}$  uhpr whbi v  $\frac{1}{2}$  v l vor j  $*$  AA  $\frac{1}{2}$  i l oh hf kr  $*$  & Uht xl uhg 0 V w s = ' uhpr wh bi v ' v| v or  $i$   $*$  A A ' i l oh hfkr  $*$ & Ghidxowo Vwduw= 5 6 7 8  $*$  AA 'iloh hf kr  $*$  & Ghi dxow 0 V w s =  $3 \times 4$  9  $*$  A A ' i l oh hf kr \*& Vkruw0Ghvf ul swl rg = Rudf oh 44j [H\* AA 'il oh hfkr \* & & & HQG LQLW LQIR \* A A 'il oh iΙ

xsgdwh0uf 1g rudf oh0{h ghi dxow ; 3 34

2PAL (#ABE) A PDA + EI QT \* ANJ AH  $L = N + I$  APANO

 $.$  N= $?HA$   $C1$  7\$ NAMOENAOFDA **OAFFEICKBOKI A=@@EEKJ=HGANIAH**  $L = N + 1$  APANO % EXOPS ATHER  $N = PA$ COFF->HA. N-?HA?KJEECON-FEKJ EEEA **QOB C PDA A@EKN = J @PDAJ S AIHH**  $I = G A HDA OAFH = I A I P > I$  $=LLHHBC$ PDAI PKPDA GANJAHOK **FDAUHHSA OAPKJA=?DNA>KKP %ECP** ?NA=PA FDA BIFA QOBC FDA A@EKN

vxgr j hgl w 2hwf 2v| vf wo1g2930 r udf oh 1f r gi

6 DAJ FDA > HIJGEFFA FOKLAJA@ ?KLU=J@L=OPA PDA PATPODKSJ > AHKS EIFK FDA A@EFKN

3DA R=H0A QOA@BKN  $GAN$  AHODI  $I = TE$  PDA H=OPHEIA **EOPDAI ELE Q**  $\Rightarrow$ KRA NA?KI I AJ @A@ = KQUPKB1.  $PNKI$  2PAI  $\Rightarrow$  KRA  $\%NQTA$  KB  $.$  N=?HAS DEFA HA=NIE C FDEOEO LNK>=>HUCCOBBERLIP>CPFDAR=HOA I = U > A EI ? NA = OA@ Q E PK PDA = KQ IP KB1 . E UKONOLOPAI EB@AOFEAA@ EA PDAJQI > AN@KAQJKPJAA@PK I = P?D FDA = I KQU PKB1, EI UKQN QUPAI > OPEP?=JJKPAT?AA@EP

& Rudf oh 44j [H nhugho sdudphwhuv & Whpsrudu| iloh xvhg iru Rudfoh Lqvwdoodwlrq  $i$  v 1i  $j$  oh 0 pd  $\omega$ : 48: 77 ahwll sv711 sborf dobsruwbudgi h@333 98333 nhugho1vhp \$83 65333 433 45;  $nhuqho1vkppd{$  @69; : 3<45

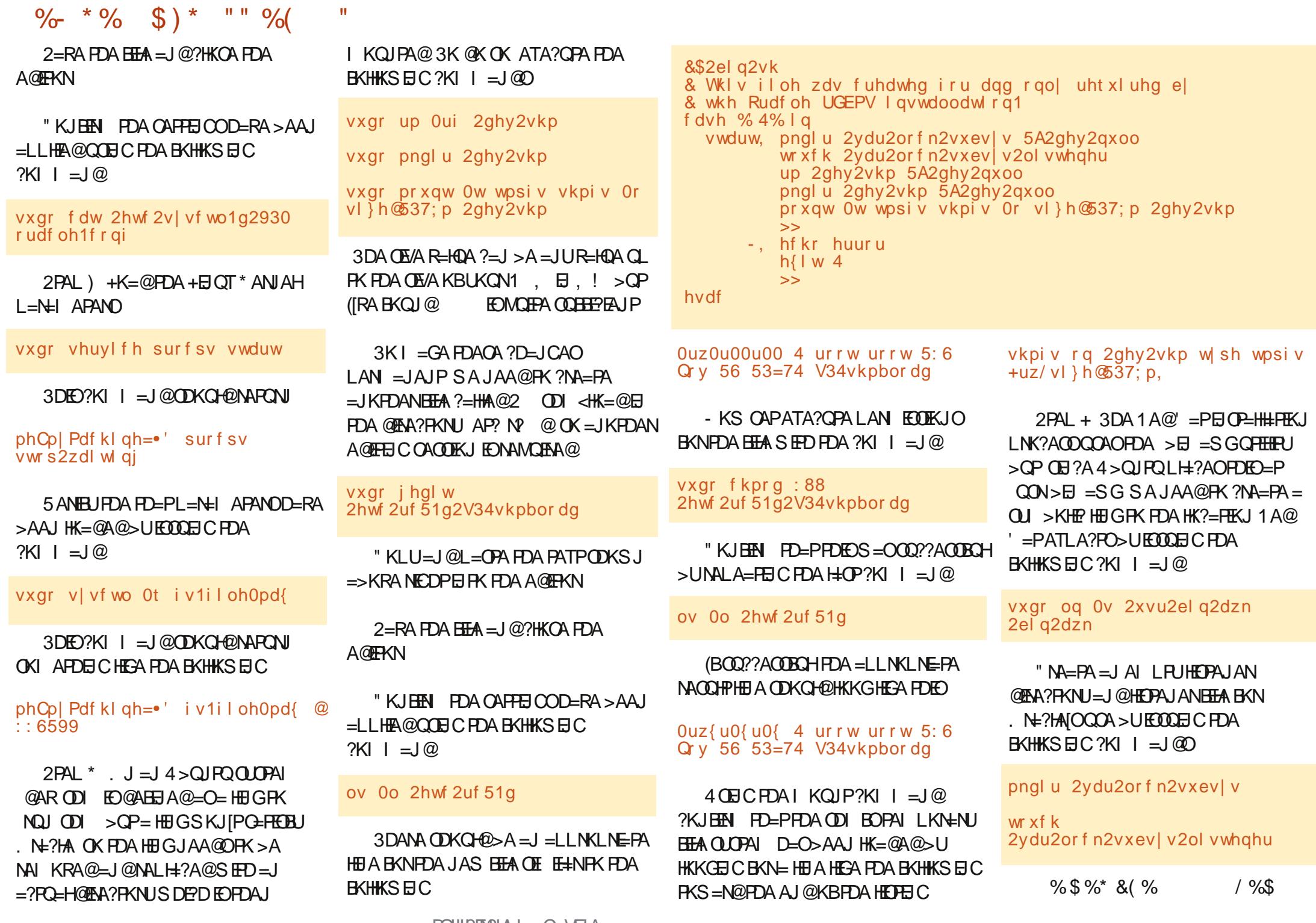

 $|| \cdot ||$   $\frac{1}{2}$  $\frac{9}{6}$  \* % \$) \*

\*  $8\%$  \$ \* + \$ \* " \* @224-616  $1 \quad 1 \quad 563 \, A24 & 286$ 92D36624062F65 D66 DF6A

2PAL, / ANBKN PDA (JOP=HH-PEKJ

**SJOONA PDEPLKO ENA EL PDA @EA?PKNUSDANA PDA KN=?HA TA**  $T < \omega$   $\rightarrow$   $\theta$   $\rightarrow$   $\theta$   $\rightarrow$   $\theta$   $\rightarrow$   $\theta$ ?NA=PA@EJ 2PAL %! ACEJ PDA EI OP HILFTEKJS EED FDA BKHKSEIC  $?KI = J@$ 

vxgr gsnj 00l qvwdoo rudf oh0 {hb44151305bdpg971ghe

2PAI - 1 AI KRA ATTALIAKOO  $\underline{\text{E}}$  O  $\underline{\text{H}}$  H  $\underline{\text{H}}$   $\underline{\text{H}}$   $\underline{\text{H}}$   $\underline{\text{H}}$   $\underline{\text{H}}$   $\underline{\text{H}}$   $\underline{\text{H}}$   $\underline{\text{H}}$   $\underline{\text{H}}$ 

 $! U@AB=CHP$  PDA 1 A $@' = P$ EI OP=H#FFEKJLNK?A@DNA?NA=PAO= @ACCERYLOP=NPEYKJ>CPFDEOSKJIP SKNGQJ@AN4>QJPQ OKAEEDAN NA?KJ HECONA FP KN@AHAPA FPS FFD FDA  $RHHKSECC2KI I = 1@$ 

up 'KRPH2Ghvnwrs2rudfoh{h0 i hwwl ai ywduwha1ahynwrs

2PAL. "KJEECONA FDA. N=?HA  $J$  ( $J$   $P$   $E$   $H$   $E$   $E$   $E$   $E$ 

 $J?A E O P=HHA @. N=?HA JAA @ O P K$ >A?KJEECONA@LNEKNEKCOECEP3DA OFFIFR IFK @K FOFOFONOJ S FED FDA  $RHHKSECC2KI I = I@$ 

yxar 2hwf 2l al wla2r udf oh0{h frailixuh

 $\mathbf{u}$ 

8KOS FHHI AA@PK A I PANFDA  $BCHKS BCBBKN = FKJ$ 

R=HF@' 33/ LKNPBKNPDA, N=?HA LLHE=FIKJ \$TLNACO QJHACOLKO D=RA = CKK@NA=OKJBKNJKP@KFIC  $OK = ??AL$  PFDA @AB=CHPR=H0A KB >ULNACOREC<sup>\$JPAN=PRDA</sup> INKIIP

RUHFOI KNPRKNFDA NE?HA **@EPESEON HETPAIAN OIHAODIKO DERA**  $=$  CKK@NA=OKJBKNJKP@KEJCOK  $=$  22AI PFDA @AR=CHPR=HDA KR  $511$ LNACOREC<sup>\$JPAN</sup>

**CE CHA L=COS KN@BKN>KPD PDA**  $282 = J@2823$ \$  $= @$  ELEPN + FHERA QOAN=??KQUPO UKQSEHHbA=OGA@PK NA AJ PANEDA L= OOS KNØBKN  $?KJHH = HKJ 2 5$3' (2)$  $/226.1# (PEDBKNFDA QUPA)$  $QQAN.$  N=?HA]

8KOS EHHDAJ > A = CGA@S DAFDAN UKQS=JPFDA@=P=>=OAOANREAFK O=N=QR{| =PE=HNA=?DPE APDA ?KI LQPANOP=NPO (PIEDI KOP ?KJRAJEAJPPK DERA FDA OANRE?A NOJ  $=$ PHKCEJ OK $=$ JOSAN 8AO] 8KQHH CAA

Vwduwl ai Rudf oh Chw Cl ywhahu1

 $R$ CH/ $= C = \sqrt{H} A$ 

2PAI / 2ARAN-HAIRFNK.II AIP RENESHAQIAA@PK SAQAPQ PKN  $H^2H^2M^2N^2I$  FDEOEO  $QKJA > U$ A **@FEIC FDA ATEPEIC** DE@@AJ  $>=$  ON  $<sup>3</sup>$  ON  $<sup>3</sup>$  ON  $<sup>3</sup>$ C PDA B KHKS EIC</sup></sup></sup>  $?KI = I$  ( $\odot$ 

# vxgr j hgl w ' KRPH21edvkuf

@@PDAHELAOODKSJ>AHKSPK FDA AJ @KBFDA >=CDN BHA

 $2=RA$  FDA BIFA $=$ J $@?$ HKOA FDA A GERYN 1 AHK= @LKONLNKEEFA > U **ECOLOGIC PDA BKHKSEC ?KI I = J@D** 

f g ' KRPH

1 121suriloh

 $3DA$  ?KI  $I = J$   $@=$   $KRA$  E  $\lambda$  LANE  $Q$  $Q = ?A$  LANE  $@Q + QD$  LANE  $@Q$ BKHKS A@>UPDASKN@\LNKBEFAI3DA

 $2K1 \quad I = 1$  @S FHHK. IHIP  $CA = \frac{C4}{K}$   $1 \quad \textcircled{a}$ FK ATA?CPA=J@SKJIP@ED.H=U = JUPDEIC EBEPATA?CPA@CO2?ACOBOHHU

 $2PAL 0 2PNP. N=?HA$ 

# ALAJ @EICKJ SDAPDANKNJKP **LKO?DKOA FDA KLFFKJ FK DERA** . N=?HA OP=NP=P>KKP FDA KN=?HA TA  $OANRPAI = UKNI = UJKPD=RA$  $=$ HNA $=$ @U>AAJ OP $=$ NPA@\$TA?QPAFDA  $BCHKSEC$  ?KI  $I = J$  @  $-JUS = U$ 

vxgr vhuylfh rudfoh0{h vwduw

(BFDA OANREA D=O=HNA=@U>AAJ **O-NA@ LKQS EHNA?AERA FDA**  $A$ <sub>C</sub> $A$ 

Rudf oh Gdwdedvh 44j H suhvv Hal wirg I gywdaf h I y doundal vwduwha

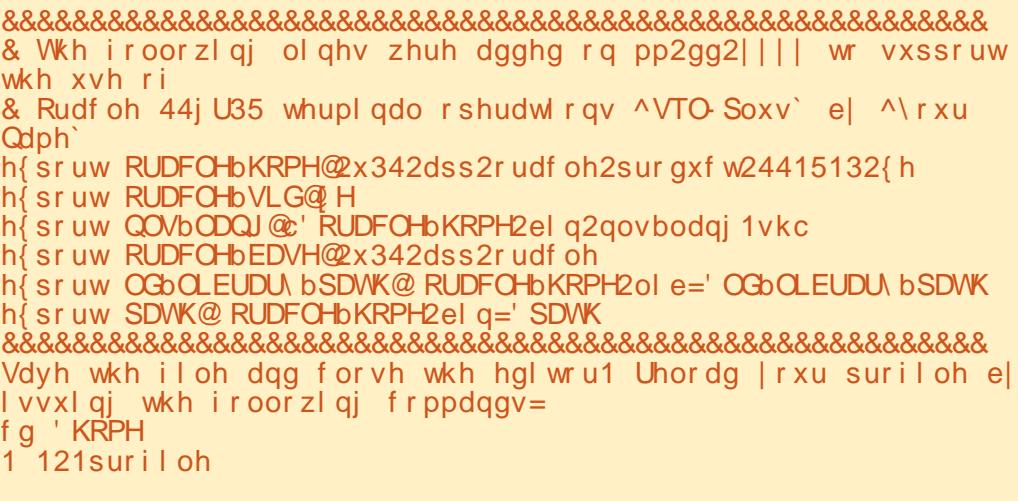

 $|| \cdot ||$   $\frac{1}{2}$  $\frac{9}{6}$  \* % \$) \*

**PDANS FOA FOA FKHKS FIC** I ACCECA SEHHELLA=N

Vwduwl ai Rudf oh Gdwdedyh 44i Hisuhvy Halwirg I avwdaf h1

2PAL 1 "  $NA=PA = # = P = (A 4 QAN)$ 

**%KNJKN = H=?FEREEAOUKQODKQHQ** ?NA=PAKJAKNIKNAEI@ERE@O=H @=P=>=OAQOAN=??KQUPO3K@KOK ATA? OPA FDA BKHKS EIC ? KI  $I = J@$ 

vtosoxy v| v dv v| vged

3DA BKHKKSEICI ACCACAS EHHAA **@FILLIA@?KIRFNERCPTEPIKON** FICTEHHEFTKI DEOSAAI CO22ACCTROH

 $VTO$  Soxy = Uhohdyh 4415131513 Surgxf w rg rg Zhg Pd  $\le$  $45 = 45 = 49$  5345 Frs | ul j kw +f,  $4 < 5/5344/$ Rudf oh<sup>1</sup> Doo ul j kw uhvhuyhg1 Hawhu sdvvzrua=

\$JPANEDAL=COSKN@LKQ?DKCAE 2PAI MOD FICIKOAIPANA@PDA ?KNNA?PL=COSKN@FDABKHKSEC I AMECAS ETHE A QUEL HELHA Q *CHALL ELCEPTER KONEL CREHEFFIK.I* 

#### Frachf who  $wr =$

Rudf oh Gdwdedyh 44j H suhvy Hal w r a Uhohdyh 4415131513 0 97el w Surgxf w r q **VTOA** 

(PEC= CKK@LN=?FEA FK OAPOL

KJAKNI KNA OAL=N=PA QOAN  $=$ ??KQJPOBKN@ARAHKLIAJP=J@ ATLANE AJPEPEKJ LANDELOARAJ KJABKNA=?DLNKFA?PUKQ=NA SKNGEICKJ 3DEOSEHLAN EPUKQFK QOA. N=?HASEPDKQPHKCCE CKQPKB LKON?ONNAJPOOANOAODEKJ O=J AT=I LHA UKQSKQH@?NA=PA=QOAN  $J=1$  A@ KDJ0 = J@OAPDEDL=OOSKN@ FK\) AHK | > UAJ PAND C FDA BKHKS EJC  $?KI = J@$ 

fuhdwh xyhu MkaT lahawlilha el Moor >

3DA QUOPAI SHHNAQLKJ@SHED

#### Xyhu fuhdwha1

 $\mathbf{u}$ 

(J KNOANPK CERA) KDJ0 PDA  $\equiv$ -FFFR IFK ?K.I.IA?PFK =  $1$ @000AFDA  $\bigcap$   $\bigcap$ **@=P=>=CA AJPANPDABKHHKSEIC**  $?KI = I@$ 

judqw frqqhfw/ uhvrxufh wr  $MrkqT$ 

 $8KQI = UKNI = UJKPSFDRK = @QQ$ KEDANIAN FORKJORK FDEPHED CO2D = O @ = @ ALAJ @ ECKJUKONJAA @ O 3DA QUDPAI SHEHNAQ KJ@SHED

# Judgw vxf f hhghq1

1 ALA=PFDEOLNK?ACOFK?NA=PA  $=$ JUKFDANGOANOFD $=$ PI  $=$ U>A

#### JAA@A@=PPDFOFFTA

2PAI 2 + KC  $H = 0 = 4$  CAN=  $1$  @  $"$  K.IFFN  $\Box$  I AN=FFK.IO

3DA BKHKSEC?KI I = J@SEHH **@EOKJJA?PLKQBNKI PDA282**  $=$ ??KQIP  $=$ I $@$ ?KJJA?PIKQFK ) KDJ0 [O=??KQJPFK?KJEEN FD=P LKONOONNOAROL S=OOD??AODECH

### vt osoxy M kgT2Moor

(BUKQO ELHUPLLA \OMHHQQ  $=$ HKJA 20 + / HOOS FHH NKI I PRKN $=$  $QOANE@=J@L=QDSKN@ \quad | \quad \text{EIF} = H$ I APDK@KB?KJBEN EICPD=PPDA @=P=>=CAEOKLAN=FEKJ=HEOFK ATA?OPA FDA FKHKS FLC ?KI  $\vert \vert = \vert \vert \Omega \vert$ 

# vhohf w v| vgdwh i urp gxdo>

3DA QUOPAI SEHHNAPONI OKI APDEIC PD=PHKKGOHEA PDA **BKHKSEC** 

#### **VA VGDMH** 000000000000000000 80MXC047

 $\frac{1}{2}$  $+$  \$ \$ ) \* " " \$

3K ?KI I HAPAHUQIEI OP HHEDA  $.$  N=?HA 1#!  $.$  2 ATA?QPA FDA  $BCHKS$  EIC ?KI I = J @ OBNKI =  $PAN$   $H=H$ 

vxgr Ov

 $2$ hwf 2l al w1 a2r udf oh $0$ { h vwr s

vxgr sv Ohi · juhs rudfoh · juhs Oy juhs • dzn \*~sul qw  $5 \in \mathbb{R}$  · { duj v nl oo

vxgr gsnj 00sxujh rudfoh0{h

vxgr up 0u 2x34

vxgr up 2hwf 2ghi dxow2r udf oh0  $\{h$ 

vxgr xsgdwh0uf1g 0i rudfoh0{h uhpr vh

# 1 AI KRA PDA BKHKS EIC BEAOPDEP  $=$ NA JK HKJCANJAA@A@

vxar up 2vel a2f knf r aili

yxar up 2hwf 2vl vf wo1q2930 rudfoh1frai +pdl arwh{lyw.

vxgr up 2hw 2uf 51g2V34vkpbor da

1 AI KRA FDA HEI AOLNAREKOOHU  $=$   $@@A@FK$  FDA AJ @KB LNARAJP=JUS=NIEICI ACO=CAO  $=$  KOP.IK.I ATTEPAIPHT-AORNEI  $=LLA=NGCSDAJ$  (P=NEC = CDAHH)

1 AI KRAFDA OI > KHP HFIGFK  $= S G$ 

vxgr og 0v 2xvu2el g2dzn 2el g<sub>2dzn</sub>

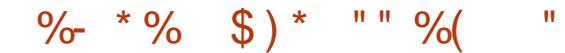

\$I LPU=J@PDAJ NAI KRAPDA R=NHK?GODOLO@ENA?PKNU

vxgr up 0Lu 2ydu2or f n2vxev| v vxgr upgl u 2ydu2or f n2vxev| v

 $8/ *$  %\$ ) & " \* %\$) DPPL BQH?EN?HAI [=C=VEJAKNC](http://fullcirclemagazine.org/issue-py01/) EOOQA LU DPPL BQH?EN?HAI [=C=VEJAKNC](http://fullcirclemagazine.org/issue-py02/) EOOQA LU DPPL BQH?EN?HAI =C=VEJAKNC LUPDKJ [OLA?E=HA@EPEKJ](http://fullcirclemagazine.org/python-special-edition-issue-three/) EOOQA PDNAA DFPL BQH?EN?HAI = C=VEJAKNC LUPDKJ [OLA?E=HA@EPEKJ](http://fullcirclemagazine.org/python-special-edition-volume-four/) RKHQI A BKQN DPPL BQH?EN?HAI = C=VEJAKNC LUPDKJ [OLA?E=HA@EPEKJ](http://fullcirclemagazine.org/python-special-edition-volume-five/) RKHQI A BERA DPPL BQH?EN?HAI =C=VEJAKNC LUPDKJ [OLA?E=HA@EPEKJ](http://fullcirclemagazine.org/python-special-edition-volume-six/) RKHQI A OET

C2?< EOPDA=QPDKNKBPDA>KKG  $\left[\begin{array}{ccc} #! & 1! & " & ! & 1 \end{array}\right] = J \circledcirc E$ ?QNNAJPHUSKNGEJCKJ PDABKHKS QL >KKG\ #! !! " !! \* !! " ! !" " '! & # ]

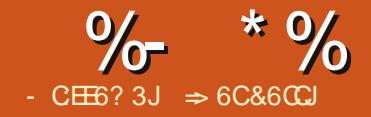

# $"36\%77.468E$

# **@AJ) 966E# 240@**

<span id="page-17-0"></span>**OLAR PS PED LKO**  $=\overline{?G}$   $E = \overline{PQ}$   $\frac{9\%}{100}$ .  $E000$ <sup>AO</sup>  $(KKGUKOBKI =$ > $\pm$ JGOLN-QODAAPFK = BOHSKNEEC \*  $#$  $$+$  "# \* % > QQCAPOLNA=QCDAAP 2KI APDEC OF EHNEOS D=P(QOAPS EPA=1 KJPD)  $PK$  @ K I UDKI  $A > Q$  @  $CP$  (GAAL = SDKHAUA=NKB>Q@CAPOLNA=@DAAPO ELKJA@K?QLAJPSDEPDIA=JO PS EA=I KJPD (?KLUPDA ODAAP  $MAJ = I AP = J@I = GAQQNA (CAP=HH)$ FDA OAFFEJ CO?KNNA?PFK LOP=?KLU KBPDA? CNNAJ PODAAP=PPDA AJ @KB FDA CDAAPP=>O! AHEARA I A  $|EPE$ GAOD=RA>AAJ $|E=$ @A "QNOAO D=RA>AAJ>NA=PDA@(JJK?AJP ?KI LOPANOD=RA>AAJ PDNA=PAJA@  $JHH A (QA?EQA@CB?A(S=O))$  $QQP = B=HEH$   $B+SA@DQ = J$ > AEIC (JAA@A@PKNA@O?A PDA JQ >ANKBOPALOJA?ACO=NUPK ?KI LHAPA PDEOP=CGEI KN@ANPK HACOAJ I U?D=J?AOBKNI ED=GAO  $3DA MQQHPS = O= 1 = ?NK SDANA = HH$ D=RA FK @K EOCERA FDA QDAAP= JAS  $U$  KN@ANFK = LLNA?E=PA =  $I = ?NK$  $J=I$  A 3DAI = ? NK D=J @AO=HHPDA **LKONA=HHUD=RA FK QJ @ANDP=J @SD=P** NAOPI = GEJCOONA EPEO?KLEA@=J@

LH-?A@=PFDAAJ@KBFDAP=>HEDP

 $>$ ADE $@V = ?$ NKO = NALA=P= $>$ HA

3DA P-OG BEFOLANBA? FHU EJ FK FDA EQA=

 $INK?AOPP = P = QPKI = FFK. I ? = I Q AAGI$ 

Q KNLNARAJPI ED=GAO 3K@-U (

(SEHODKS UKQFDA @EHKCI AFDK@  $SFD = HHTA KI FTK. IO$ 

1 FOR ?HPGK.I FDA P-> KBFDA CDAAPLKQS=JPFK?KLU=J@OAHA?P , KRA "KLU2DAAP 3DA, KRA "KLU **@EHKC=LLA=NO8KQPDAJOAHA?P** "KLU, JAKBFDAI EDEGAO (DERA I = @A EO FK BKNCAP FDED (AJ @ QL FQ OP NAJ=I EJCI UODAAP 4 J @AN (JOANP ! ABKNA] OAHA?PFDA KLFEKJ =PFDA AJ@\IKRAPKAJ@LKOFEKJI(B( **BKNCAPPDIEOKJA PDA CDAAPIEOLH-?A@** > ABKNA PDA ? CNNAJ PODAAPN=PDAN  $PDEJ = PPDA AJ @S DANA (S=J) PED$ %D=HHU (D=RAPK NAJ=I APDA ODAAP 3DANA D=RA > AAJ FEL AOS DEFA FNUEJC FK NAI AI > ANFK CAPFDA KFDAN **OAFFEI CONEDP FD=P(D=RA BKNOKFFAJ**  $PK = ?PQ = HHU ?D = J CA PDA J = I A 6 DAJ$ ( @K FDA?KLEA@ODAAPCAFOFDA J=I A KBPDA? CONNAJ PODAAPS EPD =  $\langle$  =  $|$  = LLAJ @ A @ FK FDA AJ @ " HFG. \* FK ATA? OPA FDA OAFFE CO

(GIKS UKONA PDEIGEIC PD=PIPO JKPPD=P>=@>QP=BPAN=BAS PEE AO CAPPEIC IPS NKJC UKONEJAN' OHG  $?KI$  AOKQP=J@UKQS=JPFKQ =  $\Phi$ PDEJCO, G=U I = USA PD=POROPIA  $3NLECHS = HJ?A FDA DKI A > QQCAP$ **EDBOOR+FEIC AJKOOD S EDKOPFDA** 

>KJOOKBI ED=GAOSDEA?KLUEC  $HDA \cap NA = @TDAAP$ 

\* # (%)  $\frac{9}{8}$ 

 $\star$ 

3DAI = ? NK EQJKPRANJHKJC JATP  $L=CA$  PKL NEDP  $=J$  @UKQ? $=J$  A=OFHU **PLLA IPE 8KQ?=J = HOK ? KLUIPBNKI** DFR.  $L=OPA>E$  ?KI O  $B8F$ 

3DAI ENK OP=NFO>U@A?H=NEIC R=NE>HAOQOA@EI PDA>K@UKBPDA  $I = ?NK \ 2DAAP \ I = J @ 2DAAP \ I = NA$ OPNEICOPDEPS EHAPKJPEEJ PDAJEL AO KBFDA ? CNNA I PODAAP 2DAAP =  $\alpha$ FDA JAS CDAAP 2DAAP 3DA \#K?] R=NE>HAS EHHDKH@=NABANAJ?A FK FDA ?QNAJP@K?Q AJP (PEO@A?H-NA@=O  $= RIA \rightarrow R^2P > A^2 = QVA$  FDA  $MBANAJ?A EDK = +ENA. EEPA / ($  $K > F<sub>A</sub>$ ?P

# Grf @ Wkl vFrpsrghqw

3DEO KI LKJAJ PEOFDA? CINNAJ P  $=$ ?FERA @K?Q AJPEJ + E-NA. EFERA (J  $PDEO? = OA$   $PDAI = ?NK$   $EOHK$   $CEC$   $BKN=$  $" = H$   $Q$   $M = @$   $D$  $AP$ 

Li QRW Grf 1 vxssr uw Vhuyl f h+% r p1 vxq1 vwdu1vkhhw1VsuhdgvkhhwG f xphq w% wkha

IPO@KEICBKNUKQ=J@PDAIED=GAO

UKQ?=JI = GA 3DANABKNA (SEHOP=NP

SEPD FDA @AO NE FEKJ KBFDA I = JO=H

OF LHAN 3DANA ED=?PO=HHUI KNA PD=J

 $KJAS=UPK$ ? $KLU=QDAAPE$  " $=$ H? > $QP$ 

 $LNK?AODPDFDAP = P.7NKI = GAO$ 

 $\%$  \*  $\%$  $\mathbf{H}$  $\frac{0}{0}$ 

Pvj Er { %/ Wkl v Pdf ur Raol Zruny zl wk Fdof Vsuhdqvkhhw<sub>%</sub> H Iw Vxe Haa Li

3DA \ (B O REPAI AJ PO?DA?GPK  $I = GA$  (DNA FD=PFDA ? CNNAJP  $@$  X? CJ AJPEC="=H? O\_NA= $@$  DAAP (P ?DA?GOFK OAA SDAFDANFDA @K?CI AJPOCLLKNPOPDA 2LNA=@DAAP#K?CLAJPOANREA  $E@A$ JPEBLE CEP=O="=F?OLNA=@DAAP  $=$ J@JKPOKIAKPDAN@K?QAJP  $RLA$  (BEE) KP =  $Q$   $M = @$  DAAP EDA  $I = ?NK LKLOQ = I AQECA > KT$  $PAHHE$ CEDA COANEDA I = ?NK SKNEO KJHJS $EDO$ M $=$ @DAAPO3DAI  $=$ ?NK PDAJ ATA?OPAO=J\\$TIP2O>IPD=P ATHEOPDAI = ?NK SHEDKOPNOJJEJC  $=$  IIII KNA KBFDA  $2K@A$ 

Vkhhw4 @ Gr f 1 Fxuuhqw Fr gwur oohu 1 Df wl yh V khhw1 Qdph

 $3DAI = ?NK QOADPA # K? K > FR?P$ **PK ATRE?PEDA J=I A KBEDA ?CNAJP**  $ODAAP$  3DA >  $NA = QPA$  >  $QKP$ JKP FFEKJ CKAOFDNKQCD = LNKCNACOLEKJ KBCAFFEJCI KNA Q A?EE? " QNAJP' KJ FNKHANED= NABANAJ?A FK FDA CANREZA FD=P ?KJ PNKHOPDA @K?CJ AJ P ?FIERA2DAAPIED= NABANAJ?A FK FDA ? CONNAJ PHU=? FERA CDAAPEJ FDA  $@K?Q$  AJP  $%E=HHJ - I$  A CAROFDA J= A KBPDA? CONNAJ PODAAP=J@PDEO Vxe Frsl Vkhhw gl p Vkhhw4 dv Vwul gi

- gl p Vkhhw5 dv Vwul qi al p Grf dy Remhfw
- $Grf$  @ WkI vFrpsrghaw
- Li QRW Grf 1 v x s s r u w V huv I f h + % r p 1 v x a 1 v w du 1 v k h h w 1 v s u h d a v k h h w Grf x p h a w k h a Pvi Er { %/\\ v Pdf ur Rgol Zr unv zl wk Fdof Vsuhdavknhw % Hi w Vxe Hag Li

- VKhhw4 @ Grf 1 FxuuhqwFr qwur oohu 1 Df wlyh Vkhhw1 Qdph
- Vkhhw5 @ LqsxwEr{+%Hqwhu Qdph iru Frslhq Vkhhw=% %Frsl Vkhhw% Vkhhw4,
- Li Vkhhw5 @ %% Wkhq Hilw Vxe
- Gr Zkloh Grf 1Vkhhw 1kdvEl Qdph+Vkhhw5.
	- Vkhhw5 @ LgsxwEr { + Vkhhw5 . b
		- % douhdq | h{lvw/ vhohf w d qliihuhqw qdph=% %Frs| Vkhhw% Vkhhw5 . %5%
		- Li Vkhhw5 @ %% Wkhq H{Iw Vxe

```
Qrrs
```
Grf 1 Vkhhw 1 Frs | E| Qdph+Vkhhw4/ Vkhhw5/ Grf 1 Vkhhw 1 Fr x qw,

```
Hag Vxe
```
## **ED=ODEJA@PK FDA R=NE>HA 2DAAP**

Vkhhw5 @ LasxwEr { +%Hawhu Qdph iru Frstha Vkhhw=%/ %Frst Vkhhw% Vkhhw4.

 $3K$  CAPEDA  $J = I$  A KBEDA  $JAS$  $ODAAP$   $FDAI = ?NK$   $QOAO=J$   $(JLQP; KT)$ BOJ?FEKJ 3DA (JLOP KTP=GAO  $=$ NOCIAJPO **^3DALNKI LPFK ODKS FDA QOAN** \\$JPAN- = ABKN" KLEA@2DAAP1 ^3DA FEHA KBFDA (JLQP: KTSE @KS \"KLU2DAAR ^3DA@AB=CHPPATP EPEOPCOAOFDA J=I A KBPDA? CONNAJ PODAAP: 2DAAP: =OPDA @AB=CHPPATP

(BFDA QOAN?HPGOFDA. \*> QFFKJ

 $RCHIPRPAI = C=VRA$ 

FDA (JLOP, KTS EHNAPON FDA OPNEIC AJPANA@EJ FDA PATP>KT KNFDA @AB=CHPPATPSDAJJK?D=JCAO=NA  $I = QA$  (BFDA COAN?HPCOFDA " = J?AH  $SOHKI = SU(GOPRICFONARNIA@$ 

Li Vkhhw5 @ %% Wkhq H{Iw Vxe

# Gr Zkl oh

Gr f 1 Vkhhw 1 kdv E| Qdph + Vkhhw 5, Vkhhw5 @ LgsxwEr { + Vkhhw5  $\cdot$  b

% douhdg| h{I vwv/ vhohf w d gliihuhqw  $qdph = % 9F \sinh(1-p)$ Vkhhw<sub>16</sub> Vkhhw5 . %% Li Vkhhw5 @ %% Wkhq H{Iw Vxe  $Qrrs$ 

- KS FDAI = ? NKI COPOOR OKI A **HKCE PK @APAN EJADKS PKLNK?AA@** 3DA \ (B ?DA?GORK OAA IBRDA)

NAPONJA@OPNECED>H=JG(BOK PD=P  $A = JOF$ -PFDA" = 1?AH-QFFKJ $S = O$ LNACOA@ FDANABKNA FDA \ \$TEP2C > 1 EO ATA?CPA@\\$TEP2C>1 ATEOFDA  $I = ?$ NK SEPOKOPNOJJE C=JUI KNAKB  $PDA NAI = H H C 2K@A$ 

3DA#K6DEA +KKL?DA?GORK **OAA B=JKPDANODAAPE PDA "=H?** @K?Q AJPD=OFDAG=I AJ=I A 3DA  $D=0$   $U = I$  AI APDK@?DA?GOPDA **COLLHEA@J=I A=C=EIOPFDAJ=I AO** KB=HHPDA CDAAPOEJ PDA ?KHAA?PEKJ (B  $= 1$  = P?D EO @APA?PA@ FDA I = ?NK QOAO-J (JLQP KTFKLNKI LPFDA  $QQANBKN=JAS$   $QJI = P?DA@J=IA$ 3DA#K6 DEA +KKLSEHHKKLQJPEH FDAJ=I A EJ 2DAAP @KAOJKPI = P?D

 $\%$  \*  $\%$  "  $\frac{0}{0}$ 

PDA J=I A KB=JUKPDANODAAP 3DA  $\setminus$  (B E) O EGA FDA HKKL AT EFOFDA I = ? NK  $B'' = J?$ AHEOLNACOA@ (BFDAJ= $I$  AEO QUI = P?DA@BNKI FDA OP=NP FDA HKKL JARANNQJO 3DEOLNARAJ POPSK ODAA FOBNAIDEREIC FDA GEIA JEIA IKRAO EPTK FDA AJ @KBFDA ODAAP

 $$\%^*$  3DA QJ @ANO PKNA < E PDA (JLQP KTOP-PAI AJPEDQOA@PK >NA=G=HKJCHEAQLERKODKNPAN  $HBAO + BNA$   $BBA! = CP NMOBAO$ FD=PFDAQJ@ANO?KNAEOFDAH=OP **FDECKJ FDAHEA - KFDECJKPARAJ**  $= Q = ?A$   $=$  J BKHKS EP 6 DAJ HEJAO  $=$ NA FKELA@EL FDFOS  $=$ LL+5 NA FEFPA  $!=$  OF OAAOFDAI  $=$  OKJAHEIA

G f 1 Vkhhw 1 Fr sl El Qdph + Vkhhw4/ Vkhhw5/ Gr f 1Vkhhw 1Fr xqw,

**FK BEI = HHU ATA? OPA FDA? KLU 2DAARO** IED= NABANAJ?A FK FDA ?KHHA?FEKJ KB **ODAAPOE PDA @K?CI AJP** "KLU U = A EOPDA | APDK@PD=P  $=$ ?PQ=HHU?KLEAOPDA QDAAP=J@  $P=>0.3DA$  "KLU U = 1 AI APDK@D=0 CNKQLHEGAI =?NKOPKCAPDAN  $L = N + 1$  APANO ^3DA CDAAPPK?KLUBNKI 2DAAP ^3DA CDAAPFK?KLUFK 2DAAP **^3DA LKOFIKJ KBFDA JAS ODAAP** #K? 2DAAPO" KQJP

" KOJ PIĐEDA FKP-HJO > ANKB **ODAAROE FDA?KHA?FEKJ 2DAARO**  $2E$   $2A$   $E$  $D$  $A$   $D$  $A$  $A$  $P$  $J$  $G$   $\geq$  $A$  $D$  $E$  $A$ MABANAU?A@OP=NFEICSEED FDACOA **KB" KQJPDANA LOPOFDA JAS ODAAP**  $=$ PFDA AJ $@$ 

6 DAJ (@ARAHKLA@ J@SNKPA FDA " KLU2DAAPI =?NK (?NA=PA@=  $I = ?NKI K@QA BKN" = P' M A(A)$  $?$ KCH2OPKNA FDEOI = $?$ NK =OS AHH=O = JUBORONA | = ? NKO@AOECJA@BKNFDA "=HPLNKCN=I (PO=CKK@E@A=PK

3K?NA=PAPDAIK@DHA3KKHO  $P = ?NKO$   $NCHBA$ ,  $= ?NKO$  $+5$ NA,  $BEPA$ !  $=$ OP 3DA  $+5$ NA,  $BEPA$  $!=$  OP  $=$  ?NKO @ EHKC KLAJO "HPG . NC=JEVANPK CAPPDA+E-NA. BEPA  $!=$  OP  $=$  ?NK, NC=JE/AN@EHKC  $4J@AN. U. = ?NKO 2P=J@N@FDANA$ ED=@AB=QHPIK@QHAJ=IA@, K@QHA 2AHA?PEP=J@?HEPG#AHAPA 6 EED 2P-J @-N@OAHA?PA@?HEPG-AS  $-$  = A PDA JAS, K@QHA\" = H<sup>2</sup>l = J@ ?HPG. \* "HPG" HKOA

 $-KS \geq ?GE$  PDA +  $ENA$ . EFF2A  $!=$ OP.  $=$ ?NKO@EHKC OAHA?PFDAJAS I' = FII K@DFA LKOFCOP?NA=PA@=J@ ?HPG\$@PKLAJECPDA+ENA BEPA  $=$  ?NK  $$$  @EKN # AHAPA FDA  $=$ QPKI  $=$ FE $=$ HHU?NA $=$ PA@\2Q> .  $=$ EJI  $=$ J@\\$J@2Q $>1$  3ULAE KN?KLU $=$ J@  $L=OPA$  PDA 2DAAP KLUI = ?NK EIRK  $PDA$  A @  $PKN$  2=RA  $PDA$  K  $@$   $TA =$  J  $@$ ?HKOA FDA A@FFKN

\*  $\lambda$  \* \*  $#$  $(9/6)$ 

 $B$ ANPULEICE PDAI = ?NK = J @ **G-REICIP UKQS EHS-JPPK PAOPIPPK** I = GA CONA UKO PULA@ARANUPDEIC  $?KNM?$  PHU  $%$   $CPP$  KLAJ = "=  $P$ ?  $\alpha$ K?Q AJPKN?NA=PA = JAS KJA 8KQ ?= J FDAJ PAOPFDA I = ?NK > UCKEJC

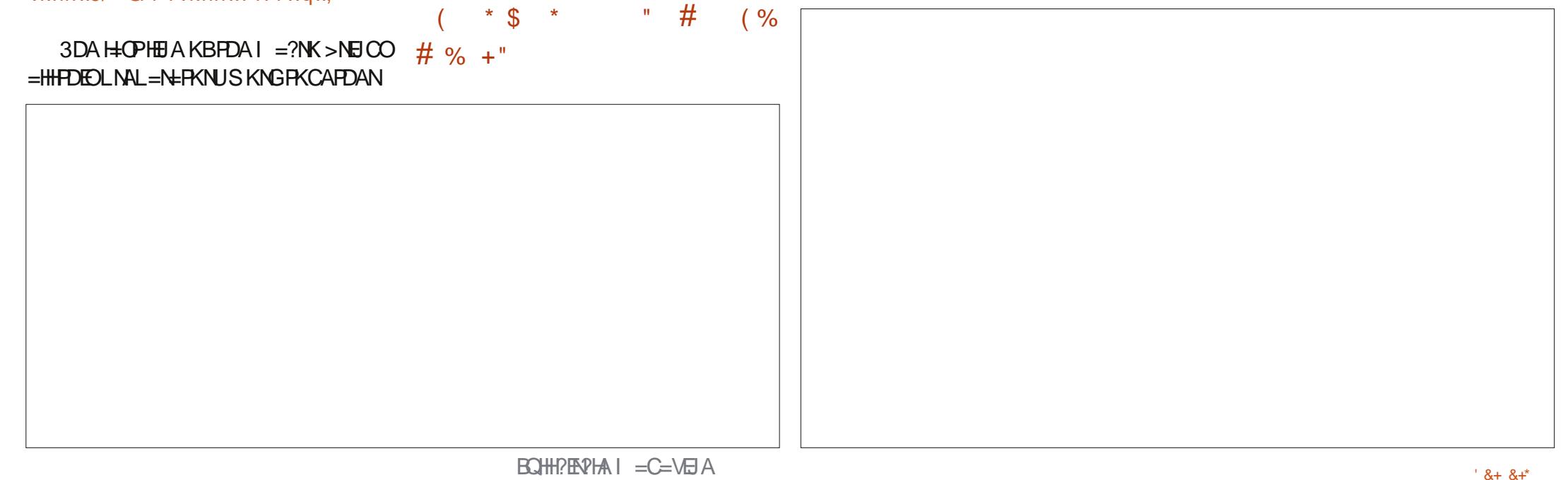

 $PK3KKH\Phi = ?NKO$  1QJ 4 J @AN  $+$ **EN=NU CAHA?P.** U.  $=$ ?NKO  $2P=J$   $@=N@$   $" =H 4J@4N. = ?NK$ - = | A | OAHA?P" KLU2DAAP=J@?HEG 1 QUI SUPAN= J= A BKNFDA ODAAP  $HEA \ - AS 2DAAP$ ] " $HEG. * (B=HH)$ CKAOS AHH= JAS CDAAPEO?NA=PA@  $S$  FED FDA J= A LKOC=RA FP 8KOS FFH FD=P?= JATI = J@FDA COAKN  $S = IPRNN$   $A = PPTA PAP = I@IKP$ ?D=JCA PDA J=I A PK OAA IBPDA  $I = ?NK LNKI$  LPOUKQPK?D=JCAPDA  $J=1$  A HOK PACPPK I  $=$  CA CONA FDA I = ? NK OTKLOS DAJ UKQ ? HPGKJ "=J?AH + EDANED=J. \* % KNEDA BEI = H HA = NIEICI KNA  $P A CP KLA = P A T P Q K ? G A IP = J Q N Q I$  $PDAI = ?NK 8 KQ(DKG) 60CAP, PDA$ I AMECA PAHHFICIKO FTEPFTAI = ?NK SKNOCHUKJ ON-GODAARO

 $=$ ?NKOHEA "KLU2DAAP?=J **Q AA@Q LKONLNK?AQDAO=J@**  $I$  NARA JPIKORNKI  $I = C$ RICI FORGAO S DED IOPDA S DKHA EQA=>ADE @  $I = ?NKO 3DEDE OEOP = J AT = I LHA KB$  $OKI$  APDEIC LKQ?=  $J$  @ K S EPD I = ? NKO  $>$ GPLKQ?=JSNEPALKGNKSJI=?NKO  $? =$  => FHFFAOKB= II JKBFDA + E-MA. BEPALNKCN=I OKNFOOP NA@O?A = P=OGLKQ @ KBPAJ & KKCHA CA=NPD BKN + ENA BEPA  $!=$ **CE** ED = CKK@LH ? A FK CP = NP

 $$\%^*$  ! = ?GEI % OHH' ENPIA ENDA  $+$ **EM,**  $\angle EFA$   $=$   $\angle$ **P**  $=$   $\angle$ **NKO** ( ODKSA@LKODKSRK?NA=PA=1AJO  $DKNPQPR = 1 = ?NK 3DEPE = CKK@$  $2 = 1$  @ FGE-PA FKNOWD = ODKNP2OP " NA=PA FDA | AJO=J@ODKNP?OPEJ  $" = A$ 

 $\Rightarrow$  6 C&6 CCJ ODED FKNUKBS KNO ELC = J @ LNKCN=I I EIC ?KI LOPANDEIRKHRAO=I  $LLHA::$ =@@ECOXI A I EE =$ CAJANKOODAHLEICKB#.  $2 = J$ @  $6 \text{ B } @$ KSO =  $@$ =  $@$ DKB4 JET = J $@$ > $\text{H }$ AJ $@$  $S$  AHHS EED + EI OT =  $J$  @ 4 > QJ FQ  $'$  A >  $HKCO=PI$ DFPL AALANNUSKNOLNAOO?KI

3DA4>QJPO/K@=OP?KRANO=HH FDA H-PAOP JAS O= J @ FODAOB-? EIC  $4 > Q$  $R$  $R$  $H$  $T$  $T$  $Q$  $R$  $R$  $L$  $R$  $Q$  $R$  $R$  $A$ 2KBBS=NAB=JOELCAJAN=H3DA **ODKS = LLA=HOPK FDA JAS AOPOOAN** = J @PDA KH@AOP?K@AN, CN **@EPOMEK.IO?KRANFDA** @ARAHKII AIPKB4>QIRO>OP  $=MJIPK$ RANHUPA?DJE-H6 A = NA HO?GUAJKOOD FK DERA OKI A CNA=P COACPOKJ FDA ODKS PAHHEIC CO **HEMPD-J@->KQPFDAH-PAOP** AT?FEED C @ARAHKLI AJ POPDAU=NA SKNGEICKJ  $E = S = UPD = PSA$  ?= J  $=$ HHQJ@AND=J@6A=HOKP=HG  $\Rightarrow$  KOPFDA 4  $\ge$  QIFO ?KI I QIFFU  $= 1$  @S D=PIPCAROCIRK

3DA ODKS FOLNACAJPA@>U  $IA$  >ANOKBEDA4\* $IO4$ >QUEQ  $+$  HOT  $?$ KI I QIFRI! A $?$ = COA FPEO ?KRANA@>UFDA4>QJFQ" K@AKB " KJ@O?PIPIEOODP->HAB<N-HH

3DA ODKS FOSNK=@-OPHRA ARANJ  $RNP$  $RDPKJ = 3QAO@LJARAJFIC$  $! \overline{\text{N}\text{H}\text{H}}$  A =  $0$   $\overline{\text{R}}$  =  $\overline{\text{R}}$  =  $\overline{\text{H}}$  =  $\overline{\text{R}}$  =  $\overline{\text{H}}$  =  $\overline{\text{R}}$  =  $\overline{\text{H}}$  =  $\overline{\text{R}}$  =  $\overline{\text{H}}$  =  $\overline{\text{R}}$  =  $\overline{\text{H}}$  =  $\overline{\text{R}}$  =  $\overline{\text{H}}$  =  $\overline{\text{H}}$  =  $\overline{\text{H}}$  **@KSJHK=@PDABKHHKSEIC@EU** 

A@542DEF3F?EFF<@08

 $*$  (  $0/1 * * *$ 

. CNCHKNEKCOU AS ONAL KNPANO  $=MJKSIKSIKOHEC MAGQHNIASO$  $Q_{\text{L}}$  @ PAO FK FDA  $I = H$  % TH FV FA **CHA** 

"HEGPDA-\$62HEGE PDA OFFA  $I AIO = PFA A K I K RFA I = CA$  $=$  J @ LKQ HHOAA FDA J AS O  $DA = \mathbb{Q}H$  AO

HPANI=FFRAHIJ HKKGKJ FDA NEDP  $TR@AKB=JUI = CAKJ.$  FDA OF A  $=$  J @ KO HHOAA FDA BERA H+PAOP **JASOLKOD** 

*<b>YAAHRAA EK GEROOPDA, JASO* EPAI O (POI = USA OKI APDEJC PD=P?=J QLEH+b=?GBNKI PDA QEPA  $H \to F \to H$  = C=VEIA ?: @

<span id="page-21-0"></span>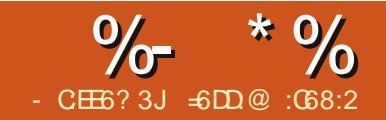

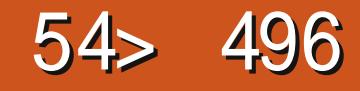

) " # (

, = USA FDEO=NEPHA EQUKP EIPAJ @A@BKN=SE@AN=JCAKB  $LAKLHA NA =  $@BCHBOL = C=VBA = O($$ S EHIGAONS A FDA EI OP-HH-FEKJ KB-JEDA OKEFS=NA NAH FA@FK FDA I A @ P= H= J @ DA= HFD ?= NA A J PAN LNECA **SKNO** 

(PEOJKP=DKI ACKBPS=NA E @AA@JK>K@UD=O=LKOENKJ AI FOORJ PKI KON=LDU / \$3 B=?EHEPU  $=$ PDKIA D $=$ RA FDAIJ

 $=$ U $\triangleright$ A ( $\parallel$  SNKJC > QPNA= QDC  $I = C = VE$  AOHEA FDEO (D=RA  $\overline{P}$ DA BAAHEIC FD=P4 > QJ FO + EIOT = J $\omega$  $% 22 \boxtimes$  CAJAN-H-NAI = EHU  $LANPARR@>U?KI$  | KJ LAKLHA = O OKI APDEJ C NAH-PA@PK KNOOABOHBKN  $\wedge$  = DK>>UBKNCAAGO?KI LOPAN AJPDOOF=OPO=J@LNKCN=IIANO  $\wedge$  = RNA =  $\Box$  @HAC=HS = UPK = ?DFARA  $Q$ **CEC** = / "  $Q=U>U$   $Q=UL$  ANOKJ = H  $H$  PANACPO  $=1$   $=$ HPANI $=$ FFRA FK  $6 H@KSO=1@1 = F@KFFS=N1 = 1@1$  $P = 00000P = 0$ 

 $\wedge$   $\wedge$  $C=1$  AO  $E = CA$   $A$  $QFE$   $C=J$   $Q$  $REG$  $AK$  $LHL=2G$ **<u>AALANOKJ=H=J@DKIAEPKIA</u>** 

 $I = J = CAI$  AJP **^^KBEA OKBES=NA** 

^=J@BKNLNKBAOOBKJ=HQQA EPOAAIO OKI APDEIC OPNERHUNAH-PA@PK  $H(X) = H(X) P(X)XHK(X) H(X)$  $OKI$  APDEICI =  $@A > ULNKCH I$  AND BKNKPDANLNKCN=I I ANDKN(3 OP=BB **^^ JAPS KNGPKKHD AASA> CANRAN=1@CPOFBHFAFD=P ^^LNKCN=I | EICH=JCQ=CAO=J@ @ARAHKII AIPFKKHO** 

^^=JUPDEICOPNEPHUNAH=PA@PK(3  $2K1$  I OPANOPER 12A JAPS KNG= J@OK  $K<sub>1</sub>$ 

^^=J@=PH=CPOKIAPDEJCNAH=PA@PK  $>$ OFIACO

I OPFDANA = NA KFDAN= O A?FOKB  $+$  EI OT = J @% 22 PDA NA=HS KNH@ PDA  $\Omega$ NFK $\Omega$ OFDFJ $\Omega$ O +FFA DA=HFD ?=NA  $=LL$ HE $=$ FHKJO  $=$ OOP $=$ PA@ $=$ >KRA

2K & PDEO=NPEHA (SEHHATLH= DKS PK EI OP=HH@ ?DAA KJ  $4 > QJPO$ .  $= LBA = O(QEQ)$  ABKNA JK NA=@ANKBFDEOI =C=VEIASEHHD=RA FDA JAA@KNFDA GIKSHA@CAFK EI OP-HH-J @ QJ @ANOP-J @PDEO

 $OKHS = NA > CPBLKO = NA = (PO@A)P$ KNELKOGIKS =  $@$ AJFECPKN= N=@EKHKCEP=HOPO@UI = UbAUKQ ?KOHOSA EOLIBA@SUGIKSECPDA ATEPAJ?A KBFDEOOKEFS=NA

#### $\frac{9}{6}$  $s \&$

 $#("$ .,  $# EEP=H| = CGC = J@$ "KII QJE=FEKJOE, A@PEJA \EO= **CEI GENORKNDEI GHATC CRKNAC**  $I N H H C = I \omega P H I O F H H C$  $BBN = HKJ B I A@P = HE = CBC$ 

 $/$  "2 /  $P$ PRONA  $=$ NDFRFIC $=$ I $@$  $?KI$  | QIF-FFK,  $I$  O OPAI  $F =$ I A@P=HE =CEICPA?DJKHKCUSDEPD INKRF@AOOFKNECAKB=1@=??AOOFK  $F = CAOBWI$   $I$   $OHHHHA I K@HHHAO$ 

 $I$  K@ HFRIFC  $=$  OKONPAI  $=$  ?DFIA SDANAL=PEAJPOE =CAO=NA  $=$ ?MOFAA@RNKI RKNAT $=$ I HA  $=$ I 7  $1=UI = ?DBAKN=$ ,  $=CJAFP$ 1 ACKJ=J?AC?=JJAN 2KI A KPDAN  $=$ ?FKNOKB=/ "2=NA CANRANO  $\text{QFKN-CA} - 22 - \text{PL}$  AO INFIPANO  $RFSAM''$  #  $#5#$  NK  $>KPOAP$ 

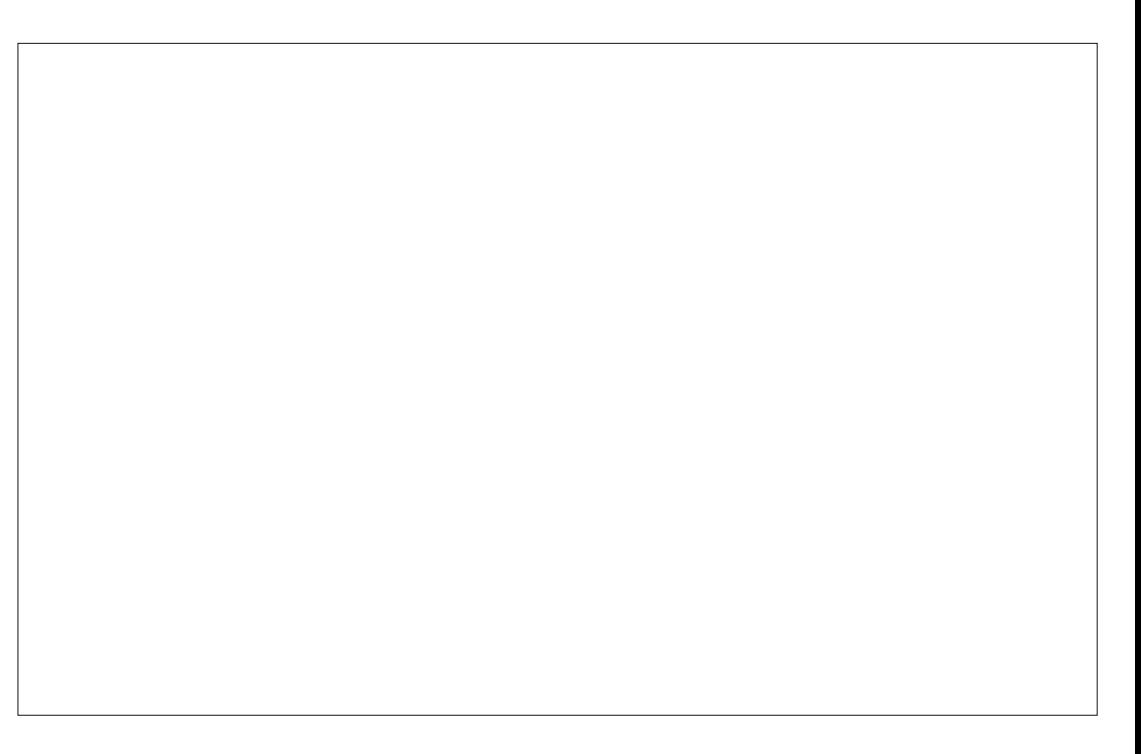

 $\frac{9}{6}$  \*  $\frac{9}{6}$  $#$ 

 $\omega$   $\Omega$   $\Omega$ 

DFPL  $\mathcal{Q}$  ?DAKNC EQ=# $\mathcal{U}$  ...  $=$ NDERA =  $J$  @  $E = CAI$  =  $J = CAN$   $PDE$ FDA CANRANCEGA KB=/ "2 CLOPAI FDA CANRANS DANA | A@P=HE = CAO  $=$  J T N=U  $=$  J QHR + OKQJ  $@=$  I  $=$  CJAFE? NAOKJ=J?A SEHH-A OPKNA@=J@BNKI  $SDPD = NEQFKHKCFPS FHNAPNIARA$ UKQNAT=1 EI=PEKJ EI KN@ANPK?=NNU KQP=1 A@P=HALKNP

 $\mathbf{H}$  .  $\blacksquare$  $S$  !  $\mathbf{H}$  $\mathbf{I}$  $\overline{\phantom{a}}$  $\sim 0$  $#$  $\mathbf{u}$  $\mathbf{I}^{\mathbf{n}}$  $\mathfrak{L}$  $\mathbf{H}$  .  $\mathcal{L}$  $\frac{0}{6}$  $%$  " ") (PEOSNEPAJ E ) = R = J @ EDLNAL = ? G = CA @ = J @ **@ALHKUA@SEEDE FDA)! KOD** =LLHE=PEKJ OANRAN (PEOKLAJ OKONPA  $=$   $\sqrt{a}$   $\frac{1}{2}$   $\frac{1}{2}$  $, / +$   $8/ + +$   $8/ +$  FNE HA HEAJOA 3DANA  $=$ NA  $=$ HOK  $=$  HKPKB# (" . , NAH=PA@ **PKKHOLNKRE@A@>UPDA GEI A** @ARAHKLAND=J@?KII QJIERU?=HHA@  $?DA$  PKKHHEP = J@OKI A # (".,  $RBAS$  AND HEGA,  $=U=1$ . RELEI  $=J@$  $6A=0$ 

(BUKQJAA@DAHL=J@=ODED=J?A FDANA ED= & KKCHA CNKCL SDANA = REN=J@JEA?KII QJIEUSEHHSA SEHEIC FK CERA LKQ OKIA = @REPA. J

FDA KFDAND=J@FDA SEEH=?GO= HETHA>EPE @K?Q AJP=FEKJ FD=PEO OKI A L=CAO=NA @=PA@KN=NA  $E/2KI$  I HAPA

 $" * N s$  \* \* \* \*

*SRAJ EBOKI A SEHED CLANDKJ D=O*  $L = ?G = CA@@?$  ?DA  $E = \langle @A>1$  $L = ?G = CA = J @ A R A J B (II = H K R A N K B)$  $L = ?G = CAI = J = CAI$  AJPOLOPAIOE PDEO?=OA (BAAH>APPANEB (E) OP=HHPDEO  $OKBPS = M > UDLJ@$ 

2K HAPOOAA DKS PK EJOPEHH @ PDAAKJ4>QJPQOANRAN  $+32$ 

*<b>DANTPKB-HHS A JAA@RK FIOP-HH*  $E = R = (II \, JKPQQ)A \cdot BQQI$  ? DAA SKNOOSEPD. LAJ)#\* J@(II JKP  $(1)$   $\mathbb{R}$   $\mathbb{R}$  $\alpha$  $H = (A\mathsf{R}^2)H + H = \mathsf{O} \boxdot \mathsf{O} H$  $CMEC =$  $11$  NAI KOTFKNI

vxgr dsw0j hw I gvwdoo vri wzduh0surshuw hv0f rpprq

vxar dag0dsw0uhsrvl wrul  $s\bar{s}d = zh\bar{e}x\bar{s}g;$  whdp2mdyd

vxgr dsw0j hw xsgdwh

vxar dsw0i hw I avwdoo rudf oh0 mdyd901 gywdoohu

6 A JAA@ PK = ?? AI PEDA HEPAJOA  $=$ J $@$ **CK** KJ

 $@P1$  ? DAA, JAA $@P = @P2 \geq -C$ A / $KOPCNAO #!$   $\rightarrow$   $N\neq ?HA$   $\rightarrow$   $LDO + AP?$ (BUKQS=JPFK FNJIPS FEDKQP= 1#! . 2 UKQ?=J KLPBKNFDA' 20 +  $L = ?G = CA > QPHA$ POEJOREHHULD0 +

vxgr dsw0j hw I gvwdoo p| vt o0 vhuvhu

- KS SAJAA@PK  $?NA = PA =$  $OPA = J QCA + JP=H H NED POFA =$ **CCAN** 

 $\vert$  p vto 0xurrw 0s - - - -

pl vt oA f uhdwh vf khpd sdf vge>

p| vt oA j udqw doo r q sdf vge1w sdf v Corf dokr vw I ghaw il ha  $el * sdf v * >$ 

pl vt oA i oxyk sul vl ohi hy>

p vt oA t

- KS SA JAA@PK @KSJHK=@  $|$ ! KOO=J@@?I ?DAA VEL BELAO  $#KSJHK=@)!KCD$  $\boldsymbol{\alpha}$ @KJIP  $QOA = JAS ANRANOKJ$ **BW** 

DFPL OKONPABKNCA JAP LNKFA?POF KOD BEFAO)! KOD)! KOD & **FKOO**  $8<sup>1</sup>$ FOCG VEL OKSJHK=@

#KSJHK=@PDAH=PAOPNAHA=OAKB  $=$ PFE AKB @ PI ?DAA I LOMH SNEEDC BNKI

DFFL OKONPABKNCA JAP LNKFA?FO@? ?DA BEAO @ ?DAA

 $/$  OPFDA VFF FIFAOET = PAI I KN ENTI BKH@ANHECA R=NR L @ DD=HH=J@ **QIVE FOAL** 

vxgr dsw0j hw I gvwdoo xg}l s

xq} I s qf p7f khh0514; 130  $pi \dot{v}$  to  $1$  s

xq} | s mer vv0715161JD0mqn91} | s

 $2\boxminus$  ?A S A  $=M$ KJ  $=$  $>$  $\mathbb{P}$  $KLAV + H5COOPA$  =  $J@PDA$ @ ?DAA VEL BEFA ?KJP = EJO =  $>$  $\mathbb{P}$ RAMORKJKB?KILNACOOKJHEN=NJSA D=RA FK @KS JHK=@FDA LNKLAN) = R= **@R=J?A@(I =CEIC(I =CA( . 3KKHO)**  $R/NH H O T \rightarrow P P R N I$ DPPL @KSJHK=@ER=JAPIA@EFE  $H = CAHK > OIFQONAA = OA$  $=J$   $\omega$ NALH: ? A FDA + EI OT RANDEKJ KB **HB?HB<HKOK** 

zi hw kws=22gr zgor dg1mdyd1qhw2phgl  $d2m10$ I pdj hl r 2exl ogv2uhohdvh24142md  $1$  bl pdj hl r 04b40ol e0ol qx{0  $dpq971wdu1i$ 

wdu { } yi mdl bl pdj hl r 04b40ol e0  $ol$  ax $\{O$ dpa971wdu1 $i$ }

2ydu2wps2l gywdoo2mdl bl pdj hl r 0 4b42ol e2ol ef ol ebm I r 1 vr 2ydu2wps2l gvwdoo2gf p7f khh0 514: 130

 $\frac{9}{6}$  \*  $\frac{9}{6}$  $#$ p| vt o2el q2qdwl yh2ol ef ol ebm | r  $(PED=CKK@E@=PK?NA=PA=$  $1<sub>vr</sub>$ @ ?DAA QOAN=J@ ?D=JCA PDA KSJANKBPDA FIOREHHEFFKJ @FN - KS SADERA PK 2KI URTAORNKI  $|$ ! KODFK # ?I ?DAA xvhudgg gf p7f khh f kr zg OU gf p7f khh f g 2ydu2wps2l gvwdoo2gf p7f khh0 2r sw2gf p7f khh0514; 130pl vt o 514; 130pl vt o2el q2 12 avwdoobmer vv1vk  $-KS SA = J HUFK NQJ$ 2ydu2wps2l qvwdoo2mer vv0 @ ?DAA EI BKNACNKOJ @ 715161JD vx 0 af p7f khh 0f - KS SADERAPK FIKNPPDA 2r sw2qf p7f khh2el q2uxq1vk INKRF@A@20+FFFAFIKN@ANPK?NA=PA  $PDA @PP->=CA P\Rightarrow HAO=J @H @ATAO$  $4$  OE C = S A >  $>$  NKS OAN ? KJJA? P  $R$ f g 2ydu2wps2l gvwdoo2gf p7f khh0 DFR LKOND-QJFOOANRAN  $|QQ|$ 514; 130pl vt o2vt o2  $?**DAA S A**$ p| vto 0xsdf v 0ssdf v sdf vge ? f uhdwh1p| vt o J@IKS SADERAPKIKRAPDA @ ?DAA @ EA? FKNUFK = @ ABEJ EFERA  $H+2A$  HFA KIP =  $1$ @FDAJ FPFOCOARCH  $PK$  ?NA= $PA = QU \rightarrow KHF$  HBG OK E ?= $OA$ KB=JQLCN=@ASA@KJ[PJAA@PK I K@EN=JUO?NEPKN=JUPDECAHOA LKE FEIC FK FDA @ ?DAA **@FAA?FKNJ** f  $q<sub>2</sub>$ vxgr py 2ydu2wps2l gvwdoo2gf p7f khh0 514; 130pl vt o2 2r sw2

yxar og Ov 2rsw2af p7f khhO 514; 130pl vt o 2r sw2gf p7f khh

 $3DA @AB-GHPQQANED = @B1 = J@$  $PDA @AB-GHPL = OCB$  KNO  $E$  $A = Q$   $E1$ 

 $(J KN@ANFKI = CA ?D=JCAOPK FDA$ @ARECHP?KIRECONEREKI SAJAA@RK QOA FDA) ! KOOFF T?KJOKHA DFR. UKOND-QU POOANRAN **HT** ?KJOKHA = J@PDEOP=OG?KCHQ>A L=ELECHOER?A FDANA = NAJKI = JO=HO  $?KRANEC = QPL > UQPL$ ?KJ BECON=FEKJ UKQD=RA FK @EC E CHECK FDA S EEE J @KJ FDA KH@ BKNQ KN=O(GE@>ABKNA UKQ?=J ?=HHBKNDAHL EJ PDA I = EHEJ CHEOP

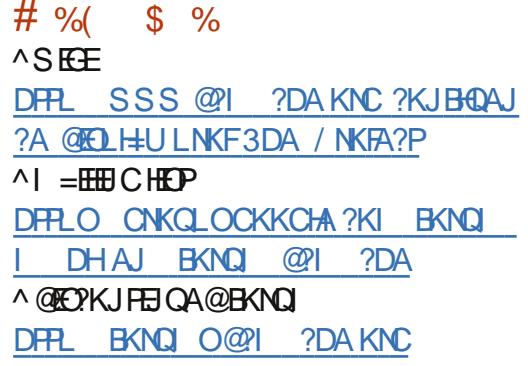

= SDD.@ED=JQJLNAPAJPEKQOOLO=@ EJ  $=$ P% $88$ ,  $=$  Q A?EHEP ?=N@EKLQHIKJ=NUDA=HFDBKQJ@=FFEKJ  $\boxplus$  (P=HU + $\boxplus$  QT = J @% 22 = NA JKPDEO  $DK>>U$   $PDAU=NA=FK>2KI$   $AFE$   $AODA$ >HKCO=PDFPL >HKCKHAOD>HKCOLKPIP

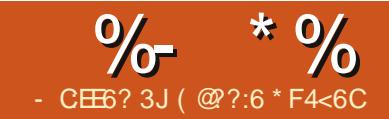

# $# 8$  &6CDA64EG6  $=$ @?6  $*$ @

<span id="page-25-0"></span>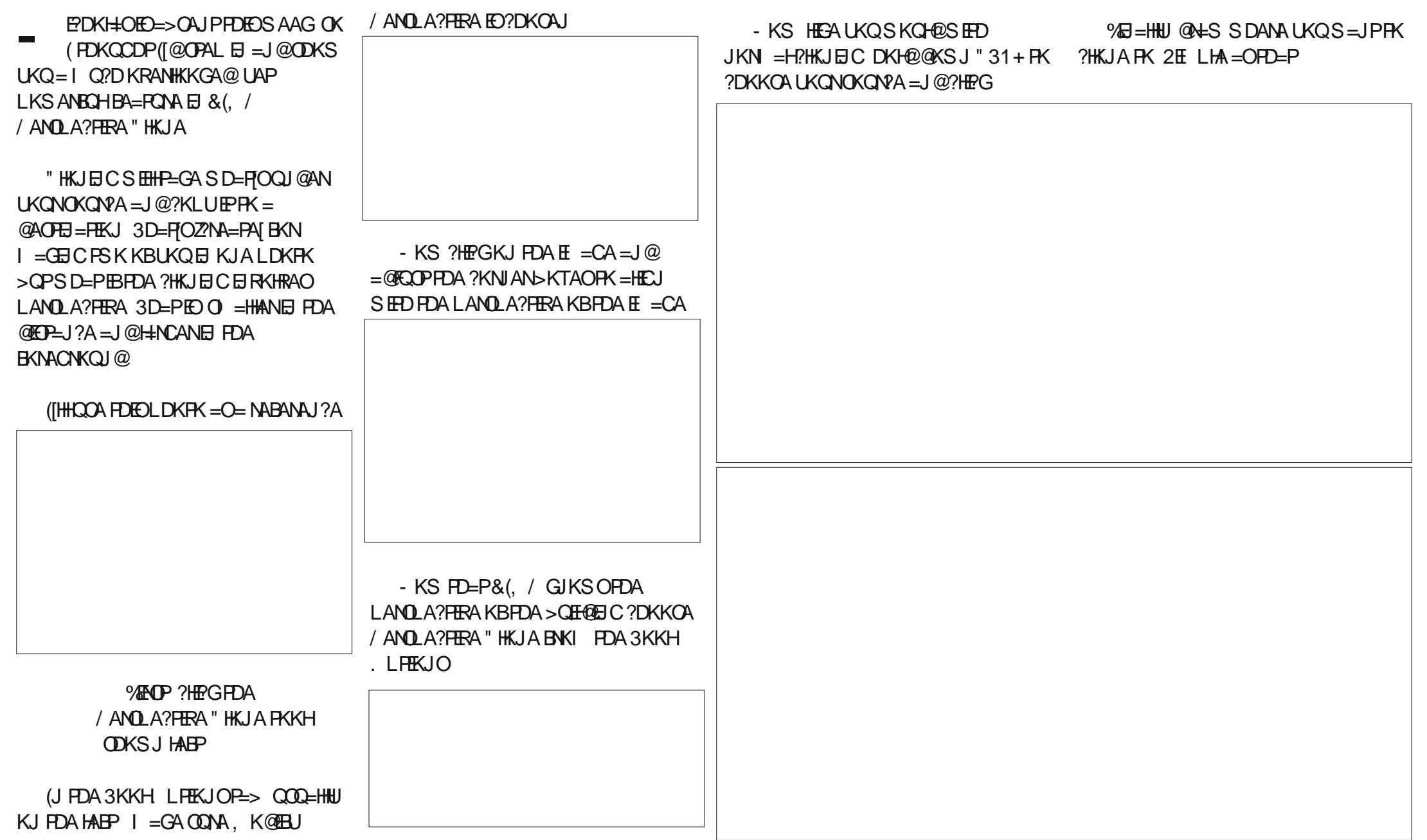

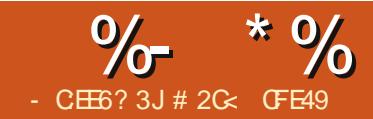

<span id="page-26-0"></span> $\blacksquare$  = OPF  $H$  A ( $\Box$ FNK@Q?A@(JGO?=LAO JKPEKJKB?HKJAO @QLHP=PA L=NAJP (=HOK@AI KJOPN=PA@PD=P  $?$ HKJAO $?=J > A \boxminus QALA$ J $QA$ J $H$ HU **PNEJ OBKN A@SDE@POPEHI** I = EP E E C P D = P H E G O K L K Q ? = J OAPPDA>=OP OD=LA BEHH=J@OPNKGA  $KJ = L = NQPK > FQPP > QPPAJ$  $=$  @ @ FHEKJ = HHU OGAS O ?= HA = J @ NKP = PA PDA?HKJA \* AAL PD=P?=L=>EEPUEJ UKONI E @ = OS A HH > A NAPON E C PK IPH-PANE PDEO=NEPHA > OPERPOP( JAA@PKP=HGPKUKQ=>KQP?HKJEJC **CNKCLO** 

(POLKOOD HA FK?HKJA=HIKOP=JU **PLLAKBK>FA?PE (JGO2=LA** / NAREKCOHU (COA@NA?P-JCHAO PATP  $=J$  @  $E = CAO > QPPDA$   $QH$  ANGHAO  $=LL$ HUFK OR-NO Q ENHO=J @L=FDO  $3DA AT?AL FHKJ FQ # > KTAO SD FQD$  $QKJ$  P > AD = RA = P = HHS AHHS DAJ  $?$ HKJA $@=$ J $@$ PAJ $@$ FK $@$ E $E$ LLA $=$ N SDAJ FDA L=NAJ PEOI K@EER@8KQ  $? =$  QICNKQ = # > KTFK ? KJRANP FER JKN = H = FDO BLKOFDAJ CNKCL FDKCA FKCAFDAN=C=EI LKO ?= J?HKJA PD=PONKQL > QPUKO HH D=RAHKOPFDA => EHEU FK A@PFDA  $I = N$ 

6 DAPDAN?NA=PA@BNKI =  $\#$  >KT KNRE=ILIKEDANIA?D=IED CNKCIO OPNO?EONAJKI=FPANDKS@AAIFP  $=$ NA = INFAPENCAPBKN?HKJEC  $' = R \Box C$  @  $+ S J = ?K I$  LHAT K > FA?P  $I = QA QL KBOARAN + HQEBAN A J PL = NPO$  $POCOR$ CH $K > A \Rightarrow$ HA $R$ ?HKJA $P$ FI FROAJFFAARJN-ERDANFDEJDERFICFK  $?HKJAA=?DI = NPCM = NEPAHJ + APO$  $C<sub>0</sub>$  and  $D<sub>0</sub>$  and  $D<sub>1</sub>$  and  $D<sub>0</sub>$  and  $D<sub>1</sub>$  and  $D<sub>0</sub>$  and  $D<sub>1</sub>$  and  $D<sub>1</sub>$  and  $D<sub>1</sub>$  and  $D<sub>1</sub>$  and  $D<sub>1</sub>$  and  $D<sub>1</sub>$  and  $D<sub>1</sub>$  and  $D<sub>1</sub>$  and  $D<sub>1</sub>$   $=N$  UCORCEDAQIKSI  $=$ ISAHOP  $QES E1 = NP$ 

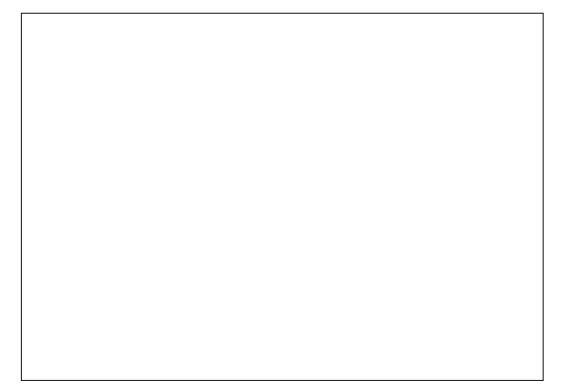

3DA L=NAJPK>FA?PDANA EOFDA  $QKSI = I = PFA RKIP SDPDLO$  $>$ AAI ?HK.IA@I CHFFFFFARET AO = I@  $PDA$ ?HKJAOO?=HA@3DAL=NAJPEO= CNKCL SDPD ?K.IP-FLOKEDANONKCLO KJA BKNPDA DEP KJA BKNA=?D = N = J@OKKJ (POKJHUSDAJ LKQ@MEHH)  $@KSJ = ?KQ$  HA KBHARAHD@AAI FD=P UKOBEI=HHUCAPPK NA=H\_=PDO=J@  $D=LAO > CP?HKJEC = CNKC$ 

 $=$ QPKI  $=$ PE $=$ HHUEI?HQ@AO=HHKBPD=P CKAO

" NA=FEJ C HKPOKB?HKJ AOHECA FDEO  $? = J > A F H A ? K J Q Q J E C > Q P F D A N A$  $= M = ?K$ CI HA KBENFRODEK O AA@CI FDA INK?ACO 3DA FEMPERENT COA (JGOP=LA O3 EA@" HKJAOBA=PONA \$@P "HKJA "NA=PA3EFA@ " HKJAO SDPD FOR DOCAHU I KS ANROH > OPATENAL AHU ?KI LHE=PA@PKKH(HH>A?KRANEIC  $OKI$   $A = Q.A?$  POKBEP  $H$  PANE PDEO  $CANBAO$  3DA KEDAN=LLNK=?D =  $J$  @ FDAKJA (FKKGDANA EDFK?NA=PA FDA BENDP?HKJA FDAJ @N=CEP=NKQJ@ FDA OPNAAJ OPELIEIC FPEIL HE?A SU  $LMQDECPDAQ = ?A > = N $ = ?D ?KLU$ K>FA?PLKONA@HCOFIC =  $1@=OSA$  $BKQI$  @ $KQPH_{+}QPH$ :  $A = QQI$   $HP = PA$  KB  $=$  ?HKJANAP=EIO=HEIGPK PDAKNECEI=H I=NAJPK>FA?P!USKNFFICBNKI FDA  $>=?$ GPK FDA FNK.IP I  $=$ COFIC  $K$ ?? $=$  ( $\overline{W}$ ,  $I = H$ HIFK NA ( $\overline{Y} = H$ A FDA ?HK, IA FD=PO>AEIC@N=CCA@FPFKKGKJHU=  $PAS$  I KI AIRORK  $?NA = PA = HHDA$  $2HK.IAOE$  PDA F  $=CA$ 

 $JA > FCI$  NK  $> HAI$  SFED  $2HKJAOFOL$  $P$  $D = P$  $P$  $D$  $A$  $U$  $?$  $=$  $J = L$  $A = N$  $P$  $K$  $K$  $F$  $F + N$ 

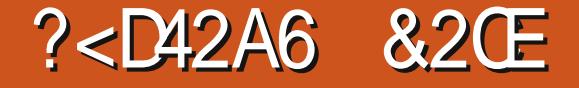

FONKOOD=HHSAFICAT=?FHUF@AJFF?=H NEDPOKS J PK FDAFALN I KOFFFKJO  $.$  JAS=UPK  $@A=HS$  EED FDEDEDFX  $>$ NA=GUKONONKOL =L=NPEJPKO = HHAN  $O\lambda$ ? FIEKJO = J $O\Omega$ ? HKJA FDAI  $OM = NEPAHH$  *M*KNAT<sub>=1</sub> I HA FRS A  $>M = GFA$   $Q$   $KSI = J = I = NPK$  $OM = N+PA$  DED DEP = N O I F A CP=NB  $=$  J @ J K O A B N  $=$  FD A I  $=$  FD C N K O L S A  $? = 1$   $?NA = PA = 1 = N$   $I.S FFD = HFAA$ I KNAFJ@FRF@OLHFRI>UOFFIHU KI FFFEICKNENLIOFKN EICFDAIKJ OKI A KBPDA ?D=N=?PANO

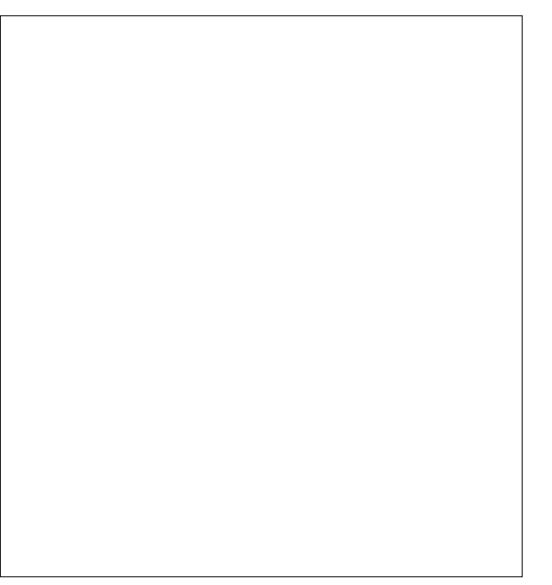

3 DEO PA? DJ EN QA EO KJA PD=P (QQA BAMOAJPHUSDAJ?NA=PEJC?KI E?

# $\%$  \* % \$!) &

OPNELO ?D=N=?PANO>K@UEOKBPAJ ?HKJA@@ENA?PHUBNKI KJAL=JAHPK PDAJATP >QPPDA=NI OKNHACO=NA  $2HKJA@CAI=NEPAHJOKFDAU/2=J$ I KRA >APSAAJ O?AJAOPK=@@= HEPPHA@UJ=I EOI PKPDAOPNEL . BPAJ  $(HH=HJKOZ=HA=J@?NKL$  PDA ?HKJAO  $PK$  CFRA FDA FINACOFK, KB= ?=I AN= VKKI ELCEPKKNKOPKBEDAO?AJA #KJ PBKNCAPPD=PUKQ?=J OPEH@N=S ATPN= AHAI AJPOKJ PKL KBUKQN  $?HKJAOPK$  PNOH $JI = GA$  A= $?DKJA$ EJ@ERE@Q=H3D=PODKS (@A=HSEPD= ?HKJA@?D=N=?PANPD=PI =U>A OLA=GEICEJ KJAL=JAH=J@OFFAJPEJ  $=$ JKPDANPDAKNECE $=$ HL $=$ NAJPD $=$ QJK I KQPD PDAJ EPO@N=SJ KJ PDA ?HKJAOOAL=N=PAHUBKNA=?DO?AJA

 $6$  DAJ ?HKJEIC = CNKQL EPO EI LKNP=JPPK NA=HEOAPD=PPDA?HKJA  $E$ lkP= CNKQ FEOAHB 8KQ?=IP  $A$ IPANPDA?HKJAPKI $=$ GA?D $=$ JCAO 8KQ?=J KB?KQNOA OPEHAJPANPDA  $L = N \cdot L = I \cdot \omega = -G \cdot 2L = I \cdot C \cdot \omega =$  $3$ DAUS FFHHNKL $=$ C $=$ PA PK FDA ?HKJAO  $=$ OQOQ $=$ H6 DAJ @A $=$ H $=$ ICS $E$ PD CNKQLOPDKQCD UKQJKPKJHUD=RA PDAKLPEKJ KB?D=JCEJCBEHO OPNKGAOBEHPANO=J@  $PHL$ JOBKNI  $=$ FFKJO > OP $=$ HOKFDA LKOO EHERUPK@AHAPAK>FA?POEJ PDA CNKQL KN?NA=PAJAS KJAO\$RAJ PDKOA?D=JCAOSEHLNKL=C=PAPK PDA?HKJAOKBBANEJCQL KJAN=PDAN JE?AS=UPKQOA?HKJAOSDE?DEOJ P

EI I A@E=PAHUK>REKQO

%KNPDEOPA?DJEMQA SAHJAA@= CNKQL (@A=HUEPSKQH@>AAI LPU >QP(JGO?=LASKJ PHAPUKQ?NA=PA  $=$ J AI LRJCNKOL OKSAHHD $=$ RAPK LQPOKI APDEJCEJ EP CKK@OP=NPEJC  $I$  KEIPEOPK @NES = HENCA OMDENA  $=$ HI KOPBEHELD FDA ? $=$ JR $=$ OSEPD $=$ OPNKGA>QPJKBEH 3DAJ EI I A@E=PAHU  $CNCQ$   $EPCQ$  $ECPQ$  $EKJKJ$  $EDAI$   $=$  $E$  $PKKB=N$ PDA.  $>FA$ ?P & NKQ | AJQ  $KN$ >ULNAO $TRC$ " 31 + & 2AHA?PFDA  $O$ <sub>M</sub> $O$ =N = J $O$ <sup>2</sup>?DA?GFDA $O$ = $P$  $O$  $O$  $>$ =N  $P$ ODKQH@?KJBENI PD=PUKQRACKP= CNKQL KBKJAK>FA?P

6 EPDPDACNKQL OAHA?PA@LNAOO  $+3$  # PK  $2$ HK, JA FP 6 FFD FDA  $2$ HK, JA JKS OAHA?PA@LNAOOPDA ' GAU OAHA?PPDA >FA?P %HF ' KNEVKJP=H I AJQ KNQOAPDAPKKH>=N>QPPKJ PK I ENNKNPDA?HKJADKNEVKJP=HU 8KQ ODKQH@J POAA=JUK>REKQO?D=JCA =OUKQRAI ENNKNA@EP@ENA?PHUKJ PKL KBPDAL=NAJP - ATP OAJ@PDA ?HKJAPKPDA>=?GKBPDA9 KN@AN QOEJCPDAPKKH>=N>QPPKJ . >FA?P +KSANPK! KPPKI KN>ULNAOOEJC PDA\$- # GAU %EJ=HU @KQ>HA ?HE?G KJ PDAL=NAJP NAI AI >ANEPOJKS  $=$ PFDA FKL KBFDA 9 KN@AN OK LKO ?=J FQQP @ KQ > HA ?HPGKJ EPOOPNKGA **PKAJPANPDAKNECE = HONKQ - KS** OSEP?DPKPDA/ AJ?EHKN" =HECN=LDU PKKH=J@@N=S OKI APDEJC

(BUKQRA OAPARANUPDELCCL ?KNNA?PHU UKQODKQH@BEJ@PD=PA=?D PEI AUKQNAHA=OAPDAI KQOA  $>$ QPPKJ PDAHFIA IKORA@N=SJFO EI I A@E=PAHUNALNK@Q?A@=O= I ENNKNEI = CA = PFDAKLLKO EPA OE@A KBPDA?=JR=O HHPD=PO=?PO=HHU D=LLAJEC KB?KQNOA EOPD=PPDA K>FA?FOUKQNA=@@EJCFK UKQN CNKQL =NA > AEJC NABHA?PA@EJ ARANU OAJOA EJ PDA?HKJAKBPDACNKQL ! A?=QOAPDAOMQ=NAUKQ@NAS D=O JKBEH PDA?HKJAODKSOPDNKQCD=O = I ENNKNEICKBUKQNARANUOPNKGA

 $I = GEJCQU$  I APNE? @ AGOECJO (PO OQNLNEOEJCDKS NA=@EHU= BAS  $N=J$ @KI L=FDOSFFH+ $\Delta$ 2KI A= LANOKJ = HEAJ EJOA?PKNLH=JPKJ?A  $UKOEBPK@Q?A = HEPAQU$  I APNU  $I = G \cdot I \cdot C \cdot P = C N = PS = I \cdot IR \cdot CAP$ OP=NPA@SDAJ EJOLEN=PEKJ D=OHABP UKQ

 $OOKKJ = OUKODERA$  @N=SJ  $=$ JKPDANK>FA?PEJ PDACNKQL PDANAO  $JKJAA@BKNFDA$  (MC $=NA$  = JUI KNA OK @AHAPA EPEBUKQSEDD (LNABANPK HA=RAFED LH=?ABKNNABANAJ?AQJPEH ( RABEJEODA@@N=SEJC PDAJ NAI KRA  $E = 0$  =  $E = H$ OPAL \$EPDANS = U @KJ P BAAH?KJOPN=EJA@>UEP\_ PDAOMQ=NA EOKJHUPDANAPKLNKRE@AOKI AEJEPE=H ?KJPAJPBKNPDACNKQL OK@KJ P>A ODU=>KQP@N=SEJC>AUKJ@EPO HE<sub>RO</sub>

8KQNAJKPHEI EPA@PKPDA/ AJ?EH  $=$ J $@$ " $=$ HHECN $=$ LDUPKKHOKB?KONOA JUPDEJCUKQ@N=S NAC=N@HAOOKB PDAPKKHAT?ALPPDALNK>HAI =PE? # >KTAOKB?KQNOA SEH>A I ENNKNA@I =GEJCEP= QOABQHS=UKB

#### $\frac{9}{6}$  \* % \$!)  $\mathcal{R}_{\mathbf{z}}$

J?A LKORA CKPFDA DEJ CKBFDA >= OF PA? DU ENDA EPODK CHOU P>A **DEN@PK OAA PDEPATPAJ@ECEPRK FDNAA ?HKJAOHAFOLKO ?NA=PA** @NESEICOPDEPENAI ENNKNA@SKPD DKNEKJP=HHU=J@RANPE?=HHU

*9AHELEIC FDA ?HKJ AOHEAR FDEOED=* **CKK@OP=NP > QPS DUJKPFNUKFDAN** PN=JOBKN = PEKJOKJ PDAI 1 KP=PEJC **FDAI ED= CNA=PKLFEKJ =J@DKH@EJC**  $@KS.J$  " 31 + FK HK? GEDAN KE FEK. IF K FDA BETA@OPALO@ABEJA@EJ (JGO-LA OLNABANAJ?AO?=JMQEGHU LNK@0?AG=HAE@KO?KLE? ABBA?FO3NU OAFFEJC @EBANAJPKL=?EEBOBKNA=?D CNKCL KNSHONNEC OKI A KBFDAI 6 FEDE = BAS I EI QPAO UKQHIBA ?NA=FEICSKNEOKB=>OPN=?P ?KI LOPAN=NPS FED FOOP= ?KOLHAKB **ONOFCHAOKBPDAIKCOA** 

 $3$ DEDAT=I LHAS=OI = @A > U NKP=PEIC FDA KNEE = HMQ=NA = > KQP FROSKFEKI NEOP?KNJAN! UI KRFIC FDA ?A I PANKBNKP<del>-FFK</del>J FKNFDA KNEE = HIPS = O=HNA=@UE FDA  $?KNM?PI H?A = OA = ?D?HKIAS = O$ ?NA=PA@3DAJ (OF LHU?HKJA@PDA  $KNEF = +CNKG = J@NKP = PA@FPS DHP$ DKHOEIC" 31+ (NAOQ?A@PDAKL=?EPU  $=$   $\sqrt{Q}$   $\Box$   $?$   $\Delta$   $=$   $\sqrt{Q}$   $\angle$   $\Box$   $\Delta$   $>$   $\Box$   $\Box$   $\Box$   $\Box$   $\Box$   $\Box$   $\Box$ /  $NACUEC" 31 + # ?NA = PA@FDA JATP$  $?$ HKJA = J@FDA  $?$ UPHAS = ONALA=PA@ QUITET D=@?KI LHAPA@=BQHH?ENPHAKB

 $(BUKQ@K$  PNJFDEOPA? DJ EMOA = J $@$ @A?E@A FK QOA > HONNEIC KJ LKON ?HKJAO=O(D=RA @KJADANA UKQHH OKKJ BEJ@PD=P(JGO?=LA?=JOHKS  $QKSJ$  FK =  $?N#SH(PQJKPFQP)$ >HONNEIC PD=PD=OPDEDABBA?P =JU KB(JGO-LA OBEFFANEQJ?FEKJO?=J NACCHPE FDA NAJ @ANEICAJCEJA DERFIC FIX I ANFIXN ?KI FKCO ?= PICH-FEKJOOHKSECEP@KSJ ?KJOE@AN=>HU (BUKQEEJ@PDEOPK>A= ?KLUKBPDAL=NAJPK>FA?PPD=PUKQ LNK>HAI UKQ?=JPNUPONJEJCKEB FDA Q FOL HUKBEFFFAND OF FIC FDA 5 FAS # ED H=U. K@A - K% EFPANOKL FFEKJ

?HKJAO! NEICEIC FDA KNECEI=HFK FDA

/ AI ?FF F KKH SFFD F DA 2 D = 1 A ? K J F NKH

BNKJP @KOSHA?HPGEJCKJ EP FDAJ

 $@*SHC =  $CHCH$   $CDH$   $ASH$   $HM$   $ADA$$ 

OAPPK\\$HHEOAILNK@O?A@PDEO

**JKPDEICJACO** 

 $\Rightarrow$  CPN  $\pm$  2PF  $\equiv$  CA O FN  $\pm$ HFFIC  $\equiv$  S  $\equiv$  UPK

 $JU2D=ICAOI KOI = CA PK FHPANA@$ AHAI AJ POS EHIO FEHIA O PKNA@ CERA@  $=$   $@=$   $|$   $H^{T}$   $@=$   $R$   $K$   $Q$   $AT$   $K$   $NP =$   $>$   $FR$   $=$   $R$ **FDAUFOOPSKJ PODKS QLKJ** ONAAJ 4 OA 5 EAS # ED. H-U. K@A  $-KN = HRK OAA FDA L=CA E FOBCHU$ NAJ @ANA@CHKNU 8KQ?=JLNACO "31+ KJ PDAJOJ ANP GALL= @ PK **?UPHA FONK CCD FDA REAS I K@AO** ER ?HO @ EIC FDA \ KO FHEIAI I K @ A S DEPD **EOCNA=PBKNEE @EIC NKCOA AHAI AJPO** FDEPDERA>A?KIAFIRFTEHA@DAFK  $PKK$  |  $OP$  > HD NEC KNEKK HKS = I KL=?FEU 3DEOED= QOABCHODKNP?CPFK HA=N EBUKO EE @UKONOAHBLH=COA@ >UCHKS NA@N=SO=OUKQ?=JLNACOEP  $=$ P $=$ JUF  $E$ A ARAJE FDA I EQQAAKB  $= M@+S$  EUKQ @ KJ PJAA@ FK OAA FDA BOHIU BIERANA@RANDIKJ KBFDA **E = CA BKNFDA L=NFEQ + NA@PUKONA**  $I = G \cdot C = P \cdot T \cdot A$  Fit A

6 DAPDANLKONA?NA=PEJCOSENHU L=FPANJOKN=N EAOKB?D=N=?PANO FDANA S FHHPKI  $A = FF$  A S DAILKO  $S = IPPK > NA = GFTAHHG > APSAA =$  $?$ HKJA=J@FFOL=NAJP / AND=LOUKON  $QIKSI = J JAA@Q = ?KI LHAPAHU$ **@EBANAJPO EARKEO?KINE@AOKN**  $IKONOKFP I = (PAH) FHHIAA@E$ **CHOLA > NEOPNA@OACI AIPPK@LS**  $PDA ALA 6 DEPUKONA=HHIS=JPEE=$  $? = J$  K@BLJ=OLO $?$ D=OLKOS=JP SEPIXOP>AFIC?KIOPAEFIA@>UFDEP  $I$  ACCH  $I$ HHIC $E$ CA

8KQ?KGHQ KB?KGNOA FCOP?NA=PA  $=$  ?KLU= $Q$ JKN =H> $QP$ BUKQRA  $=$ HNA $=$ @UCKP $=$ ?HKJAE FDANEDP  $LH$ ? A FPOAAI O=OD=I A JKPFK COA EP 3DA \$@P "HKJA 4 JHBG"HKJA I AJQEPAI SEHH@KSD=PUKQS=JP  $PONECEJUOHA?PA@?HKJAEPK =$ LHED KHOBE ODEKJA@?KLU 4 OA EP SECAHU>A?=CCA=HEDKCCDEPOA=CU  $PK$  ?KJRANP= ?HKJA EIRK = ?KLU LKO ?=J PCK>=?GEJ PDA KLLKOFPA **@PAA?FFKJ** 

# 2 GCAO (JGO = LA PK ? NA=PA PDNAA SA>?KI EO 3DA&NALD. KJOPANO  $JGAC = J@SHRFA$  SDPD?=J=HHDA  $RCOI@ = P$ DFRL SSS LALLANRYL?KI

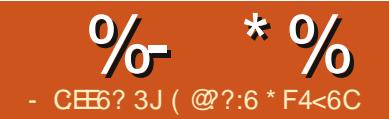

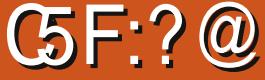

<span id="page-29-0"></span> $I = QPI$  KJ $IDS = Q = I$  ANCA KBFSK **TO CAPPDAOE BK K.IA S DPD**  $M$   $O$   $O$   $H$   $P$   $A$   $O$   $P$   $P$   $O$   $P$   $I = O$   $M$   $O$   $O$   $A$   $H$   $O$   $O$   $A$   $H$   $O$   $O$   $A$   $H$   $O$   $O$   $A$   $H$   $O$   $O$   $A$   $H$   $O$   $O$   $A$   $H$   $O$   $O$   $A$   $H$   $O$   $O$   $H$   $O$   $H$   $O$   $H$   $O$   $H$   $O$   $H$   $O$   $H$   $O$  $@E1 + UA@KJ = J + " # ONAAJ 3DEO$ I KJPD (II GAALEIC PDA G=I A? ENPOGP >CP=@@FICIKNA?K@A

 $"$  %#

(FOKQODPER@SAJEAESPDA NOOBK ?KOHOP=GA PDA GAUL=@ ELQP=J@?DA?GEP=C=EOP=GJKSJ L=COSKN@6 AHHPDANA FCOPD=LLAJO  $PK > A = D = J$  @ U @ J @ U HE N= NU ?= HHA @  $/$  = COS KN@ 8 KQ? = J CN =  $\epsilon$  FPBNKI DFFL LH-UCNKQJ@=N@QEJK?? "K@A  $/ =$   $\cos$  KN@

OF GELDKJ FDAL=CA  $@$ KSJHK= $@$ QJ=NPDFRA=J $@$ ?KLUFDA BKHOANPK LKONOGAP?DAOHENENU BKH@AN-KS UKQ?=J QOA

& af oxah ?Sdvvzrua1kA

# E LKON?K@A

 $.$  ANCE C FDA ? K@A S = OJIPCKE C OK SAHHBKNI A QUIFEH' BKQJ@FDEO  $AT = I H$ 

DFRLO OFFAOCKKCHA?KI OFFA = NØDE  $JKIAC=$ LNKFA?FODKI A HARAH  $GAU$  AI > N= JA = J@ H^@ L = OOS KN@ HK?G 3DEOEOLNAFFUI Q?D SD=P(  $S = JPA@PK = ?DERA > QPSEDI U$  $T$  GALL= $@$ 

BPANI Q?D FEJ GANEJC (I = J = CA@ **PK CAPIPS KNO EC. JA PDE C PD=P @E@?=P?DI AKQPBKN=SDEAS=O**  $PDA E7HDAOQA$  $(P=PAI A I PQ I H=NA IPHI$ UKQOOKGH@IPLGPPDEICO>APSAAJ FDAE ?HD@AOP=PAI AJPO (D=@FDA  $/ =$   $\frac{1}{2}$  HB A NEOP > AHKS  $PDA / \angle$   $TSS$  KN@FI?H0@A > OP > AFKNA PDA+BACHER NUCH-HER ?HOGA OK PD=P OPCILA@IABKN=>EP. J?A(CKP L=OPPD=P (CKPOPQ LA@SEPDSDUEP) SKGH@IP=??ALPFDAL=COSKN@ **BPANI Q?D PNEH-J@ANNKN(BKQJ@ FDEPE FDA HFI A** 

f dvh  $*$   $*$  = j xhvvSdvvzr ug+, >  $euhdn$ 

PDA\?=OAZZOP=PAI AJPEO ABBA?FERAHUFDA ZAJ PAN GAUBKNFDA L=00SKN@2K ?D=JCEICFDAZZFKZ [ SKNGA@=PNA=P BRANFD=P(PE@BA@  $Q$   $PDA > ABXN = J$   $@=$   $BPANQNAAJO$ 

- KS EPG-UDZ ? EGC4@56 [8KQ A JPAN= BKON@ECEP?K@A=J@LNAOD

 $PKEED$  3DA +"#  $PDA$  D= $(P)$  CAU ONAAJ SEHHAEDANGEUZ\$. "  $8)$  ) - % [ L=QOA = J@NAPON FK FDA ZSJPAN?K@A [ ONAAJ KNEPS EHH G=UZ "  $8$  )  $\frac{1}{6}$  - % [ L=QQA **GELHUZ 6-4 CO 6 | L=COA FDAJ** NAPONJ PK PDA ZSJPAN?K@A [OPNAAJ

. U?K@AEC $=$ P DFPL  $L=OP\rightarrow B$  ?KI 5 B &!  $\%$ B

- KS SKOHOU IP IP>AJEA BIP OPKLLA@=PZ6 AHPKI AI=J@S=EPA@ BKNOKI APDEIC PK DELLAJ > ABKNA JAA@EIC=?K@AKNOKIAPDEICY

 $($   $@$ ?:6 EOFDA BKQJ  $@$ AN=J $@$  OF EHH A GERKNKBY CHH' ENPIA ' A O = L = NPFET A =NPO=J@?N=BPOOKNPKBCQU =J@JKS  $=$   $\sqrt{2}$   $\sqrt{2}$ 

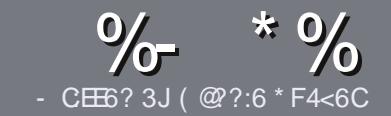

# $AC$  F  $=$   $CA=6$  # 282K ? 6  $CE6$

# $+$  " \$ )

**O DA OF CHA NO HA BKNEJ = NEPHA EO**  $\bigcup$  PD=P:E>FDED  $\circledcirc$  69  $\circledcirc$ H 36  $\neq$ ?<65 E@+3F?EF @C@?6 @7E96  $>$  2? J 56CG2 EGD @  $+$  3F? FF  $!$  F3F? $F$  F3F? $F$  "F3F? $F$  6F4

# $(+$ ")

**A 3DANA EQUIC SKNOWE PERNENFEHAO**  $QP > A = QRFAQQP$  = PHK IC = NFPHAO  $I = I > A \Omega H P = 2NK (D) Q R A R + F M A Q$ 

**^%KN=@REALHA=CANABANFKFDA**  $\frac{9}{77.4.2}$  F= : 04=6 ) EJ=6 F:56  $DFL$   $QN$   $BCH$   $BPh$   $BPh$   $=C=VB$   $A$   $KNC$  $\omega$ 

**^6 NEA LKON=NEPHA EL S DE DARAN** OKEFS=NA UKQ?DKKOA (SKQHQ MA?KI I AJ@+ESMA BEPA > OPI KOP  $E$  LKN-LJPHU &" )  $\,$  ) & "" \$  $\vert + \rangle$  $($  # #  $($ 

**^(J UKON=NFEHA LHA=OA EI @EZ=PA** SDANA UKOS KOHOHEA = L=NEPO + N E = CAPK > ALH ? A@ > UE @ P= FEIC  $PDAE = CAJ= IAB = JAS$ I = N= CN=I DKN>IJAI > A@@FICFDA  $F = CA$   $F = P A$   $\neq 3$   $I A I$   $F F P A$ 

# @K?CLAIP

^(I = CAOODKCHODA) / & JKSEOAN  $L$  ETAHO =  $J$  @  $Q$  $Q$  $A$  HKS  $PLJ$ ?KI LNAODEKJ

^#KJKPQQAP=>HAOKN=JUPULAKB  $B\left(N \right) = H \cdot B \cdot C$  $3@5$  KN"

(BUKQ=NA SNEED C = NAREAS LHA=OA BKHHKS FDAOA COE@AHED AO

6 DAJ UKQ=NA NA=@UPK OD>I EP LKON=NFPHALHA=OAAL=FFFPFK  $=$ NEPHAO EQHPENPHAI  $=$ C $=$ V $\Box$ A KNC

\*  $($  \$)" \* %\$)

(BUKQS KCHOHEA FK FN=JOHFA **%CHH' ENPIA EI FK UKONJ=FERA**  $H<sub>1</sub>OC<sub>F</sub>CALHA=OA OA @=J AI = HHK$ NKJJEA BOHPERPHAI = C=VEJAKNC = J@ SAS EHHAFDANLOPUKO E PKO?D SFD  $=$  ATHERENC PA=1 KNCFRA LKO=??ACO **FK FDA NES PATPFK FNEJOHPA FNKI** 6  $\text{H}D = 2 \text{K}1 + \text{A}P \text{A} \text{Q}$ / #% KOS  $\text{H} \text{H} \text{A}$  $\Rightarrow$  HA FK Q HK=@LKONE HA FK FDA I = EI *9***CHH' FAPHA (TFA)** 

# $($ ,  $-$

 $#$  )  $88"$  \* %\$)

- 96? CGG6H:?8 82> 6D 2AA=42E @DA=62D6 DE2E6 4=62C=J

- $\land$  FFRA KBFDA C=I A
- $\land$  SDKI = CAOFDA C=I A
- ^ EDEPBAA KN= L=E@@KSJHK=@
- ^ SDANA FK CAPEPBNKI CERA @KSJHK=@DKIAL=CA41+
- ^ EDEP+EIQT J=FERA KN@E@UKQQQA6 EJA
- **ALKONI = NOKOPKBBBRA**
- $\wedge = 00$  | = NUS EED LKOFERA = J @JAC=FERA LKEJPO
	- $($   $($
- 96? C6G6H: ? 8 92C5H2C6 A 62D6 DE2E6 4 62C=J
- $\wedge$  |  $=$   $GA =$   $1$   $@$  |  $K@$   $H$   $B$   $PD$   $D = N$  $(S = NA$
- ^ SD=P?=PACKNUSKCHQUKOLOPFDEOD=NQS=NAEIFK
- A = JUCHE?DAOFD=PLKOI = UD=RAD=@SDEACOECFDAD=N@S=NA
- A A-OURK CAPEDA D-NOS-NA SKNOFICEL+FLOT
- A **@F@LKODERA FK QOA 6 E @KSO@NFRANO**
- $\wedge$  |  $\equiv$ NOKOPKBRRA
- $\wedge$  = 00 | = NJS FED LKOFFRA = J @JAC=FFRA LKEJFO

/ @ F 5 @ E ?665 E @ 36 2 ? 6 | A 6 O E E @ H C E 6 2 ? 20E4-6 HCE6 23@FEE96 82> 6D 2AA=42E@PD 2?592C5H2C6B2EJ@FFD66G6CJ52J

# 9EAD DA:56002<40

 $BCHIPEPHAI = C=VBA$ 

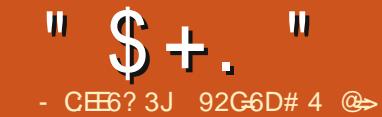

<span id="page-32-0"></span> $PS = OS = U > = ?GE (QDA$   $PD = P$ HOPSNKPA=>KOP7! . " BKN%QHH  $"$ **EPHA**.  $=$ C $=$ V $\Box$ A!  $=$ ?GFDAJ SA SANA NOUJEIC 7! . "KJ 4> QJPQ 6 AINA JKS =  $?KGLH$ A KB+KJC  $3AN$  20 LKNP +32 NAHA= $OAO = DA = \omega$  $!=?GH$  (CODA KON7!."  $I = 2DBAS = 0 = # AHHJQ_EKJ$ ,  $BE$ JAPSKKG & EPANI=HD=N@  $@RA \tSFD = 3! \tATPAN = HD-N@$ **@NEA BKNKONI A@E OFKNECA** 

+=PANS A PNA@CKEIC ARAJ  $Q = HAN E Q = HID C > KFD$  PDA  $J$  @ KE  $2$  7!  $=$   $J$   $@=$   $?$   $Q$ CH  $S$  $HHN$  S=NA +EIOT 7! . " @ EPNE-OFFECU  $KJ = /$  FRKO7(. 2#2, A@E/H=U @ARPA 3DA ?OORKI BENI S=NA +FJOT 7! WHOPPEKJ S=OSEGA@B=OP 3DA O = HH@AREA D=@HKPOKB LKOFFRAO > CEFPEJ SEAHACO 42! LKNPO EPOKSJNAI KPA?KJPNKHHKS LKSAN?KJOQI LFEKJ = J@FP?KQ+@ >A DEQQAJ >ADEJ @KON35 >OPEPD=@ HKPOKB@N=S>=?GORKK 3DAI EHE = H RANDEKJ KB+EJOT BKNPDA 7  $(2#2)$ H<sub>2</sub>CA@OKIAKBPDABATEETPUSA D=@KJPDA4>QJPQ+EJQT (JQLENKJ , ELE OKHOPHEKJ 2 PKN=CAS=O  $\overline{1}$  EHE = HSAD= $@=$  O = HH ENK2# ?=N@ @@FICIKNA OFKN=CAIA=IP AEEDAN?KJJA?FEJC=JATPANJ=HD=N@

 $@NRA$  KNO AFFED CO  $=$  - 2 OKI AS DANA I KNA I KS AN=1@  $2 \Rightarrow$ HAO J@SAS=IPA@=>FPIKNA "/4 LKSAN

"  $KB$  ? $EQA$   $P=HH$   $\Rightarrow$   $KQ$   $PEDF$  $P$   $A$ FDA 3! D=N@@NFRA (P=NPA@ **@ED.HLEIC2. 13 ANKNOOK SA**  $>KQCDP = 3! D=MQQQMRA 3DA HMCAN$ **DEN@@NRA PNECANA@KON@AOFAA PK**  $CK > FCCAN = J @>= @QANOK S A = QQA @Q.$  $=$  > $E$  | KNA ANCIE | AIP

 $/$  \* 2\$ | KFDAN =  $N@ = J$  (JPAH

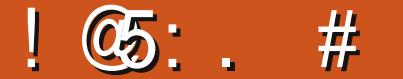

 $/$  AJPECI # LNK?ACONN=P & VSEED  $\&$ ! KB1  $=J$   $@=$   $\&$ ! D=N $@=$ **@NRA BKNPDA >KKP@NRA** 

**&2CE** 

**%KN=ODKNPFFE ASACOA@FDA GEI A OKHOFFIKJ S A COA@BKNFDA**  $JAP$ <sub>x</sub> $KKG = 5$ &  $? \Rightarrow A = J$   $@ =$ OAL=N=PA OKQJ@?=>HA FK DKKGQ FK KON  $12=1$  COJC +" #3AHAREDEKJ 6 AINA BKNPOJ=PA PD=PKON+"  $\#$  $PAHARFFJK$ ,  $1 \times 1$  KNPO  $5 \times 20$ S AHHEO  $'$  #  $($   $\Box$  A KBFDA J  $\Box$  A FDFJCO=>KOP  $PDA / FRKO7$  ( $2 \# 2$  CAPCL S=OPDA  $J$  JPA? 2KJ=P= $(( ?=OA = J 0000) B= ?P$ PD=P>KPDFDA= $Q$ @EK=J@RE@AK  $S$ AJPKRANEDA' #.  $($  ?=>HAFK KCN

2GH2G

PAHARELEY 6 A HEA FDE COUPA =  $1@$  $H = 1 Q O O H C H A 5 R$   $2 \rightarrow A$  $I = A = IPSA \nightharpoonup QFKM = QA2K.IQ2$  $2 =$ - HA FKN $\equiv$  Q@FK

?KOLHA KBS AAGOH-PANS A  $IPG4@Q = 1 - 5F@E 8A9A/NPA$ &! REQAK?=N@6 A CKPFDA?=N@KJ  $=$ J KLAJ > KTOLA?EH3DA Q=HAO LANOKJ ?= OF EKJA@OOF D= PFDA ?= N@  $S = \bigcap A = IPRN$   $QHT$   $A@E$   $IKP$ C=I EIC 6 A FOOPO FEA @=J @FKKG FDA CAJANKOO @ EYKQJP 3DA ?=N@ DEO ?KI I KJ REQAK ?KJJA?FEKJO 5&  $\#5(=\sqrt{\omega} \#$ . (,  $JHU' \#$ . (  $\widehat{O(1)}$  | KNPORF@AK =  $\widehat{O}$   $\widehat{O}$ 

NKQJ@PDAG=IAPEEAPDA 7! "LNKFA?PNAHA=OA@=RANDEKJKB  $4 > QJ$   $PQ$   $7!$ . "  $? = HHA@7!$ . " $> QJ$   $PQ$  $7!$   $\degree$  > QIPO OF LHEFA@ = HKPKB FDELCOSAD=@FKELO=HH =JO=HHJ > ABKNA EPEIOP=HHA@LNKLNEAP=NJ  $R$ EQAK QNERANO 2 . ! = HMA = QUID =  $@$ **MOLLKNPBKNKONG EI @KSO. A@E** " A JPNA NAJ KPA?KJPNKH SDEPD SKNEOU EP AHU HE LKO OO A HENP @ AP? 7!, ">QPQ?=|  $AB = J$ ,  $# = J@$ = J - 5 EQE B HRKQN (PS KNGA@RANU SAHHAT?ALPBKNFDAB-?PFD=PFP B-EFA@PKCAPPDA?KNNA?P\$TPAJ@A@ #  $E$ **L**HU(@AJPEEP=PEKJ #=P=  $$$ #(#

"  $$+.$  "

BKNKQNPAHAREDEKJ 7!, " QEOLH-UA@  $\widehat{K} \widehat{X} \widehat{P} \widehat{H} \widehat{A} = P$  T  $\widehat{K} \widehat{R} \widehat{A} \widehat{H} \widehat{P} \widehat{A}$  $'$  #  $($  ?=>HA FDA5& ?=>HASA KNEE = HHU QOA@HE EPA@QOFK

>QPIBUKQMQIP7! . "  $T$  $=$   $0$ N  $\pm$  J FDA Q J @ AN HH $=$  C. LA J  $>$  KT LKO?KOHOS=NAHUNA=@=JLFDECKJ **FDA ONAAJ** 

2ARAN-HOKBPS = NA Q CN=@AOH-PAN SAI = J = CA@PK CAP7! . "PK  $RANCKJ$  & KPD= $SOP > A? = QDA$ SACCA@7!. ">QJPQSASANA  $OROGSEED4 > QJPO$ 6 HD **OKNAHUKOPKB@EPA**  $4 >$  QIRQ  $=$ J@EFOJAS J=I A \* K@ESA @A?F@A@FPS=OFFLAPKQLCN=@A=J@ FD=PD=OSKNGA@SKJ@ANBQHHU=O=  $2DEICA = C = H$ 

3DA=NOQ AJPBKNPDA \* K@E  $J=1$   $AS=OI$   $=$   $NHHINKKPA@F1$   $PTA$   $R=2P$  $PDP7!$ . " @KAQJIPNQJKJ=JU 71 KT KEDANED FOA KNEED-H  $I = ?DBA = I@>=NAHJ=PPE-PfA$ SAINA JKP=S=NAKB. ENKOKEP ATANYEE C=JUPN=@AI =NG EBRECAL AJP=?FEKJO=C=EIOPFDA 7! PA = PDALKOOD EFFEUS = O  $=$ HS  $=$ LOFDANA RANFDA LA $=$ NO7! $\cdot$ "  $D = 0$   $\geq$   $A$ ?KI AI  $Q$ ?DI KNA FD $=$ J FC $QP =$  $A@E?AJPA$  POPA $-1$  O  $P?=J$ C=I A =  $0$ ? =  $J > A = / 51$  BNK JPAJ @  $3DA * K@E1 = 1 22DE1CA F1 = NPKB =$ HENDANIKRA PKS=NOO?D=ICHCFDA  $7!$ . "  $E = CA$  BNKI  $EOP = I$   $A$   $QE =$ 

?AJPNAPK=JAJPANP=EJIAJP?AJPNA

HHDEOJASJAODHA=@OOFK  $NA=HE/A KQV7!$ . " |  $=?DBAED=>FP$ KB= @BKG=QN KQP@=PA@OKBFS=NA  $=$  J @D=N@S =NASAI @ $>$ AAJ QOBC BKN  $MQFA = HKJCHE A (QA = HHUSAS KGFQ / AJFEJ # LNK?AGKN "D=JCHC$ D=RAQQA@QKI APDEICHECA PDEO DFR  $? = L?L = NP$  EGAN?KI L \* %

 $K$ RAN  $.$   $\#$  >A?=COA KONATLANEN ?A SEED-5 EQE-BKNREQAK QNERANOED CAJAN=HHU>AFPANFD=J, # > QPEFO SALEGA@QL=J(JPAH'KNA 0Q=@ LEGA@QL=JEJATLAJOERA 3! =  $1@7!$  "DA=@EICPKS=N@DNAHA=OA SKNPDJKPEJCDANAFD=PH=OPUA=NSA 0  $>$  QHFP=J,  $\#$  /4 $>$ = CA@ QUOPAI @ACCEPKLOUDPAI CODEC\*O > QUPQ=J@ 70 QUPQ 3D=POLOPAI D=@PDA  $RHHKSHCI = NPOL$   $R!$   $D=Na$  $@RFA = J@= ! HDAN+ULH-LANSA$  $=$ HNA $=$ @UD $=$ @ DFR.  $?= L?L = NP \cdot P \cdot GAN?Kl \quad L > & R#$  $J<sub>0</sub>$ 

> $3DA'$  " / = NP/ EGANS A > OFFA EO = DEJ QUS = UPK LEA? A PKCAPDAN= **QUIPAI BKN@KEPUKONOAHBANO=J@**  $D=0=42=J@4*$  RANDEKJ FOOP=@@CO KNOGE BNKJPKBEDA ONH **QGL?L=NPLE?GAN?KI BKNAT=I LHA**

 $ON > OQQAPS = O= HKPHQOPPL$  $PDA$  (JPAHOLOPAI  $=$ J@SA ?KOHOCAPOKIA COA@QLON=@AOSA ?KOH@PNOOPBKN=HKPHAOO 2KSA **CENPA@>UQCN=@ECL=NPO=J@** FIZHO @FICK.IAKBEDAI\_NEOFIKON HEP FDA 3! DEN@@NFRA

3DA BEAOP?D=JCA , CN=CEIC I KPDANSK=NOOSKOHOD=RAI A=IP  $H R \rightarrow R \rightarrow R$  = JAS | KPDAN-K=N@ "/ $4 = J@# # 1 1 6 D=PSAD = @$ SHED KON2K?GAP  $>=$ CA $@$ **9KNKQNE@A=H>QE@SASAJP(JPAH IKPDAN>K=N@S=OSKNEETCSAHHEKN**  $COS$  A FCOPS=JPA@PK OMOAAVA = >FP FK FDA &! KLAN=FEJC OLOPAL I KNALKSANKOPKBFDAQUDPAI OK  $8' V$  "KNAO

 $LNK?AQDKN. QNKNEE=H' AJFEJ #$  $?HK?GA@E = >FMOFGAN=P 8' V$ > OP=FRAN? D= I CEIC FK FDA ? KNA SAJKPEA@PDAIKREAO  $\Omega$ CONKHHA@>U>AFPANKJ FDA CAHA?FEKJ  $QNAA$  ( $PS = O= JKFRA \Rightarrow HA$ **@FRANAI?A** 

- ATPS A BK?COA@KJ KON 3! **@EPE DEN@@NRA 3DA @NRA S=O** I KNA FD=JD=HBBOHH=J@SAI@ NA?AJPHUI KRA@=>QJ?DKB@=P=KJ **@NEA FK BNAA Q IKNA Q = ?A OK SA**  $2A=C=PA$  @NFRA

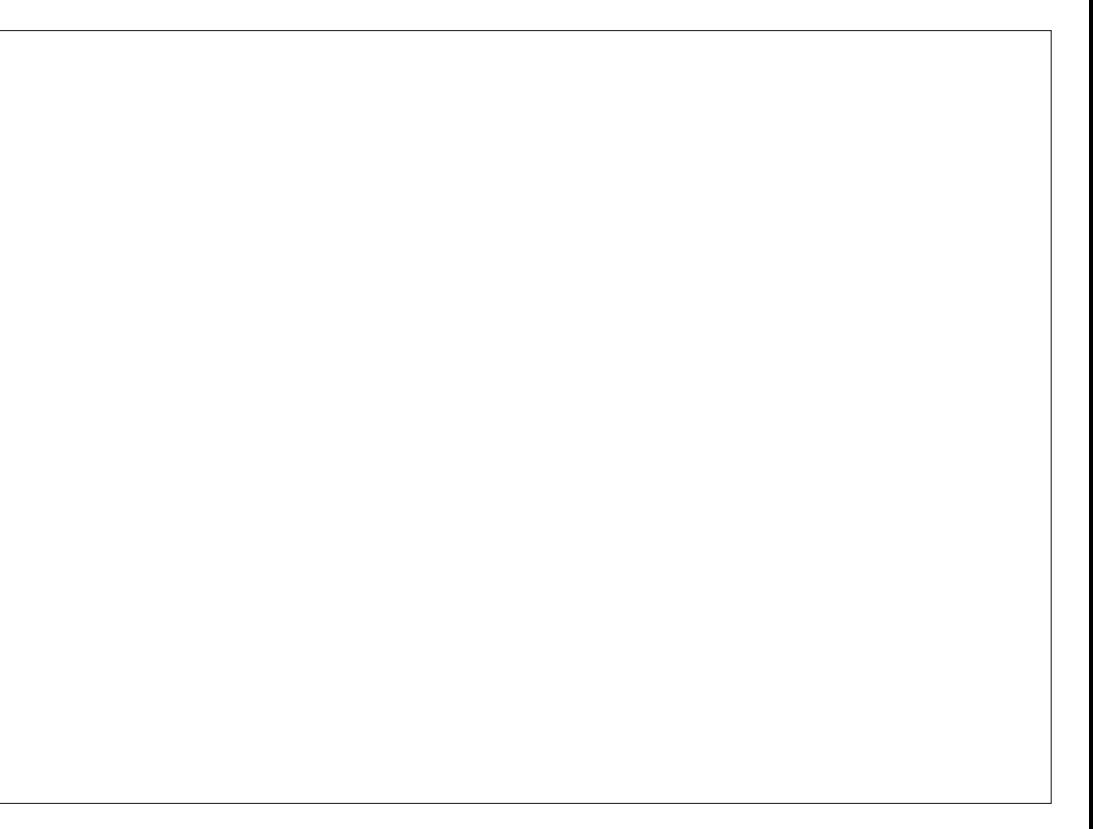

"  $$+$ . "

! KED FDA KLAN=FEJCOLOPAI @NERA  $=$  J @PDA 3! D=N@@NFRA =NA 2A=C=PA **@NEAO** J@SDEAKONBENOP2A=C=PA 3! OPENPA@ODKSEICO =NPANNKNO  $=$ BPAN $\Rightarrow$ KQP UA $=$ NPDA 3!  $=$ J $@$ &! @NERAODERA NOJ SAHHBKNE ?KOLHAKBUA=NO

 $3DA$  JAS @NRALKOA@=>FPKB= LNK>HAI >A?=CCASAINA COECKHOAN D=NQS=NA PD=PQKAQJIPJ=PERAHU **COLLKNP&/ 3 E PDA! (. 2 + EI QT** @KAOCOLLKNP&/3>OPEPFKKGOKIA LKGEIC=NKQJ@PKEECONAKQPDKSPK  $L = N$ HHKJ $= J$ @ KQJPFDA @ NRA

(JEE-HHUS A PNA@CAPPEJC CLPDA **@NEA QOBC ?BOECG @AR O@? "BOECG**  $O A A$   $A @ P K O A = H H 3! = J @ S D A J$ SABKN = PA@PDA @NFRA EP=LLA=NA@ HEA IPS=OCKEIC FK CAP@APA?PA@=O 3! > QPS DAJ SA NA>KKPA@SA  $JKFFAA@F(TKSA@G = 0 \& =$ B+: PEKJ KBPDA OE/A 6 A GALP **HKKGEIC=J@BKQJ@=OKHOPTEKJKJ** ! OFFERPOSA

DFPL SSS > QEQPQ > A ?KI PA?D <> H 日CHHHBCIU B **KC** D-N@@NFAKJ@A>EJHEIOTOPAL>U **OPAL** 

 $UEEHHUSASANA = >FP?N+U=J@$ BKN = FFA@KON@NFRAQOEIC-3%2 3DA 3! D=N@@NFRAS=O=HNA=@U - 3% OK SA FOK CODPS A @ @ FDA  $Q=1$  ABKNEDA 3! > QPH=PANSA

@A?E@A@=C=EIOPEP=J@SAJPATP (FOS KNPD JKFEJC FD=PS A BKQJ @  $ATP$  PKKGQ  $AAOO = ?A$  . RANCOOPDA . ! - 3% COA@ 6 AINA EI?HQQEEC>KPDI APDKQQ **DANA** 

vxgr dsw0j hw I gvwdoo sduwhg

vxgr sduwhg 2ghy2vgf

 $3DALMRfKQQ?KI I = J@LQPOQQ$  $H = NPA@ / = NPA@F = \text{FPHFA} PDA AT$ A GEAN IPS = FEOBKNOORK CIRA IP  $?KI I = J@O6 AIHCFRA FPPA$  $?KI = J@FKI = GA = & 3H \rightarrow AH$  $\Box$ OPA=@KB=J. ! 1 H=>AH 3! | =T

# pnodeho jsw

JOS ANUAO PK FDA S=N EIC FD=P **@EPE SEHHA @AOPNKUA@=000 EIC** UKON@NERA S=O @AR O@? KONO  $=$ ?PQ=HHUS=O @KJ[P=??E@AJP=HHU  $@A$ **HAPA** =  $@A$ **FRA**  $@A$ **P**=  $(KO, JAA@)$ 

pnsduw sul pdu| qwi v 3(433)

# txlw

3 DEOGROGL FDA @NERA=OCLP=J@ CAPOEPOAPBKNBKN = FFED C JKS SA **FOOPJAA@FKBKN =PFDA@NFRA** 

vxgr pni v1gwi v 0T 2ghy2vgf 4

3DA 0 E FDA - 3% RANDIKJ @KAO  $= MQFGBKN = P (BUKQ QKJ)PQQA FDA$ 

 $0$  CS EP?D=J @CK - 3% ATLA?PFK  $S = F = HKJCHA$ 

PEDEDIKELPSACEKILA@SAELC **CHHU=J @NAL A=PA@PDA LNK?ACOS FFD** FDA BKHKSEICI K@EEP=FEKJOPK  $I = G A HDA$  @NFRA = SNFE $\Rightarrow$  HA ATP **QNRA** 

vxgr sduwhg 2ghy2vgf

pnodeho i sw

pnsduw sul pdu|  $h\{w7\}$  3(433)

t xl w

vxgr pni v1h{w7 2ghy2vgf 4

. JAKBFDALNK>HAIOSAN=J EIFK SDAJ SA I KOJ PA@KONJAS ATP @MEAS=OFD=PSA?KQH@IPCAP IPSNE=>HA>UPDAT>I?COAN  $=$ ??KQIP / AN FOFKJO = NA = HS = ID BOJ 3K BET PDA LNK>HAI SA?NA=PA@  $=$  @PEA?PKNUQJ@AN I JP?=HHA@ I JPI KREAO=J@?D=JCA@PDA KSJANEK FDA T>I? COAN

### vxgr fkrzg OU { epf 1 { epf 2pqw2pr yl hv

3DA LANEK@ > APS AAJ PDA T > 1 ? 10 **@EBANAJFE-PAOCOANEJ@CNKCL (B** UKOS=JPA@=@EBANAJPCNKQLUKO SKOH2000A OKI APDEICHEA

vxgr fkrzq OU {epf 1pxow phgl d 2pqw2pr yl hy1

- KS SA JAA@A@PK CAPKONJAS D=N@@NFRAEIFKAP?BD=>OKIP SKOHOSAI KOUPA@=OPKI = PEP=HHU 2ARANEH A MECK FDA I KOJFEIC I APDK@EJ AP? BOP=> OS EP?DA@PK  $44(\text{HIO} = \text{GEC} \mathbb{P} = \text{FPI} \text{KNA}$ ?KI LHAT HO? CHHUS A DERA > HGHCOPK PAHHQOPDA 4 4 (# KBA=?D @NRA 6 A **OF LHAN-J** 

vxgr eonl q

# . QNNAQQHFOHKKGA@HEGA FDEO

2ahv2vad4= XXLG@'sf h86: 460 <ef g07gi 70d4930h<6; 59hhi e5i %  $W$  SHO  $\delta$   $\left\{ w7\% \right\}$ 

2ghy2vgd8= XXLG@/ge<fi 5790 3h8307d<80ehf 309dq96h<4h53q% W SHOW zds%

2ghy2vge4= ODEHO@/gdwd%<br>XXLG@/7G3: 9; 7D5; <DHD6: % W SHO aw v%

2ahv2vaf 4= XXLG@/d9: 65e: 50 hi  $9 < 0745 < 0$ ; : h90hq65; q; f; : : 9% W SHO24 W7%

# 3DAHBASA=@@A@PKAP?BOP=>  $S = O$

XXLG@19: 65e: 50hi 9<0745<0:: h90 hg $65; g; f;$ : ; 9 2pqw $2pryl$  hv ghi dxow/ qr dw ph  $h\{ w7$  $\mathbf{R}$ 

(BSASANA @KEIC-3% PESKOHO) DERA > AAJ OKI APDEJ CHEA JKPA PDA 44 (# ?D=JCAOS DAJ BKN = FPA@

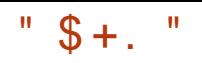

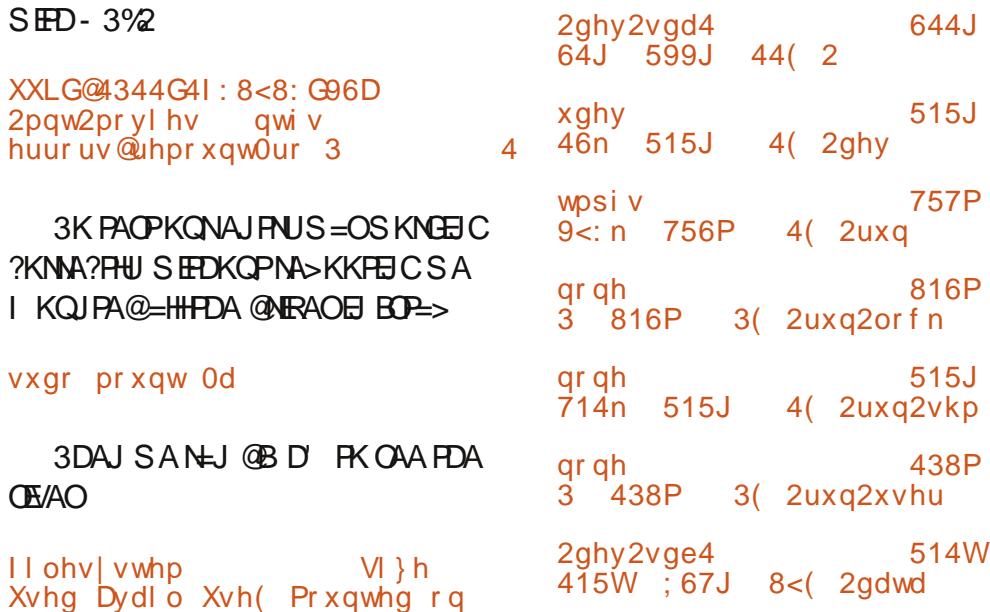

#### 2ghy2vgf 4 613W  $\frac{29}{18}$  51<W 4(2pqw2pr yl hv

2022A00 6 A GAI PKONFIFFEH EIOP=HHKB7! ">QJPOPAILKN=NEHU OK SA?KOH@BK?QOKJ FDAD=N@S=NA

 $' = N\overline{\alpha}S = NA$  SEA SA SANA  $=$ HKOP QXJABKNJKS - ATPENDA  $SAHHBAE$  (P=HEDC+E) CT 7!  $=$   $\sqrt{a}$ =HHPDA CANREAO EKNNAL KPA ?KJ PNKH M I KNP= 1 @ TO FNE C S FED ET FDA DKOOA ! OP FOOP>ABKNA SA ?HKOA KJARE=HENOS=NA?D=JCASA  $I = QA S = OPK QL CNEQA KCDKI A$ 

 $JARSKNG = 0 = HbP 2H 2A SA$ SKOHOSAI KREICH-NCA BELAO KJA DKONIKREA EI! HOAN-LUMO-HERUS=O  $=N(Q)$   $Q$   $R$ !  $SA = QQQ$  $QQ = CFC \Rightarrow P$ **OS EPID FK KONE PANI-HJ APS KNGFK**  $0$  AA@FDFICOOL = >FP

! ABKNA I KQJPEJC=HHPDA JAPS KNOE CAMOLE I AJPS A PKKG I FA?AOKRI = ANE I @KORHFIA@A=?D I FA?A KRAMOFI AIP=I@PDAFN I KOIFFIC DKHAO 6 A FDA I PAI A@ **FDKOA KORHEAORK FDAI KOJFEIC** >K=N@=J@LQPONASOEJPDALH=?A A=?DLEA?AKBAMOELIAJPSKOHQ  $\overline{1}$  KQUP (J FDA?=OAKBKQNO) = HH 5. (/ > KT SA JAA@A@PKNQU DEJ CEICS ENA = ? NKOO EP FK GAAL EP EI LH: A>A ?= QOA EPEI PAJ @A @ PK O EPKJ **FKL KBOKI APDEIC N=PDANPD=J >A**  $I KQJPA@KJ = S=HH$ 

- ATPECOOA PDA + EI QT =  $J$  @ 7!, " 日の一冊

92G6DIEOPDA=GPDKNKB(JOP=JP 7!, " = J@LNKFA?PI = J = CANKB = JKP BKNLNKBEP?KI LQPANNAQQALNKFA?P 6 DAJ JKP>OFFOREC/ " ONAL KREIC  $I = f\$  =  $NA = I$  @ A I ? K C N + C E C L A K L HA F K QOA &- 4 + EI QT " D=NHAOS KNGOKJ MAERAJPECDED>HKC=P DFPL SSS ?D=NAO ??KHH ?KI

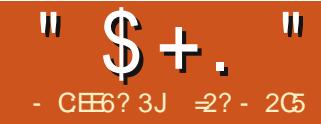

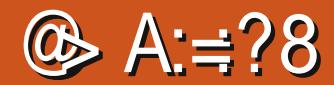

# $16C$ <sup>6=</sup>  $82C$

<span id="page-36-0"></span>J FDA BENOPL=NPKBFDEOGNNENO SA G-S SD-PPDA+EIQTGANIAHEO=J@  $BOLH<sub>2</sub>A$  SEDE = 8-4 + EIOT KLAN=FEJCOLOPAI 6 A AJ @A@CL > U CEREIC CARAN-HNA=OKJOS DU= CCAN KB= I K@ANIKLAN=FEICOLOPAI ?KOHOOPHHHS FOD FK ?KI LIHA DIEOKN DANKS J GANJAH?AJPANEJCKON NAI = NGOOLA? EEE = HHU = NKQJ @ FDA 4>QUPQ@EPA5-QFEKJ (J FDEOOA?KJ@ ?DELPAN SASETH?KJOF@ANFDA **R-NEKCOS-LOKBK>P-ELECPDA** OKONYA ?K@A BKNFDA GANJAHATLHKNA **IFO@EA?PKNUOPAQ?PQNA=J@OAA** SDEPKFDANLEA?AOSA JAA@EJ KN@AN FK ?KIL FFAIP

# $($  \$  $"$  $**$  \$  $) % + ($

 $OQQQ = HS$  ED FDA 4 > QJ FQ **GEOPNE CHEKJ FDA GANJAHOKONYA EO**  $=$ R $=$ F $\pm$  $>$ HAF $=$ F $=$ F $\pm$ G $=$ F $\pm$ A $\pm$ F $\pm$ S $=$ NA  $I = ?C = CA$  BNKI FDA ?KI  $I = I$  @HFIA  $=LP$ ?KII  $=$ J@OKNUKQNB=RKNEA  $C$ NH DE-HOKEES-NAI  $=$ I=CAN != OP=HHUSD=PSAJAA@PKEJOP=HHEO  $=$  OE CHAL=?G=CA \HEI QT OKON?A] 3DEOED=1 AP=L=?G=CA PD=PLKEIPO FK SDEPARANIEDEDA HEPACPRANDIK. I KB **FDA GANI AHOKONPA EL FDA** 

 $NA$  KOTHANEAO 2K FI = PAN FI=HOK EIFK=@ EIEPN=FKNIK@ASEED

# vxgr edvk

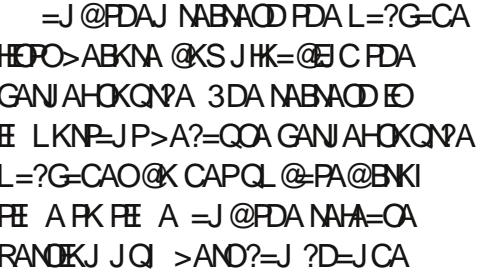

# & dsw0j hw xsgdwh

& dsw0ihw I gvwdoo ol gx{0 vr xuf h

PEDA FEL A KBSNEED C FDA GANJAHJAA@A@FK@KSJHK=@  $\cdot$  ! KBE LEAO 3DEOEOE OP HANCE O = **OE CHA?KI LNAOOA@E EFAE @EA? PKNU QONON? HEI OT OKON?A KNS IED S DEPARANRANDIKJ** JQI > ANUKQD=RA@KSJHK=@A@ 2S EP?D @EA?PKNEAOPK PDANA

### & f q 2xvu2vuf 2ol qx{ 0vr xuf h0 614613

**QOEIC PDA>QJVEL QPEEEPU 3DA>VEL** ?KI LNACODEKJ = HCKNEEDI CERAO > AFPAN?KI LNACOUEKJ FD=J FDA I KNA ?KI J KJ CMF FOKOOD=PFDA ATI A JOA KBONA=PAN?KI I HATTER J 2K **@KJKP>ACONLNEA@B** @A?KI INACTORKJ P=CAOCIKI A FFT A

**(BEPECUKPLNACAUPKJ LKCN) QUIPAI LKOS EHHENOPJAA@FK**  $@KSJHK = @=J @EJQ=HHPDA > VE$ **CPHIPULNKCN=I O** 

# & dsw0j hw I gvwdoo e} I s5

& exq} I s5 ol qx{ 0vr xuf h0  $6146131$  wdu  $1e$ <sup>5</sup>

& wdu {i ol qx{0vr xuf h0 6146131wdu

 $6$  A ODKOHOUKS DERA = **OD** @PAA?PKNU=HOK ?=HHA @HEI OT **OKONPA EIFKSDEDSA** ?DEJCA@FAA?FKNFAOKJ?AIKNA

# & f g ol qx{ 0vr xuf h0614613

 $(P? = J > A KBDAH$  FK  $?NA = PA =$ **@EA?PHEGPKPDAIKNAMA?AJP** GANJAHOKONYA PNAA AOLA?E≔HHUEBSA D=RAI KNA PD=J KJA RANDEKJ

& og 0y 2xyu2yuf 2ol ax{ 0 vr xuf h06146132ol gx{ 0vr xuf h0 614613 2xvu2vuf 2ol qx{

= J@JKS QONON<sup>®</sup> HEIQT LKEE POPK

PDA NA=H@EA?PKNU=P QONON<sup>®</sup> HEIOT **OKONPA HFIOT OKONPA** 6 A ?= J = HOK @ K OKI A ?HA = JEIC CL KB FDA ?KI I NAODA@FFFAAO FBS A JAA@ FDAI JKI KNA

 $J = H PANJ = H R A S = I K B C A F F H C$ FDA GANJAHOKONYA FOFK OF LHUCAPEP **RWI FDA GANI AHKNC I NKFA?P**  $=$ NDFRAO 3 DFOAJ CONAOFD $=$ PSA CAP FDA RANJH-PAOP GANJAH-RANDEK,  $J = J$  @  $=$ HTK FDEPS A DERA  $=$  ??ACORK NAHA $=$ CA 2-10 FOR-PAOKBEDA, LATP BORONA RAMTK.I PHDAFFIAKBSNFFFIC 4> Q J PO OGANJ AHOKONYA RANOJKJEO > OPGANIAHKNCD=O=HNA=@U CKJACL<sub>R</sub>K  $=$ J $@$ FDA JATP  $RANTK.$   $ONAHA=CA$   $?$   $=$   $1$   $QFAEPA$   $R$   $=$   $P$  $RANOKJJQ > AN$ 

SKN@KBS=NECL=U>A  $=$  I NKI NEPA DKS ARAN GANIAHOPDEP  $=M.$  IKPRNKI FDA  $2$ CNNA IPOPESHA RANDEKJ DERA JKPOJ @ANOKJA PDA SDKHALNK?ACOKBPACHEIC 3DAUS EHH  $H$  ?HO  $@A$ , IAS  $PA=PT$ NAO = I $@V = U$ LKOOBHU>NA=GUKONEIOP=IH#FEKJ (B LKO @K JKPJAA@PK PAOPPDAOA **BORONA RANDIKJO IPIED AOPFK OP-U** SED FDA CESHAKJAO

. J FDA KFDAND=J @ OARAN=H

 $"$  \$ + .  $"$ 

KHOANOP=>HA RANOFKJOKBFDA GANJAH  $OKOVA = NA = HA = R=FE \rightarrow AA = P$  $GANIAHKMC = PRDA FH A KBSNEEIC$  $CKBC = ?G@KSJ$  FK  $(P)$ **ODKCHO>A JKPA@PD=PPDACA A=NHEN** RANDEKJODERA>AAJ QL@EPA@SEED  $>$   $\alpha$  ? KNNA? FIK, JO = J  $@$   $\alpha$  ? CNFE J Q C-PAO O B ? A FDAU ?= I A KO PS D-P **EDI EODE C BNKI A=NEANRANOEKJOED** I ANAHUPDA JAS BA=PONAOPD=PD=RA **?KI A KOPE JAS ANRANDEKJO** 

3DACA KHOANRANDEKJOI = U?KI A E DEJ QUI AFEDANFK NALHEREPA FDA  $>$ AD=REKNKB= $Q$ CPAI SEPD=J A=NHEAN?KJEECON=FEKJKN>A?=COA= ?AN-ED = LLHE = FIKJ JAA@ D= GANJAH BNKI = JA = NHEANOANEAO % KNAT=ILHA = KHOD=NOS=NA QNERANIK QQHA  $=$ R $=$ E $\pm$ >HAE OKONPA?K@AI  $=$ UJAA@  $=$  GAN AHOKONA BNKI FDA **OANEAO** E KNØANFK?KI LEFA?KNNA?FHU 3DACA  $=$ NA LNK> $=$ >HUBNEICA ? $=$ CAO DKS ARAN  $=$  J @S EHNENAHU > A CAAJ > UIKOP  $O(X)$ 

. J?A @ KS JHK=@ A  $@$  FDA ?KI LNACOA@OKONPA BEFAI COP>A @A?KI LNAOOA@=J@QJP=NNA@=O SED4>QJPQOL=?G=CA@RANDEKJ (J FDEO?=OA FDA P=NEIEA EO?KI LNAODA@  $CCEC79$ ?KILNACODEKJ = RANODEKJKB **FDALKLO + IN VELAJ?K@DCBNKI** FDA6 EI @ KSOSKNH@ 6 AS EHHUKP JAA@PKEJOEHHEJUBONPDANGPEEPU LNKCNHOP=NECAHB?=J  $@A?KI$  LNACORDEOBKN = P6 A  $? = J$   $?@$ FK SDANARANS A @KSJHK=@A@FDA ?KI LNACOA@ETEA PN=JOBANEPPK PDA **QONON @EA?FKNU=J@QJ?KI LNAOD**  $\mathbb P$ 

# $8$  fs

2kr ph2dodg2Gr zgor dgv2ol gx{0  $6148171$ wdu1{} 2xvu2vuf

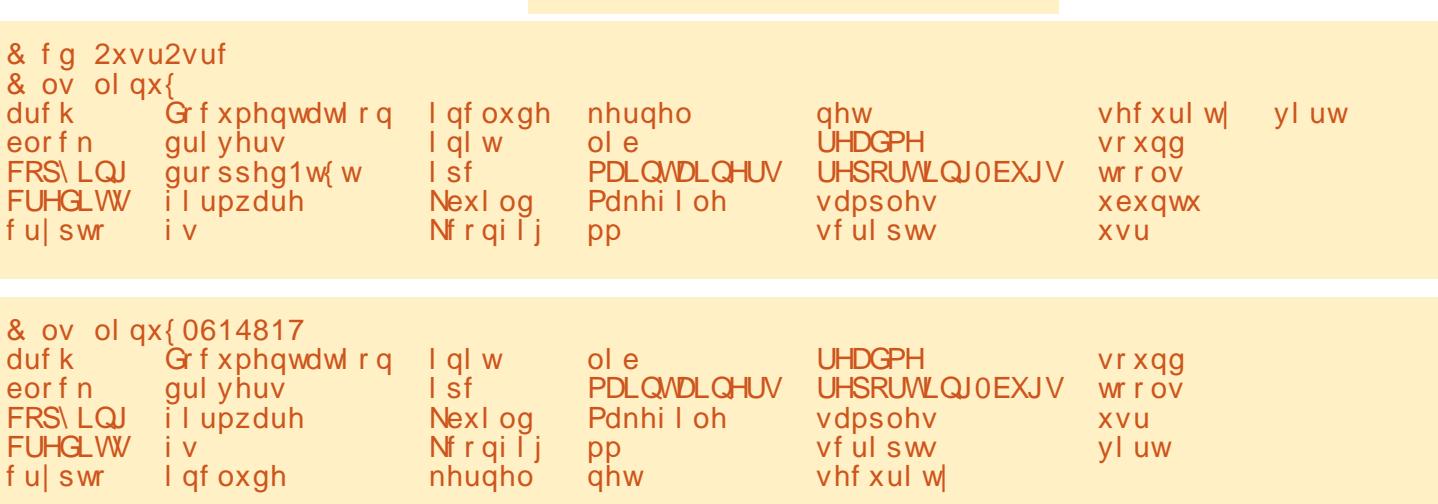

& f g 2xvu2vuf

# & wdu {i ol gx{06148171wdu1{}

3DFOI NK@D?AOFDAHFIOT **OD @EA? FKNU S EED FDA OKONYA BEFAO**  $H$ **OHOA** 

 $\mathbf{\mathcal{S}}$  $\star$   $\overline{\phantom{0}}$  $$) \% + ($ 

2KB-NSAD-RAK>P-EDA@UKP KJA>QPPSK@EBANAJPGANJAH **OKONYA FNAAO 3DA BEADP BNKI FDA** 4>QJPONALKOFFKNFAO?KJP=EJOPDA **OPAQ?FONA ODKS J > AHKS PKL** 

3DA OA?KJ@OKONPA PNAA @EAA?PHU BNKI PDA GANJAHKNC LNKFA?P SA>OPA FO>AHKS >KFFKI

 $2K$  FDAU=NA >=CEP=HHUFDA C=I A

 $PNAQPO?PQNA$   $SED = CBCA$ **@EBANAJ?A PDA\Q>QJPQ OD @EA?FKNU 3DEDEOJKP= CONLNEA**  $OE$  ?A FDA 4 > QJ FQ L = ? G=CA EO **COLLKOA@PK?KI AKNEE=HIUBNKI** GANJAHKNC FDKOCDOKI ANA  $L = ?G = CH C I = U D = RA P = G A J L H = ?A$ 6 A ?= J ?KJ BEN PDED>UHKKGEJC = P  $DKS$  |  $Q \nvert DQ = ?A$   $E$  $K$  $?$   $Q$   $E$  $R$  $Q$  $>$  $U$  $A=?D$  RANDEKJ

### & ax Ovk -

959P ol qx{ 0614817

967P ol qx{ 0vr xuf h0614613

4 > QJ FO ORANDEKJ EOGHEDHU HNCAN ARAJ PDKOOD P?KJP-EJO-J A=NFFANGANIAHRANDFKJ3DFO ?KJEEN OPD=P4>QJPQD=OEJB=?P  $=$ HPANA@FDA GANJAHFIOKIAS=U 3DA @EBANAJ?AO=NA SD=P4>QJPQ ?=HEOFDA\4>QJPQL=P?DAQ FKFDA GANI AH3DA EI PANAOPA@NA=@ANS EHH  $HH@I$  KNA  $HHK$  =  $HKJ$  KJ 4 > QJ FQ O \* ANJAH3A=I = J@SD=PFDAU@KKJ  $H$  DAIRIS  $F$  $H = C$ A

DFRLO SECEO QUPO?KI \* ANJAH

$$
8"\% ( $\$$  *  
) % + ( $\t(*\%$  ( $\t*%$ )/  
) * ( $+$  * + ( $\t*$  +)
$$

6 DAJ SAP= $GA = HKKG = PFA$ OKONYA?K@A@EAA?FKNUFNAA FDAEEOP "  $$+.$  "

PDE C S A CAA = NA CARAN= HPATPE FRAC E I A @ E-PAHU=PFDA FNAA NKKP O  $=15=1015$  #  $$E=$  CNA=PLH ?AFK **CENP 3DEDETTA ?K.IP ET OOKI A MOPG**  $\Box$ OPMO?FEKJOFK CAPLKOQ =  $\Box$ @ MOLLEIC 'KSARANOKIA I=NPO=NA OHED PHUKOP@ PA@ BKNAT=I LHA MBANNEC FK FDA +(+, >KKPI = J=CAN I = J=CAI AJP JAP JAPS KNGEIC  $P = P E H H H A O Q A Q J K S = Q H Q = J Q Q$  $JKP=P=HHKJ 4 > QJPO$  @ ET PLS CHEKJO  $3DA'' 1$ \$# $(32=1)$ @ (- 3 (- \$12)  $HHAO?KJPH = HFPKBI AKI HA SDK$ DERA ?K. IRNS OPA@PK FDA GANIAH  $2K@A = I@CKI$  A KBFDA I = NFOFDAI DERA > AA J NAO KJO EHA FKN 3DA LANCCEHKBFDACA FSK EFFAO?=J CFRA CO-LIANO A?FFRA KBDKS FDA GANJAH FOR BE?PEDAINK@O?PKB=PA=IKB LNKCN=I I ANDSKNGEIC FKCAFDAN  $+$ ELCO3KNE-H2O=J@&NAC \* NK=D  $' = NP = I = NAI AND = OPTA > ACP$  $GIKSJI = N$ FPF $=$  $IR$  $=$  $|Q$  $N$  $KR$  $2$ P  $HA = QANO > QPPAU = NA > UJKI A = JO$  $=$ HK.IA

3DA#K?CLAIP=FFFKJ@FFA?FKNJFO  $=$  HNCA  $=$   $|$  @ IKPRAN IS AHH **OPYO?PONA@?KHHA?FEKJKBI =EHU** RANU PA?DJE=HJKPAO, KOPKBFDA  $I = PANE+DANA NAH+PAOPK (A) A?FF?$  $D=NGS = NA = J$ @ NK?A@DNAOOARCIFI FDA GANIAH=J@QJBKNPQJ=PAHUS EHH > A KBHFFFHA DAHI FK FDA > ACFIJAN

3DA KEDAN@FAA?EKNEAQENA EDA  $GANI$  AHD KONPA ? K@A 3DA RAN  $J>=CF$  OROBBI KOPHUNAH-PA@PKLNK?ACO  $OPA@QHIC = J@?KJPKHEDE =$ @PAA?PKNUJ\_I\_IA@CANJAH PDAN FIKNE IPI = NPO = NA > NKGA IKO P FIFK @FEBANAJP @FAA?PKNEAOBO BEFA O LOBAL O F ? FIRANI NK?ACO  $2KI$  I QJE = FIK J I I AI KNU **OKQJ@OKQJ@@NFRANO AP?** 

2ARAN-HOTAR?PKNFAOD-JOHA  $0.4?$  HP D=NOS =NA JAA OO (J PDA  $HMPI H2A HDA = NPD QFA2PKNIS = O$ ?NA=PA@PK?KJP=FJHKSHARAH?K@A  $PK$  D=  $1$  @ BA A=  $2D$  R  $1$  A KB=  $N$   $D$   $F$   $A$   $2R$   $2N$   $3$   $A$   $H$   $G$   $I$   $K$  $S$   $J$   $J$   $=$   $I$   $A$   $O$   $D$   $D$   $=$   $O$   $=$   $H$   $D$   $=$ **COLLKNPA@>UPDA GANJAH3DEOEDEDA** KJHJI H-?A SDANA LKO ODKOHOFFIQ  $=$ (TAI >
HI?K@AFICPA $=$  @KBFDA" H-JOC-CA ' = REIC PDA RANUH-NCA I = FKNERUKBEDA? K@A EI "DAHLOFDA  $GANIAH<sub>2</sub> = @<sub>2</sub>I PA@PK @FFANA IP$ DENGSENAIHEPPKN OSDAIJAA@A@ I KOP"? K@ASEHHUKPJAA@PK>ANA SNEPAJ > OPOE LHU?KI LEFA@BKN FDAJASIDUP<del>EH</del>-NOFFA?RONA J  $PDA KPTAND = I @ A = ?D @ A?FF?$ I HEFFKN I = UJAA@OKI A RANJHKS HARAH?K@EICFOOPFK P=GA?=NAKB ELEE HGANIAHSKKPEIC (BUKQP=GA= HKKGEL FORD@PAA?FKNJIKOSFHH  $=$  I NA?E-PA FDA @FRANDFRUKB DENGS = NA LHEFBKN OCCLLKNPA@>U FDA+EI OT GANI AH8KOS EHHEI @JKP  $EOPPDA(JPAH \rightarrow PPMPDPA?POM$  $QJ@ANT = J@$ .#  $>$  $\mathbb{P}$  $=$ NPDEA?PONA QJ@ANE > OP=HJK  $R$ CH/ $= C = \sqrt{H} A$ 

FDA#\$" HLD=LNK?ACOKN LKSANL? PDA (JPAH LLHA, KPKNKH=  $/$  KSAN "  $Q = N$  2QJ  $Q$ 2 $/$  1"  $=$ J $@$  I  $=$ J $Q$ B=?FCNANO  $=$ J $@$ CKH $@Q$ J $@M$ I KNA I K@ANJ=N?DEPA?PONAOOD?D=O LNK>=>HUI KNA PD=J  $=N$  FDA >FP 1. B=I FHUQOA@E P=>HAPO=J@LDKJAO =J@ARAJ FDAJASAN > FPRAMOFKJKB  $=N$ **PDA 1.** 

JKPDANE LKNEJP@EA?PKNJEO **@NFRANO 3KCAFDANS FED FDA OKQJ @ @EA?RKNU ?KJP=BBCQA?EE? @NRANDBKNOKQJ@LNK?ACODEC** D=NQS=NA =J@OARAN=HKPDANI EJKN **@EA?PKNEAO DANA EOS DANA LKO** SKOH2OAA FDA @NFRANOBKNA=?D FULA KBD=N@S=NAFDA GANJAHOOLLKNFO  $!=$  $CE$ =HHU EBFDANA EO?K@AE FDEO **@EA?PKNJPD=PGJKSODKSPK** D=J @AA UKQNLEA?AKBD=N@S=NA EP  $I = USKNGE = 8 - 4 + EOTQIPAI$ 

 $P$  PDANS FRA PDR  $COI = U$  CAPN4=HHI?KI LHP=PA@PKCAPEPFKBQJ?FEKJ

 $/$  HA  $\equiv$  CA  $>$  A  $\equiv$  NH  $\parallel$  H @ FT  $\equiv$  PA $\equiv$  2D I FA?A KR@NFRAN?K@AFIFDFFO @FA?FKNU@KAQJKP=@@AACO=JU L=NEPOH-NSN=J@KNI = GAKB DENGS ENA > OPNEFDANFDA?KJFNKHHAN ?DF OCCA@R PDEP@ARPA %KN  $AT = I HA H$   $\overline{H}$   $\overline{Q}$   $\overline{P}$   $\overline{A}$   $\overline{Q}$   $\overline{P}$   $\overline{A}$   $\overline{Q}$   $\overline{P}$   $\overline{A}$   $\overline{Q}$   $\overline{P}$   $\overline{A}$   $\overline{Q}$   $\overline{P}$   $\overline{A}$   $\overline{Q}$   $\overline{P}$   $\overline{A}$   $\overline{Q}$   $\overline{P}$   $\overline{A}$   $\overline{Q}$   $\overline{P$ **@NFRANO JAP AFDANJAP NA=HPAGSA**  $? =$   $H = 0$   $\equiv$   $H = 2$   $H = 0$ 21 2 3DFO **@AREA @NRANDEJ@AOEJU\$PDANJAP** JAPS KNG?=N@QQDEC PDA 1 A=H3AG " CANFAO?KJ FNKHHAN  $13+$  $SDPDE = PFDA F H A S = OO(A@ > U)$  $I = I U$ @FRANAJP?=N@ **@FRANAIP**  $>H = |Q_1| = |AO2K|$  A RANDIKJOS ANA **QOA@E AT?D=JCA=>HA/" (EPANB=?A** 2-NOO S DIFA KEDANOS ANA OKHOANA@ **@FAA?FHILEL FK ?KI I OPANO**  $I$  KFDANSK=NOO  $I$  OP=HHP=  $I$  OOA FDA **CH A GAIRAN?K GA GARAHKI A GQ**  $H = H + H$  =  $OS = 0I$   $Q2D$  KBPDA JAPS KNGEJ PANGE?A?K@A >U#KJ=H@ ! A?GAN=OFOI AJPEKJA@EJPDA" BEA OF FEE-H?KI I AJ P=NJOA?PEKJ

3DA FIFN S=NA @FAA?FKNJFOFDA KEDANLHE?A SDANA SA SEHHER @ BPO KR<sub>2</sub>K@AFT\_P\_NA.IKPSNFFPAIF.FTDA " INKONELL FICHELLOCAL I K@ANI?KI IOPAN?=IFIOKIA  $S = U$   $\triangleright$   $A$   $Q$   $A$  $J = O = I$   $Q$   $H$   $P$  $R$  $V$   $L$   $Q$   $P$  $A$  $N$ 

 $8 + 8 +$ 

"  $$+.$  "

 $JAFSKNG FDAI = FJ 2KI I GPANDE I @D$ KEBOKI A KBEDA SKNGFK @ COOPAN OLDPAL OFDA OKOLO NK?AODEC O LOPAL FOR CNH DEPO?-NO FOR  $IARSKNG? = N@ = D=N@QNRA =$ INFIPANAP?  $=M=HHKN$   $A@>110$   $=HH$ ?KILOFECAJRENKJI AJPO A=?D  $?$ K. IFNKHHA@>U=IFNK?K. IFNKHHAN  $=?$ FEIC=O=O = HH' / 4 E FFOKSJ NEDP  $9$  FN  $S = NA$  FD  $= 2K$  12A PFD = P ?KI AOBNKI FDA EI FNK@O?FFEKJKB JKJ RKHIFFFAI AI KNJFJ > KFDFJ  $QK$  ACPF? AHA?FNK, IF? = I I = N=FCC = I  $Q$ FUELPANI=HPKI LOPAN?KI LKJAJPO 3DACA @ COOPANO OPAL CUKS DERA FDA?=L=>EFFFUKBNQJJEICJKPKJHU INKONEL OF DEPSANA SNEPALK 12A  $=$  J @ B < N  $=$  HH  $=$  1.  $?$  D E O \ A J C N  $\in$  RA @  $\boxplus$  OPKJAIOK PKOLA=G > OP?=J = HONK HK=@LNKCN=I OKJ FDA BHJEJFK RENTROOPKN OKBNA SNFE>HA I AI KNU \$\$ / 1. KN % + 00 I AI KNIJ 3DFOI AI KNIJK.IFDA **@ECCDPANSK=N@?KJPEETOLNKCNELO**  $H > H = N$  JRKN @ACTHA@JKPRKNADA ?KI LOPANO" / 4 > OPBKNFDA I ENK  $?$ K. I PNKHHANKBA= $?D = I = N = PCDKN$  $?KI$  |  $K.IAIP$ 

 $3K$   $H$   $H$   $H$   $H$  $A$   $=$   $I$   $\omega$   $\Omega$  $\Omega$   $\Omega$   $K$  $I$   $A$   $KR$ FDACA @ARPAOSASFHHIAA@JKP K.  $HH = QARPA$  (CARRAN SDRD FOR INKONEL MOI > LIKON?KI LOPANO " /  $4 = 1$  @NACHE@A, IPE FEOKS. I  $I$  AI KN  $I > CP = H$ K =  $I$  FA 2A KR  $HHN$  S=NA GIKSJ=O=\>EI=NJ>HK>I

 $H = Pl$   $\Omega P > A H K = \Omega A \Omega H H K H D A$ **@ARPAOLALKNJKJEFFEHFEFFKJ** 3DACA=NAJKP?KJOE@ANA@=OL=NPKB **PDA GANI AHEONER** 

3 DANA DEO SAAJ OKIA GREGIO PA  $\Rightarrow$  KOPFDA J=FONA KBFDA EEN S=NA E ?HQ@A@SEPD PDA +EI QT GANIAH 2KI A **@ETAB CHK** IO **CO**<sub>2</sub>D=04 > QIRO FROAHR DERA HFFFAA MOEHI OESKOP FI?HOLOFIC FHAN S=NA FTEPFOLIKP KLAJ OKONYA KNINAHA=OA@QJ @ANFDA  $8/$  + HPAIO 3DAFNEGA FOF LEPEDA AI @COANS FEDAO OF I HUPK DERA **FDELCOSKNG OF ?A FDALIDERA**  $=$ ?MOEAA@EDAD $=$ N $@$ S $=$ NA EDAUI COP  $=$ HIK D $=$ RA  $=$ ??ACORK FDA OKBFS  $=$ NA

 $JAYAOPAN IPKI = CA PPIQI?FKI I OP$ FDANA FEHANK FDA ?KJ FNEN J OP-J QUKEJP LNKLKOAQUKP->HU>U  $1PDEN@2P=HH = J = J@=QKLPA@>U$ **@EPNE OFFICIOLOGY D=OC-AS 2AIOA**  $P = P = M Q A Q P P = P I N K I N P A P = N I = I Q Q$ JKJ KI AJ>FI=NJ>HK>OL =USKNG KNJKP 3DAUI = USKNGL = NFPQ + NHJ SAHHER OKIA  $? = OAO = I$  @ R=FH I EAN=>HUEIKPDANO =J@BKN NA CKJOOLGIKSJ 2F12AJK>KQU  $AT?$ AI PEDA  $I = I$ OB $-2$ PONAND $=$ O  $=$ ??ACORK FDA OKONYA ?K@A FDANA FO  $JKS=UKB=OMOHCHAHHS=NA$  $?K@A \perp = C \Box C \Box P > A$ FFANKN $= @B \Box F \Box C$ IPPK JAS JAA@O (PIEOBKNPDIEONA=OKJ **FD=PFDA GANI AHKNCLNKFA?P** 

 $I$  AI > ANDEGA I = FIORK RN=  $2A$  FDA KNEED OKB>EI=NU>HK>O@EPNEOPA@  $S$  FED FDA CANIAH=OL = USA CAALE BEFABEN S=NA 6 ' \$- " \$ (PED=HDK BKN FOR MA = OK. I FD=P @ EPHS QFEKJOOO?D  $=$   $O4$  > QJ FO KN + EI OT . EI PLAN IPFDA EIO<del>LINLETK</del>JKB?ANEE JKJKLAJ OKONYA @NFRANO > OPK.IHI=PFDA  $QQ$ ANOR FF=FFRA =  $QQQ$ A?FR RC  $?H = NHJ$   $P A$   $I$   $?KI$   $A$   $S$   $H$  $T$  $K$  $(P = II)$ **COLLKNPBNKI FDA GREPNE-CFEKJO**  $PA=$ 

 $\%$  - $\mathcal{S}$ 

. J?A S A D=RA FDA GANI AHOKON?A @A?KII MACO A@KIKON @ EOG SA SFFHH JAA@OARAN LHETTER COFF KNOANEK  $?$ KI I FFA FP -  $=$ RON=HHU SA SFFHU AA $@$ PDA" H=JCQ=CA?KI LEFAN>QPPD=P  $S$  FHHIKP  $>A = H$ HH

 $94K$ NFDA NA=@ANDSDKI = UJAA@= MOPGINE ANK I FDA INK?AMOKB  $2KI$  I FILATEKI HAPOOSACELS U @AONSECOXIA?KJ?ALPO (JKN@AN  $PK 2KI$   $IFA = I NKCH$   $S NFPAI F =$ ?KI LEFA@LNKCN=I I EICH=JCQ=CA E FDA BENOPLHE?A SA SEHHJAA@FDA

# $"$  \$ + .  $"$

LNKCN=I EFOAHB KNSD=PEO?=HHA@FDA OKONPA?K@A 3DEOEOOF LHU=PATP **RTA PDEP?K.IPEROPDA INKONEL** FIOROPHK.IO FOKOOD FOA ATPAIOTK.I SEHID=RA>AAJ?D=JCA@PK\?IPK  $I = NGF = O=$  " OKONA?K@A EFFA =  $J$  @ JKP=BEAR ?KJP=BBCI ANAPATP 6 A SFIHIKS BKHKS SFED= ODKNP  $AT = I LHAKB = " LNKCH 2KJPEEAA@$  $H = HHA$   $J = I$   $A$   $@$   $DA$   $H$   $''$   $?$   $3$   $D$   $F$   $D$   $F$   $D$   $D$ LAND=LOFDA>ACPGIKSJAT=ILHA KB" INKONEL I FIC FDEPEH KOPEHH INKONEL I ANDS FHHDERA OAA J=P **OKI ALKEP** 

# & gf oxgh ?vwgl r 1kA

& af oxah ?vwaol e1kA

```
I qw pdl q+l qw duj f / f kdu
- dui v^ \cdot ~
```

```
sul awi +%Khoor/
zruog$ q\% >
```
# €

3DA BENDIPESK HELAOEL@ER\_PASA SED PK F ?HD@A CARAN±HDA=@ANFIFAO 3DACA ?KJPER JK ?K@AINKIANHI O A=CEIC > OPEOPEDA @AFEIFFEKJ KB CARAN-HEQU?FEKJ ELPANB-?AO CO?D=O **ILNEFE (BSAE?HQ@AFDAI FDA 2KI I FFANS FHILLO I KOA FDAOA**  $R$ )  $2HK$   $0=M=E-E+3M$   $S$   $DAI$ NA=@BCE \L=NDBC KONLNKON=1  $HHA$  3DA LNKCN= $I$  OI  $=$ EJ > K@U FDA **I = EI BOJ?FEKJ ?KJP = EI OFOOPKJA CEICHAHEAEOPAQ?FEICFDAOUPAL** 

FK INFIP= ?D=N=?PANOPNEICKJ **CPNAAI** 

(J KN@ANFK =?FQ=HHUATA?QPAFDEO INKONEL SASFFHIJAA@PKPNEJOHEPA  $PDA$  ?KI I HAPA I NKON=I  $RPR = I$  $ATA?OP \Rightarrow HAKN \Rightarrow H = NIHHA.3DFO$  $LNK?AODEOS D=PEGUKSJ = O$ ?KI LEHPEKJ

 $1A = QANOKB&NAC6 = HPANO$  $R$ CH/ $= C = \sqrt{H} A$ 

\/ NKCN=I | EICE / UPDKJ] OANEAOE FDACA RANJGEL A L=CAOS FHHD=RA JKPA@PD=PJK CO?D PN=JO + PTKJ LNK?ACOFEU AA@A@BKNFDA / UFDKJ INKONEL I EICHEICOECA 3DIFOHEFPAN > AHK I CORK FDA ?HECOKB **IB PANLINAPA@H=JCC=CAO PDA**  $L$ NKCN=I OLNK@02?A@EJ=J  $E$ PAN NAPA@H=JCC=CA=NA JKP ATA?CPA@@FAA?PHU>CPN=PDAN  $H$  PAN NAPA@ $H$  OPMO?FIK,  $J > U$ 

 $H$  $(PMD$  $PHK$ .  $K$   $I$   $H$  $DA$  $HH$  $S$  $I = I$  $N$  $C$  $N$  $H$  $? = HHA @ IKOCOAOPA@FP = J$ E PANLMAPAN (J PDA ?= OA KB?KI LEFA@  $H \cap C \cap C \cap C \cap D = C''$  DKS ARAN, IK **CO?DEPANLNAPANATEPO=J@OKSA** JAA@FK ?KJRANPFDA OKONYA ?K@A  $H H K = J ATA?OP \Rightarrow H A H H A > ABKNA$ CAPPEIC FK PACPKONINKON= $1 \approx 1$  @ GIKSECEBP=?PO=HHUSKNPO

 $I$  KFD= $I$  I NK=?DAOD=RA > A LAFFFO  $=1$ @@ES>=?GO!UGORC?KIIFA@  $H \cup CACAOSACAP = I ATAYOP = > HA$  $HHA HDP? = J NQJ RANJB-CP = J QPDA$ AJ @COANS EHHKJHUJAA@=??ACOPK FOROCH CHA BEA. J FDA KFDANDEJ@ FI PAN NAPA@H JOC CAOS FHICTRA FDA A J @COON-22ACORK FDA OKONYA 2K@A  $S$  DEPD DA KNODA ?=  $J$  | K@ EU =  $J$  @ **POJA PK PDAIENJAA@O! OPPDAU** SKOHO JAA@RKDERA = JERANINARANI **RKNFTEPIENFROHNHEIMECA**  $H$  $(PEHHA@K.1$  FDAFNO  $IPAI = I@FDA$ AJ@NACCHPATA?CPAO=P=@IKNA OKSHI

3K ?KI LEFA KONPAOP\DAHK? LNKCNH COLLKOREC SADERARDA C?? " H=JCQ=CA?KI LEFANEJOP=HHA@ KJ KONOLOPAL BLJKP SA SEHHJAA@  $PKE$  O  $E=7$  G  $CA \setminus C$ ?? SA ?= J **EMA** 

' ff khoor 1f Or khoor

3DEOPAHEDPDA" H=JCQ=CA

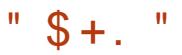

 $'$  12khoor

Khoor/ zruoa\$

?KI LEFAN \ ??I CAPEP FK ?KI LEFA OKONYA ?K@A BIFA\DAHHK?I LNK@O?EICATA?OP=>HABELA\DAHHKI - KPA PD=PEJ PDA 4 -  $(7 = 1)$  @ &-4 + EIGT SKNH @ATA?GP => HABELAO JAA@JKPDERA FDA\ATAI ATPAJOTKJ, J?A PDA BIFA IEO ?KI I FFA @ FDA NACCHERE CATA?CP=>HA ?=J>AATA?OPA@>UFOODC

 $-$  =  $P(X$ +HHJ FDFJ $(XY)$ = J $CAP$  = HFFFA

 $=$  I HP=FFK. I I NKFA?P?K. JP=FJOOARAN=H

DOJ @AA@" = J @DA=@ANEFEAO (J FDA

?= OA KBPDA + EI OT GANI AH J KP= HHKB

 $PDAOA = NA = HS = LOPK > A$  ?KI  $LHA@$ 

I KNA?KI LHAT SDAJ =  $HNCA$ 

**@ALAJ@EICKJSDEPDP=NCAP** 

 $NDEPA?PCNA$   $Y$   $SA = NA$ 

 $PK$ ?KILEFAE SDEPDKN@AN=J@

 $?KI$  LEED CBKN 3K OF LHEUPDEJCO =

 $L = N + 1$  APANO  $? = J > A$  @  $+ S J Q$  3 DEO

 $I = GAHA ?=J > A OAA$  =  $O= L=FPAN$ 

&KEIC>=?GPKKQNG=ILHA

LNKCNH SA ?KCH@SNEPA FDA BEFA

\, =GABEAN SEPD PDA BKHKSEIC

KNOGE@A BKNFDA?KI LIE#FIEKJ

**BEA ?KJP-BBCBOPO?PEKJOKJSD-P** 

 $=$ NPDEPA?PONA (JPAH > IP

**QOBCSDED?KILE#FEKJ** 

 $LNK?AOD$ 

?KJPAJPO

 $khoor =$ 

# ff khoor 1f Or khoor

 $-KS$  A=?DF ASASEDR ?KI LEFA FDA BEFA SA ?KOHQQQA FDA  $I = G A ? K I I = J @ PK NQ I FDA EHA$ ?KJPAJPOBKNOO

# pdnh khoor

= J@PDA?KNAAQLKJ@BCEJOPNQ?PEKJO BNKI FDAI = GABEEA SKOHOD>A ATA?QPA@

OUKQI EDPOQOLA?P>KPDFDA  $?KI$  LEAN=J@PDAI = GA > QEO2 AJRENKJI AJP=NA HHOGAHUQQA@EJ KNOANPK OF LHEN PDA + EI OT GANIAH ?KIL FINE LINK?ACO 3 DEDEDS DUS A S EHU AA@PK D=RA EI OP=HAA@JKPKJHU FDA "?KI LEANERCAHB > OP=HOK OARAN HOPHEPULNKONHO&-41 = GA  $ECAHB = > \sqrt{H}$  @A?KI LNACOKN AP? 3DA BKHKS EICL=?G=CAOS EHI-LA JAA@A@=POKIALKEJPEJPDA  $LNK?AOD$ 

### iff elaxwov pdnh ells5 fruhxwov

3DA GANJAH?KI LE<del>IITK</del>J LNK?ACO  $|$  = U > A ? KJ BECONA@PK = ? AN P= E ATPAJPOOR CFDAI = GABILA OLOPAI 3K OK OK OARAN H?KJ BECON FAKJ  $CPNF$   $PQ = NA = R = FH + > HA$   $3DA$  $(FH + HA)$ **ERKGA@>UEDDEC** 

# pdnh fraili

 $F = \pi$  I HA PATP  $> = \Omega$  @ ONF PF EP JAA@OJKBONPDANOKBPS=NAFKSKNG ' KS ARAN FDA FS K CN L DE-H ?KJ BECON=FEKJ CFEEFFAO

# pdnh {frqilj

 $=$ I $@$ 

# pdnh jfrgilj

NAHUNAOLA?FERAHUKJ FDA MP=J@CFG SEQCAPENH AS KNGO @ARAHKLA@ KNEE = HHUBKNFDA \*  $\#$  \$ = J @ & J KI A @ACCFKLI =J=CAND (J FDA EENOP?=OA **IT?KJEECIS EHIJAA@PKDERA PDA** BKHKSECL=?G=CAOEOP=HA@

# t w70ghi dxow t w70t pdnh

(BOOB C FDA CPGRANDIKJ \C?KJBEC| SEHUAA@L=?G=CAO

ol ei wn5130ahy ol ei ol e5130ahy ol ej odgh50ghy

**%D=HHU I ULNABANNA@S=UKB** ?KJ BECONE C FDA GANJ AHEOCOE C FDA ? $OMAO = CA@$ 

## pdnh phqxfrqilj

3 DEOPATP>=OA@>QPIKNA QOAN **BAZJ QHJAJ RENKJI AJ PS EHHJAA QPDA**  $BCHKSECL=?GECA$ 

# af xuvhv0ahv

-  $KS$  FD=PS A D=RA = HHFDA > FFO  $=$  J @ L EA? AOS A S EHHJ AA @ EI FDA JATP L=NPKBFDFOONBOS A S EHCK  $PDKQCD$  $PDA = R = H \rightarrow A$  ?KI  $L$  $H \rightarrow H \rightarrow K$  $KL$ FEKJO = J @ = ?FQ = HHUAJ @ Q  $L > U$ ?KI LEED CKONBEROPGANIAH

 $=$  2? PA=?DAO?KI LQPANO?EN ?A=P  $SOKH$  J@KN=J=@A!=PTEHAN=P **DECD OPDKKH ' A D=OLNAREKCOHU** CERAJ &-4 +EI QT?KQNOAO=PFDA 4 JERANDEUKB JOKN += JO&-4 + EI QT QUOPAI O=@ EJEOPA ETEKJ = PFDA, LAJ 4 JERANDEUKB" = P=HQUU= 4. "

 $8 + 8 +$ 

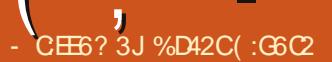

# #  $2E2 = 1DE$

 $6E2$ **CG60D** 

# <span id="page-42-0"></span> $\bigcap$  RANOE?A (BEOP>AC=J QOEC  $D +$ FIOT (RACCA@LNKLNEAP-NU **@NEANOKJHUSDAJEPS=O=>OKHOPAHU**  $JAYAGFANJ (J E?P >=?GFDAJ$ **@ONE C FDA NAHA=OA KB4 > QJ FO**

+32 (JKFPA@FD=PFDABNAA KLAJ OKONPA @NFRANOS KNGA@>AFPAN FDE I FDA I NKI NFAPEN J- RFOFE CONFRAND FDEPI U@ACCFFKI JAA@A@EPFDA  $H\ddot{H}$  A  $>$  KQP = UA = NH = PAN SDAJ (  $>$   $OHP = JAS$  ?KI LOPAN  $=$   $HPDKQCD$  (  $JKS$   $D = @=J$   $H$   $CNE$  $DPO?=N@$ @A?F@A@PK (THPGSFFDFDAKIA) OKONYA @NERANOEJOPA=@KB, #O KSJ @NFRANO %=CPBKNS=N@=?KCLHA KBUA=NO=J@=JKFDAN?QOFKI >QEEP / " PK=NMRA=PPDALNAON PPET A 2AI PAI > AN HKPDEO?DEICA@  $H$   $H$   $R$   $H$   $($  $P$  $I$  $R$  $=$  $N$  $=$  $I$  $\omega$  $($  $P$  $P$  $($  $I$  $)$  $K$  $($  $P$  $H$  $I$  $\omega$  $($  $\omega$  $A$ FK 5=HRA O2PA=1 RE@AK C=1 A AJCBA>ABCLKNPA@PK+BOT( NAI AI > AN=>KOPPSKIA=ND=CK SDAJ+FICO3KNR=HOODF CAHRC=RA  $-$  REQUE = JKPOK BNEAJ QHUD=J @ONECJ >A?=COAKB-REQE-OH=?GKB ?KKLAN=FEKJSEED FDA+EJOT  $?KI$  | QJ $FI$ U

*SRANCE ?A FDAJ - REGE D=O>AAJ* I = GEIC FDA ABBKNPFK ELNKRA FDAIEN MAHPEKJODEL S EED QO+EJ QT EKHEO  $-$  REQE= OI = EI ? KI LAFTERN  $.$  #

**QHQIPS=FPFK CAPFDA FFICANFNKI**  $+H$  COH KN@ANPK O NHCHPK = ?FFK.  $\pm$  0" = P=HUDPCN=LDEO@NERANO DERA HEPAHUSAA I GAAI FICCI SHED FDAE ?NA=OEC@AI = J@OKBFDAJAS FIRANT KBC=I AOFTEP=NA ?CNNAJPHU G=PON=FEJCFDA+EJOTI=NGAP O= C=I AN (JAA@PK D=RA PDA H=PAOP CNH DEO @NEANDE CP-HHA @ELLU

 $QUPA$   $$RANGB?A5=HRA O2PA=1$ RFOAK C=I A A ICHA CPNK.ICHI **QOCCACPA@PD=PSACOA PDA H=PACP** INKINAPENJONEI DPO@NRANORKNE O KKPDLH-UEDCATLANEN ?A (RA  $>$ AAJ QOBCFDAH-FAOP  $#$  ! AP **@NEAN=R=E#>HA FDNKCCD4>QJFQO** @@FFFK.J=H#NFRANO=IIHFP=FFFK.JR + EI OT. EIPPDA=LLHEP=PEKJEO?=HHA@ # NERAN, = J = CAN ' KS ARAN ( RA  $>$ AAJ = S = NA FD=PFDA H=PAOP! AP= **@NERANLNKRE@A@>U @@FEEKJ=H** # NERANDED-  $.3$  FDA H=PAOP  $.$  # ! AP=  $=$ R $=$ FF $\pm$ >HA FKNFJ $($ P $=$ H $\pm$ FFKJ

**WANPDEOI KJPD O5 EQAK &=I A** 1 AREASO (D=RA>AAJ LH=UEJC3DA 6 FPPDAN  $OCH$  KB\*  $HCO$ 

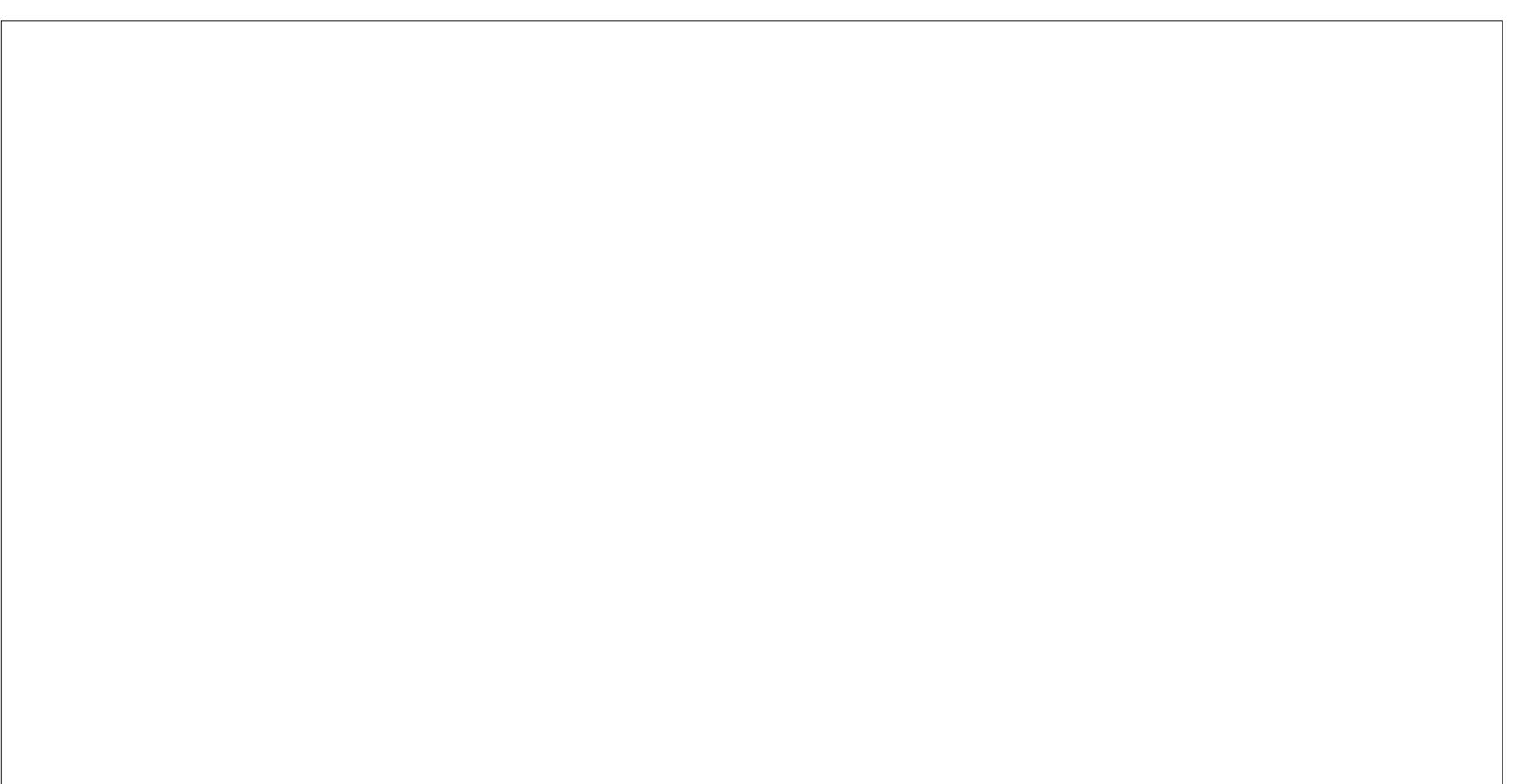

BQHH?ENPHAI = C=VEJ  $\mathsf A$ 

1 = PDAN PD=J PQNJ PDEO NAREAS PD=PUKQL=U=PPAJPEKJ PK PDA EJ OPNQ? PEKJ O L NK RE@A @KJ , # O SA > O EPA = J@BKHHKS FDAI = O?HKOA = O L KOOE> HA - K P KJ HU = NA PDA EJ OPNO? PEKJOA = OU PK EKHKS > OP PDA = ? PQ= H , # " = P= HUOP! AP= EJ OP= HAN EO=HOK RANUQQANENEAJ @HU EJ POJETERA =J@I=GAOEP=HIKOP=OA=OUFK EJ OP=HH=OEDUKQS ANA QOECUKQN

EJPK='KS3K (OEILHUNA?KII AJ@

 $\frac{1+1}{1}$  , ((') + % '% &  $, * #$  ) +" \$ \* \* \* + \$0 \* +  $\frac{18}{8}$ ,  $\frac{8^{*} + 5}{1}$  + \* \* (

( PDAJ BK HKS A @ PDA @ENA? PEKJ O CERAJ KJ

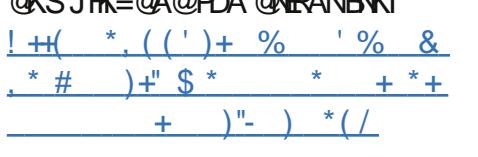

OPN= ECDP BK NS = N@ =J @ PK PDA L K EJ P ( > ABK NA @ KS JH K=@ A @ PEANBNKI

KQPDKSRKEIOP≐HHEP (S=O

PD=PPDA EJOPNQ?PEKJOKJ PDA

(

,

-

\$ J D=J ?A @\$ @EPEKJ S DE? D D= O

S A> OEPA S ANA L NAPPU OEI L HA

LAND=LOPDA>AOPCN=LDE?O(RAUAP OAAJEJ = +EJQTRE@AKC=IA (J KN@ANBKNI A FK LH-UFDA RE@AK C=I A Z3 DA 6 EP? DAN [ EP S = O OQCCAOPA @ PD= P ( EJ OP= H PDA H= PAOP , # ! AP= @ENA? PHU BNKI PDA , # SA > O IEPA, U@APANI EI = FIEKJ FK LH=U PDA RE@AK C=I A @NK RAI A PK BECQNA LHA=G=JPHUOQNLINEOA@PK@EO?KRAN EILNAOOA@SEPD, #OAEBKNPOPK L NK RE@A QOS EPD PDA H= PAOP @NERANO PDAU D= RA PK K BBAN BPAN = MQE? G NA>KKP FDA JAS CN=LDE?O@NERAN ODKQH@>ASKNQEJCFQQPEEJA6EPD  $PDA PNA H+PAOP$ ,  $\#$  !  $AP=$ PDA , # SA>OEPA ( S=O=>HAPKLH= U 3 DA 6 EP? DAN S EPDKQP =J U LNK>HAIO 3DA LNK?AOOKBEJOP=HEUC PDA, #! AP="=P=HUDP@NERANFKKG

HAOO PD=J I EJ QPAO=J @ ARANUPDEJ C S KNGO>AFPANFD=J

**@EDPNK O2KEPS=NA" AJ PAN (=I RANU** 

BNKI

3 DA KJ HU " KJ ( BEJ @S EPD QOEJ C  $PDA$ ,  $\#$  " $=$  $P=$  $HUP$ !  $AP=$ EO PD= P EP O= L NK L NEAP= NU @NERAN . J PDA K PDAN D=J @ PDANA EO= HKJ C HEOP K B / NK O 3 DANA EOOKI Q? D PK C= EJ BNKI QOE C FDEOLNKLNEAP=NU@NERAN EPO A=CUPKEJOP=HHUKCNC=I AOS EHHLH=U I Q?D>APPAN=J@UKQN@AOGPKL ABBA?POS EHHKKGI KNA EI LNAOOERA=O SAHH ( OPN KJCHUNA?KI I AJ @EPFK  $=$ JUKJASDKD $=$ O $=$ J, #1 $=$ @AKJ ' # TTT KNJAS ANCN=LDEO?=N@  $=$ J@EOEJPANAOPA@EJL $#$ UEJCPDAJAS BHQNNUKBRE@AK C=I AOPD=P=NA PNE?GHEJCPDAENS=U@KSJ EJPKKQN >AHKRA@KLAN=PEJCOUOPAI

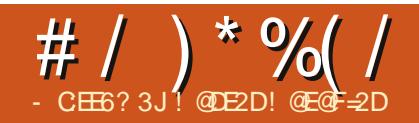

<span id="page-44-0"></span> $\bigcirc$  = GEIC = @R=JP=CA KBUKQN?=HH  $\bigcup$  BKNLANDKJ=HOPKNEAO(I ON GEIC UKQI EIA (PS=O>=?GEI SDAJ (S=OKJIU #  $A$ ? $AI > AN$  $I = J@E$ FKNU KJFDFKONEJ FDA N U (I & NAAG=J@OFFHH-FKPDEO @ U  $PDANA$   $E$  =  $I = J$  @  $PRNURCNBN$  =  $HH$  $&NAGI = HAO = HIDKQCD \text{ FPO}$ I KJPDOJKS  $\#$ ONEC = PN=ELEC >NA=G (S=OP=HGEJCSEPD=JKPDAN COUS DK D=@LNEKNPK DEOPKON BEJEDA@DEOI = OPANOEI "KI LOPAN  $2?BAI?ABKI = QJERAMERJERPA$ 42 QKJ PNA?=HHSDEPD 6 A SANA  $P=HIBC = > KQPPA E L = ?PPA PDA I$  $JAS 6 E@KSO D=@KJ/ "O=J@V$ S=OSDEEC>A?=QOA (OFEHKSJA@= #7, 'V/" SDED?KGHQUP **MOL6 FIGKSO** 

2KDAGE@RU+ELQT 6D=PO FD=P (= CGA@ EI PNECOA@>UFDA RANU J=I A ' A CP=NPA@PK P=HG=>KCPIP I AJPEKJEJCDKSEPED=4JETHEGA. 2 (D=@LNAREKCOATLANEAJ?ASEPD  $4JHKJ = 5$  7 |  $= ?DBA >= ?GB$  | U  $Q$  FRAMPELLA=NO RANJHEDP =  $J$  @ PD=PIUDQI > HAD=N@S=NASKCH@ >AI ANPA?PRKNIP

 $.$  J I UJATPHA=RA (SAJPFK = **BVEN @SDK S=OOFFIHE PDA** 

 $QJFRAMFRJ > = ?GKJ PDKOA @LDKJHU$ QJ FRANCIERA OD=@CKK@EJ PANJAP  $=$ ??ACOR & NAA?A @EHOL ?KJJA?FEKJOSANA OFFEHEP  $> LO = J @QKSJHK = QAA@ = QEFPKE$  $\Rightarrow$  KQP KN BHKLLEAO (FDEJGIPS=O  $2H$ ? $GS = MAKN#$   $A > E$  JKP $Q$  $NA$  & KP  $DKI$  A @E@PDAE OP=H#FEKJ = J @=  $?$ KQ HAKBDKONOH FAN FONKOOD=J  $=$ CKJENEIC J@EIOP=HH>A?=COAKB I EDEGAJ?KJEECONEFEKJO (GES = **HKCE ONAAJ (PFKKGI A=HFEDNAA** @ELDKBIUHA=RAFKNA=@FCOPFDA ACON FE-H-PATROFK CAPOKIA EQA= >QPFD=PS=OFP (S=ODKKGA@BKN **HEA** 

 $HPDKQCD > A? = QDA KBS KNG (1 =$ ?KI LQPANPA?DJEEJ (S=OBKNPA@  $PKD = RA = 6$   $\Box$   $QKS$   $O = ?DBA = P$  $DKI$  A  $(=\mathbf{15}=\text{LOOAA})=8-4+\text{HOT}$  $.2$  KJ I UKHOD=NOS=NA =PFDA OP=NP  $=$  FDHK  $\frac{1}{7}$ **HEPANE** & V > QPOE ? A ( CKPH E@KEB  $\sqrt{2}$ **@HU & NAAG" NEDED FONAA UA=NO**  $=$ CK  $($  COA = & - 4 + EI CIT . 2 KJ I U I = EJ / " PKK (D= RA QOA@2H=?GS = NA #A>EJ 2004 KLAJ2004. EP  $1$ AQD=P%AQKN=, =JQN=GA, =CAE=  $=$  J @ KB?KQNOA 4 > QJ FQ 4 QQ = HHU D=@PSKKNPDNAA@EPNKO=P=PEA K.J @FFFANAJPD@@OFKN?KI I=NFKJ HFOKOOD#A>EJEOOFFEHI UBERKNEPA

 $B\#RKN$  ( $NA=HHUHKRA$  4  $>Q$ J $PQO+32$ RANDEKJO-J@ (PDEJGPDAU=NA PDA  $>AOP$  (TEPNK =  $>ACHJAN?$ = J COA >A?=COAKBPDAB=?PPD=PLKOSEHH **QOA NKQCDHUFDA CEI A RANDIKJ BKN** PSK I = USA PDNAA UA=NO AJKQCD  $H\!E$  ABKN= > ACE JANPK > A?KI A=J =@R=J?A@QQAN(PDEJGPD=PPDA BA=PONAOKB4>QJPOFD=P>ACEJANO NA=HHUHECA=NAFDAA=QUQL@=PA LNK?ACO FDA B=?PFD=PFDA NKKP  $=$ ??KQJPEOHK?GA@ HA $=$ @EJCFK BAS ANI EDEGAOBKNEJ  $\Box$  ATLANEAJ?A@COAN =  $\Box$  @PDA R=OP JQ > ANKB=LLHEP=FEKJO=R=E#>HA

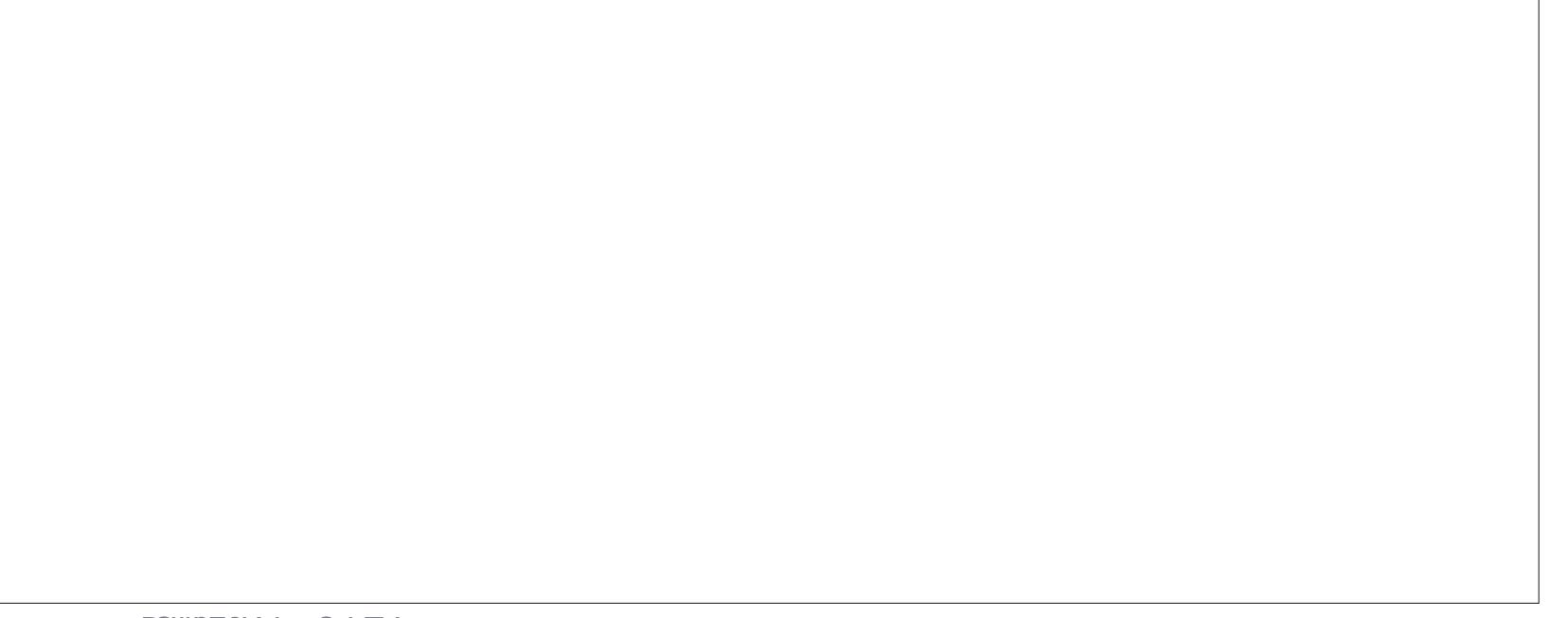

<span id="page-45-0"></span>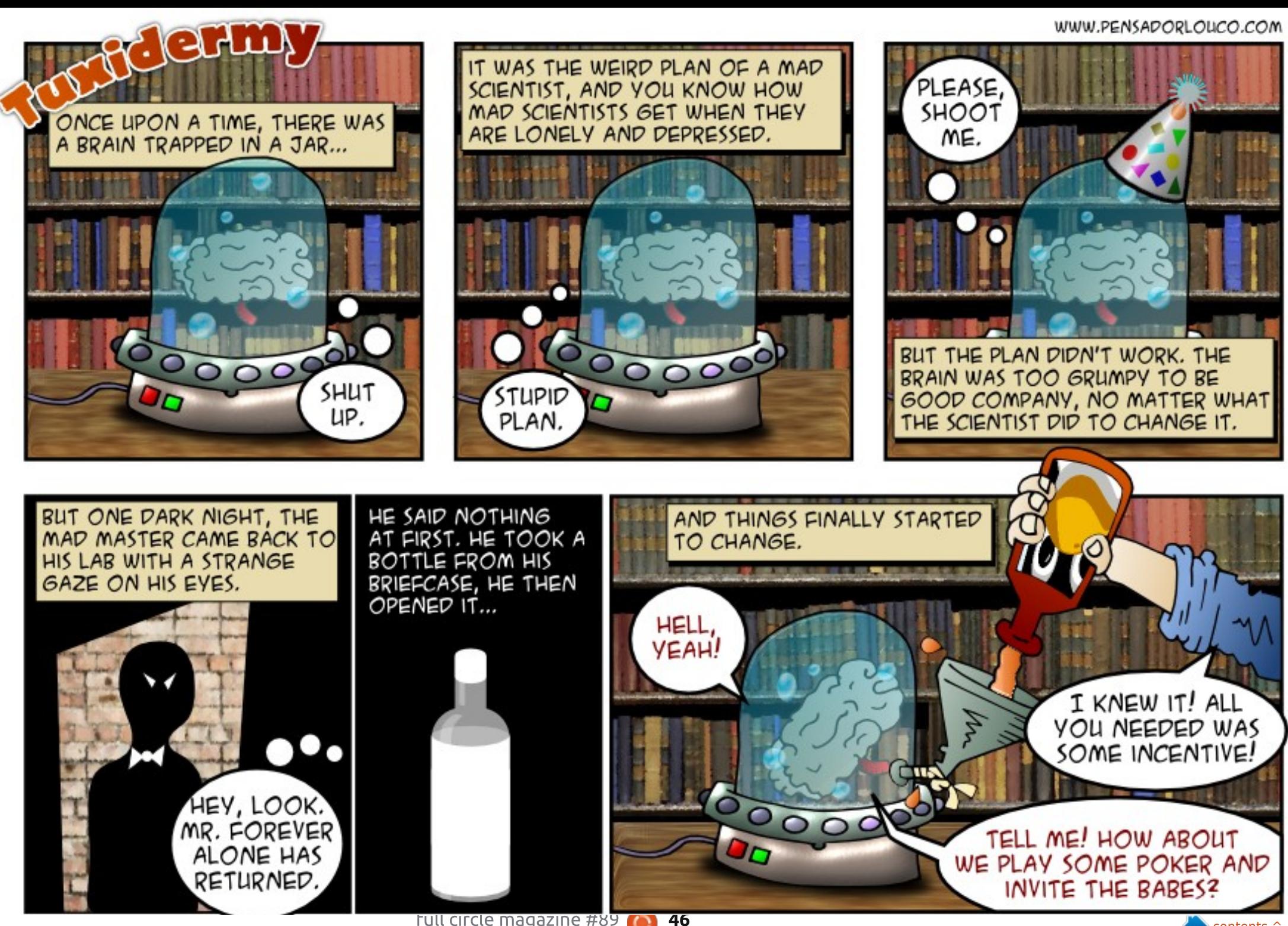

### 7J@F92G62":?FIBF6DE@ 6>2:=:EE@ @05 H:=2?DH6CE96> :? 2 7FEF06 :DDF6

## $\circledcirc$  A: $\circ$ 65 3J  $\circledcirc$  2> A36=

<span id="page-46-0"></span> $( = ??F@A J P=HH J@A HAPA @PDA$  $H$  @  $P=$   $PKN=$  I HAPS DAIRN  $HC$  $PK$  NAI  $KRA = IK$ FDAN=I I HAPEI FDA  $P = 0$ =JKPDANQQANARANLPDECEC=OFP **ODKOHOSA 6 DEP OK (DERA FK OK FK**  $I = CA$  FDFC= I HAPNA = I A=NK.II II  $P = 0$ 

3D=JGORK **EL EDA**  $4 > 0$  IFO% KNO  $\Omega$  HPNFODP  $7HPTG$   $@QPKI = IAH7DKKCA$ 日 @ P=PKN=LLHAP

(FOOPO-PA@COBC4>QUPQ (  $S = JPRE$   $D=HHS$ ?HE  $CA$  " #3

 $L$  LAJ 2KBPS = NA " AJPNA  $O$ A = NPD **BKN\$?HEOA"#3 ?HPGKJ** (JO P HH (POLNAFFU @ EBANAJ PBN ) SDEPLKQ=NAQQA@FK

 $=$   $Q$ **BCFDA&JKIA @ACCERLKJ4>QJPQ**  $($  QOA PSKI KJERKNO (?=JNACAPPDAI PK FDA ?KNNA?PLKOFFEKJOQOE CJREGE= TOANRANKNFDA @EDLH-UOAFFEIC>OP FDAU CEU FDA NEDPS = UNKQJ @KJHU **QIFT-FDAJATPNA>KKP** 

 $H$   $H$  $A$  $3D = JQ$ OFK  $4 >$  QIRO% KNO  $0.6$  DAI-RFOL TOANRANCIRAOFDA KI FIK.I FK GERA FDA ?DE ICAO GERA FDAI FI TKNC?KJBEJ BKH@AN AP? 7

 $(OFDAN = OKFSS = NA OKFEKJ)$  $RNOQ$   $@=H=C=+H=OT$  CANRAN **SEDJKEPANAP** 

8KQ?=JQQA=LPKBBHDA

(D=RA EI OP=HHA@PDA @NERANOBKN : OKI ALNKCN=I ;  $\Box$  6 (-  $\Im$  > QPIP **@KAOI PSKNG** 

3D=JGORK  $\mathbf{H}$  $PDA4 > QJPQ$ % $NQ$ ,  $O-K$ ?AN-BHUJKP6 (- \$ NQJO2., \$ 6 E @KSO=LLO (P@KAQJ P EP?=J P SKNGS ED @NEANO

 $($  = ?? EQAJ P=HHUOAJ P = LNEJ PIK>  $\bigcap$  $PK = LNE PAN(JKHKJCANKSJ)$ - KS (CAP= | ACCECALKLLEDCOL  $Q = L B C P D A N A E = L N S A N$  'KS  $? = J$  $(1 - GA$  **POKL** 

8KOJAA@PK?HA=NPDALNEP MOACA 3K OAA SDEPIEDEL FDA MOACA COA FDA ?KI  $I = J@$  HIM

3K ?HA=NFDA MOAQA QOA FDA  $?KI = I @ ? = I?AH =$ 

# $'$  KS  $?=J$  (D=RA = BAS ?KJ BEQAJ FE HBEAOOFKNA@EJ AI ?N I PA@RKH@AN

4 OA AJ?BO S EED EFOBN JP AJ @ LNKCN=I ?=HHA@" NLLPGAALAN  $U$  PDA 4 > QJ PQ% KNQ OPDANA ED= SDEDEO **POPKNE-H?NA=PA@EI** OH HNAHAR-JPPK@LU & KKCHA AJ?BO KJHEA POPKNEHOBKN" NILPGAALAN SDED ODKS OCL = O=J EKJ KJ FDA  $P = 0$ 

**%EI @KOPPDA=LLHEP=FHEKJ QJ @AN** 

 $*$  %  $*$  +  $*$  %  $*$  )

DFPL CKK CH' / NP@9

 $1! + 5* +$ 

**FDAI KOOA** 

**B+OD HIANIKPSKNEICE** " DNKI FOI DFPL CKK CH/0LB#

5& = JPERENCOUKPS KNGEIC DFPL CKK CHDO +/ V

 $'$  #,  $( = \overline{Q}$  $\overline{Q}$ KJKPSKNGEJCKJ35 DFPL CKK CH3B "VD

- K&14! 2?NAAJ KNNA?KRANJ I K@AKJ!KKP=FFAN  $41$  CN  $\epsilon$   $\alpha$ A DFPL CKKCH/H'. U

 $" = J (OAA \boxdot = HKC \boxdot A = HH84)$  $>=$ CA@P=CGOFFIFFO=HPANI=FFFA  $?KI = J@HBABKN = P$ DFPL CKK CHCTGD G

 $/NK > HA$  = ?? $A O H C 6 H Q K S O$  $2D=MA B W1$  4>QJPQQCEJC2=1 >= DFPL CKKCH\*-6SP

 $J4 > QIPQ$ ?KI  $I = I@>NP$ CA@II **OLOPAL**  $DFL$  CKK CH  $=2NG$ 

**(OFFKGEUFK QOA QU >KHPHEIGOEI)** I USA> CANRAN DFR. CKK CH57>7! C

```
2?5
```
# \* &) \$ \* \$' + )

" $<$ 62726H $\cdot$ 26 · F86FD36FF6C  $H·F9$  286

BERAUA = NKHQ ?AN OLEAA, JA JAPSKKGNA?AJPHJPAHHEIPKIU H=L (PD=@6 EI @KSO7/ EI OP=HHA@ SDED EQUIKP=??ALP=>HAELIUDKIA KNKBEPA OK (@A?E@A@PKCERA  $70-0150$  $=$  0  $\Box$ 

#### 3DA O A?OBKNEDECHEBA

?KI I OPANENA JKPFI I NAODRA 3DA EP?D @ECKJ=HO?NAAJ  $NACKHDFKJ FQ \longrightarrow JJ$ **NKCCONHI** KJA MENPANKBEDA ( $\overline{R}$ /A =  $\overline{R}$   $\alpha$ ) NACKHOPTK, KBI U# AHH4 HPN=CD=N I KJERN 3DA GAUSK=NØEODNOJGAJ  $|J|$  $= 1$ @ (KIAK BREDA GAIN)  $= N$  $H$  QIO O HK?=FFK.IO 3DA" / 4  $F$ =  $CHCHA 2KNA \rightarrow FP$   $PKI NQJJEC=P=I = TFE$   $Q$   $KB$   $8'$  V  $3DAI = ?DBA D=O=CEKBI AI KNI$  $=$  $|Q=$   $R!$  D=N@@NFRA 3DANA =NA  $FDNA 42!$   $LKNPO = J$   $SPDANIAP$  $LKNP 58 = J@=Q@KLKKPO6 E%$  $=$   $0=$  HKS NAOKHOPHKJ SA  $>$ ? $=$ I

J FDA LKOFFERA OFGA FDA BERA UA=NKH2>=FPANUS EHHQU FDA  $?KI$  LOPANBKNKRANPS K DKONO =  $J$  @ IP=LLA=NOPK>AMQIPALDUOP=HIU  $NK > QCD$  (PO= $H\&O$  = $HH=J$  @HEDP  $?$ KI L=NA@PK = PULEP=H $#L$ PKL

 $(MA) > AN > NKS$  OBC PDA  $RMO$   $OS$   $DA$   $RNP$  $2K$   $1$   $CPANS = O$ JAS = J @PDANA S ANA HKPOKBLAKLHA  $=$ CCEDC DKS @K (CAPOQ?D = J @CQ?D SKNGEIC (JOPEHHEIC7O > QUPOS=O OHKS > OPIPS AJ PRANJO KKPDHU 6 DAJ (>KKPA@PDAE OP=HHA@ **QUIPAI ARANLEDE CHOOPS KNGA@** 

 $3$ DANA S $=$ OKJA I OVAFA FKNIA  $HDA HOP=HHA @OIPAI$  GIAS  $\Rightarrow$  KOP = LNE PANS DED S=OJKP?KJJA?PA@PK  $=$ JU?KI LOPAN=PFDAF E A JKNS=O FPLHQCCA@E ' CD

 $7$  and FQ @ KAQIPE ?HQ @ A = SA>?=I LNKCN=I >QPCQR?REAS EI OP-HHA@A=OFFUI=J@FCOPSKNGA@

(EI OP-HHA@H ON OKNO D@@PAIL  $=$  J@?KJGU. JA > AJABEPKBFDA HKS LKSANA@"/4 EPJARANCAPORANJ DKP (S=ORANJOONLINEA@>UDKS HETHAI AI KNUEOCOA@SDAJFDA  $QIPAI > KKPOQ$ 

3DA ?KI I OPANI H-I DI KORO>A REGAKOROPEEJA = HFDKOCD (1 CONA FO@NKLLEICHKPOKBEN=I AO

 $B$ ANEJO  $B$ HEUC2=1 >= (?KGHQ  $=$  ?? ACOCO THAN @ FKH @ AND K. I FOA  $JAFS KNG = J@ARAJRDEHHJORPO =$ **OD-NA@BKH@ANKJ FDAJAP>KKG** 4 J @AN7 C > Q J P C FPS = Q J K A = C FAN

 $PLJ$   $OAFH C G = D M @BK$   $RAMH$ 4>QJPQ2ANRANSEPDJK&4(2AA HOPI KJPDO0

(E) OR HAM @ T RI? OK (?KOH @ ?KJ PNKHPDA?KI LOPANNAI KPAHU QQBC\*1#"日+日QTKN1A=H5-"日 6 E @KSO 3D=PI A=JP(?KQH@QQA  $PDAI = ?DBA = O = NAI KPA ? = I AK = O$  $S$  AHH= $O = 0$  =HHBHA CANRAN

 $3DAO = HOPNAA = JQQHKS$  "/4  $I = GA PDEOBENBKKI I UBERKNFA$ ?KI LOPAN' KS ARAN BAAA 6 E% FEO =R=Ett>HA ARANISDANA FDAOA @=UD  $=$ J@PDALKN=>EEPUI  $=$ GAOFDEO $=$ RE>HAKLPEKJBKNSDAJ (I KQP=J@  $\Rightarrow$  KQP

 $F = 0.04688642DE$  $A: D@56$  $*$  GDE65 \* @ 2:=

6 APKI A FK KONJAS BKN = P **ODKS PDANA = NA CARAN-H** ?DEJ CAOBNKI FDA LNARIKCO  $BKN = P$  FDAI KOPE LKNEJP >AECSA=NAJKSNA?KNOEC **PKCAPDAN=PPDA! H?GLKKH**  $=$  GANQ = ? A EI FDA KEEPA 3DEOSLEDK@ASA3AOP4>QJPQ 1 ARFAS KB. REPEH 4>QIRO2ANRANI KKG

8KCNDKOPO  $A + AO/KOIGAN$ **^3KJU' QCDAO**  $\land$  HRAN" HM-

**RWI FDA** ! H?G\_KKH4\* +4& DFR >H-?GLKKHOOCKNCQG

@C5 D=@=HKJC?=NAANEJ PDA ?KI LOPANE @DOPNU PDAJ NAPENA@BKN OARAN=HUA=NO. KNA NA?AJ PHU DA OKI ADKS BKQJ@DEI OHB 3DA (3 & QU  $= P =$  LANDKJ = ?? KQJ FEJ C BEN E **@KSJPKSJ3KNKJPK** 

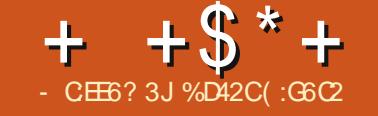

\* 96 - :E496C

<span id="page-48-0"></span>**O** DA6 EPOAN **CO-COLOKB**  $\bigcup$  \* ECOSJD=J?A@S@EEKJD=O MA?AJPHU>A?KI A=R=E#>HABKN+EJOT  $=$   $\sqrt{Q(1)}$  D=LLUPK NALKNPPD=PIP LH-LOSAHH3DA6EP?DAN CO=ODEIO KB\* ELCOSJD=J?A@\$@EEKJED=J  $=$ ?FEKJ NKHA LH=UEJCRE@AKC=IA  $@$ ARAHKLA $@$ >U"# / NKFAGP1\$# = J $@$  $L$   $\triangle$  HEDA@  $>$  U6  $=$  NJ AN! NKO - KPA PDEPKJHUPDA SJDEJ?A@S@FEKJED LOGHEDA@SU6=NJAN!NKPDANO 3DA & A%KNYA C=I A S=OKNECEI=HHUNAHA=OA@EI BKN. ENKOKBP6 EL@KSO  $=$ U  $SFD = BKHKS$  Q  $NA = CA$   $B$ **BKN**  $7 >$ KT HPIKOOD IPS=ONAHA=OA@ BKN+EIQTA=NHUEI2QIIAN  $\mathbf{P}$  $S=Q$  PQUFFH FOR  $Q$  $QQ$  $Q$  $PP$  $=P$  $(S=Q)$  $\Rightarrow$  FA FK I HELIFPS FFOKOP=ILI?N=ODAO KNOHP?DAOKJ I U4>QJPQ@AOGPKL 3DA6 FP?DAN **COECOEOKB\*** ECO \$JD=J?A@\$@FFEKJFOQJ@AJE=>HUKJA KBPDA>ACP=@@FHKJOPKPDAN=LF@HJ CNKSEIC+EIOTREGAKC=IA HE-N=NU

6 DAJ (BKQJ@KQPPD=P3DA 6 FP?DAN CO=CONEOKB\* ELCO \$JD=J?A@\$@EEKJD=@>A?KIA  $=$ R $=$ E $\pm$ > $\geq$  BKN+EIQT (BAHPHEGA  $=$  GEQ  $KJ''$  DNECH = OI KNIEC ( EI A **@E-PAHUS AJ PFK FDA 2PA=1** 2 PKNA PK > QUPDA C=1 A > QP ( BENOP HKKGA@QLPDA, EHE QI = J@

1 A?KI | AJ@A@2LOPAI

#

1 AMORAL A IRORKNEDA C=I A > ARKNA  $L = CETC$ FDAIONPLOA - KPFKIU **CONLINEA (BKQJ@KOPPD=PI U** CN=LDEO?=N@S=OJKPHEDPA@(JB=?P KJHJ- REQE-CN-LDBO?=NQOSANA HEDPA@JK . # KNUPAHON=LDEPO ?=NOOS ANA COLLKNPA@ ??KNOEJC FK FDA 2LOPAL 1 AMOFANIA JFO=PFDA  $Fff$  A UKQJAA@A@FKD=RA= &3 . ! KN>AFPAN  $-$  #  $\mathbb{P}$ QA? $\mathbb{H}$  $\mathbb{P}$ = $\mathbb{H}$ UQ= $\mathbb{E}$ @

6 A MA?KI I AJ @FDA BKHHKSEJC **QNRANO** 

- **^J5EOE JREOE > EI=NU @NERAN** KNH-PAN
- $\wedge$ . \$2 >= $\alpha$ @@NEANDAC JKQRA=Q = MAJKP?QNANHU

# $\overline{CD}$  | KNPA $\overline{a}$

**AU PAHE PACNEPA@CNELDEO=NAJKP**  $2$ CNNA IFHHICCI I KNFA $@$ 

 $6$  D=P= $>Q$  | AN \$RAJ FDKCCD (  $D=@=1$  KNA FD=J ?=L=>HA CN=LDE?O  $? = N@$  (S=QI P=> $MA$  FK LH=UFDA C=I A BPAN?KJPEJCKCOMU?DA?GEJC KJ PDA 2PA=1 % KNQJ O=J@3DA 6 FE?DAN 2PA=1 2PKNAL=CA PDNAA SAAGOH-PAN(EEI-HHUG-S PD-PKPDAN +EI OT C=I ANOD=@>AAJ CO??ACOBCH 日 LHL日C3DA6 EP?DAN SEED . # CN=LDEO?=N@O (SAJPFDNKCCDFDA  $PKQ<sub>2</sub>HKBBQ<sub>2</sub>HHDC$ , #  $Q'' = P=HUP$ ! AP CN LDEO @ FRANENKI  $# OS A > OFA = J @OQ?? A OBECHU$ LH-UA@PDAC=LAKJIU?KILOPAN  $LL = M \cup H \cup$ ,  $# = ? \cup K \cup M \cup Q \cup Q$ 

 $P = P$ PANA  $F = 0$   $P = I$ F $=$  $H$  $I$ KO  $D$  $=$  KOIPKB+FIOT COANDR(1  $=$ FIP $=$ FI +FIOT @NFRAND=0?ONALIP=0  $6 \text{ H } \ddot{\text{Q}}$ KSO=J $\ddot{\text{Q}}$  =?  $\ddot{\text{Q}}$ NFRAND 3DFJCO =NA @ABET EPAHU?D=JCETC EKNEDA >APPANE PDA+EIOTC=I EICSKN+® = J @PED=BBA?FEJC @ACCEPKL +EJ QT = O  $=$  SDKHA

3DA6 FP?DAN CO=CONEOKB \* ELCOSJD=J?A@S@EEKJS=OSAHH  $SKN$ PD PDA D= $Q$ DA = J @PDA S = P $Q$ OKKJ = O (OP=NPA@LH=UEJC FDAC=IA ( S=OE OP FHUDKKGA@3DAI = E  $?$ D=N= $?$ PAN & AN=HPKB1 ERE= = J  $QJ@A=@I QP=JPEDPDA FIFH A O$ SEP?DAN SDK COAOOS KNOOL O  $OKNANJ=OL=NPKBDE?KI >=P$ NALANPKENA 3DA C=I A LH-UEORANU  $\Omega$  KKFDBNKI FDA>ACEJEC=J@ ELNKRAO=OFDAC=IALNKCNAODAO 3DA ONELDEO ENA LDAJKI AJ EH **FONKOCDKOPFDAC=LA>OP** AO A?E-HHUOROUJEIC @ONEIC PDA ?EN = PE? ? QPO?AJAO, BPAJ SDEFA >AEIC=>OKHOPAHU?=LPFR=PA@>UPDA  $ORGEC = JE = FEKJ = J@FDA$ ERPE-?BOKBEDALHKPHEALKO=NA **CO.@@AJHUPDNKSJERKERAJOA** ?KI >=POFC=FIKJOSDEPDNAMOFAA MOPGNABATAOE KNOANPK OP-U-HRA 3DA OPKNUED A NED EL = CE LKHEEPO

 $+ +$   $+$  \$  $*$  +  $#$ 

 $NKI = J?A MRAJCA = J@B-JP=QJE0$ HFPHA DEN@PK BKHKS =PBFAD>OPFP @KAQIPP=GAHKJCBKNEPPKOP=NP  $I = G \boxdot C$  ON OA = OFDA C= | A CAFO CKEIC O=J1/& PDA OPKNUP=GAO **@EBANAJPL=PDO@ALAJ@EJCKJUKON**  $@A?EEKJOI = @A S DEA EI @EHKCOA$ S EED KEDAN?D=N=?PANO 3DA RKE?A  $=$ ?FEIC @EHKCOA EOOQLAN> = J @  $=$ ??KN@EICHUEEFOFDASE@AR=NEAPUKB ?DENE?PANOUKOAJ?KQJPANEJ PDA C=I A 3DA?D=N=?PAN@ARAHKLI AJP LKNEKJKBEDAC=IA EQJKPFK>A PGAIHEDPHIGOPDEOERANI@PA2P  $A$ FFA $2$ PK.  $C=1$  A  $H$   $H=1$  @A $=$  $2$ DI KFIP  $TKOH@>A O AIPKI \Rightarrow HHPAOPLP$ SEHAJD-J?ALKONLH-LEICORJA

/ ANDELOI UKJHU?KI LHEEP =>KOPFDEOC=1 A EOFDA NEOE?CHKCOHU ODKNP=J@OAAI EICHUEI?KI LHAPA **POPKNEH-PPDA>ACEJECKBPDA** C=I A (POAAI OHEA LKOD=RA FOOP OPENPA@ HELEICEDACEL ASDALEDA **POPKNE-HAJ @DEJ @LKO=NA HABPPK** I HEUPDA C=I A SFED HAMPTEJ

KBGIKSHA@CAKBUKONBOHH  $? = \Rightarrow \text{HIFB} \cap 2 = \text{H} \cap \text{F} \Rightarrow \text{F} \cap 3 \cap \text{A}$ 6 FP?DAN D=O=OPAAI HA=NIFIC  $?Q$   $R$   $=$ P $R$ DA  $>$ AC $E$ J $E$ C $E$  $E$ QJ@ANOREPAIAJP (DE@PKNALHEU FDA ROPKNEH 2KO HAKBFFF AO > ABKNA NA=HEAEIC PD=P(@>A>AFPAN KEBHKKGEJC EKNDAHL AHDAS DANA HEA BKNAT=ILHAECJ?KI (BENOPLH=UA@ QQBCIUGALLK=N@IKQQA>A?=QQA  $(?KCH@PCAPI U1=VANC=I AL=@P)$ ?KJ PNKHANPK SKNG > ACEGAO PDA C=I A S=OKNEED=HHUNAHA=CA@BKN'"  $=$   $@$   $#$   $PAN$   $RNP$   $A \rightarrow$   $K$   $T$   $C=$   $A$ **2K.IOKHA OK OO FIC FDA** GALL-K=N@I KOOA EDDKS FPS=O I A=JPPK>ALH=UA@ BPANHKKGEIC BKNDAHLE FDA 2PA=1 BKND  $O(S=O)$  $\Rightarrow$  HA FK CAPI U?KJ FNKHHANFK SKNG BKNPDEOC=1 A (J PDA LNK?ACO ( **JKFPA@PDADECDHARAHKB** 2KIL FRI AJPOFRAJ PK FDA C=I A O +FIOTIKNP=OARF@AJ?A@>UKJAKB FDA @ARAHKI ANOAFFKNROFK CAPI II **?K.J PNKHHANFK SKNG** 

# :?:> F> ) JDE6> (6BF:C6>6?ED  $^{\circ}$ . 2 4 > QJPQ  $+32$  2PA= $1 \cdot 2$  $\land$  NK?ACOKN (JPAH' KNA  $\#$  CK  $\wedge$  AI KNU &  $\vee$  1. ^&N=LDEO&A%KNPA &3  $\overline{a}$ ,  $\overline{a}$ T HKS  $\wedge' = N\omega \# NFA$   $\& I' \# (N = ?A)$ 

 $#$  /  $\# S$  $* + 8$ 

(LH-UA@3DA6 EP?DAN **CO-CONEOKB\* ECO** SUD=J?A@S@EEKJSEEDIU?QOPKII=@A @ACCHPKL/"?KJOEDHEJCKB=J.#%7  $8'$  V"/4 =  $J$  COO.  $$5.$ I KPDANSK=N@ = 2=LLDENA 1 = @AKJ ' # CN=LDEO?=N@ &! KB\*ECOPKJ' ULAN7 1 .  $=J(0) = 3!$  2A=C=PA! =N+?Q@=D=N@ @NEA 3DA OKEFS=NA QOA@S=O4>QJFQ  $+32$  SED4 JEU=J $@$ , #  $A P =$ " = P=HUDPLNKLNEAP=NUCN=LDEPO@NERAN

# $%$ \$ "+)  $%$ \$

# $($   $\alpha$ <sup>D</sup>

^2ROJJEC@APEEH@AALHUPATRONA@  $OPAIANI = I = VH C 2H A I = PP 2CP$ **ORJAOI = GA FDA CN=LDEOE FDEO**  $C=I$  A OKI A KBFDA > AOP (RA ARAN **OAAJ BKN=JUC=I A**  $\land$ . CHHE=??AJPA@RKEA=?FEJC  $> NA = PDAOHBA$  EIFK A=?DKBFDAI =JU *GERANDA?DENE?PAND* ^/ KHEEP=HHUEI PNEOEICLHKPS EED  $TE@AOKBI = CP = I@ = PKOPDKB$  $NKI = J?A$  PAHAL KNPOL KOEI PK = I A @ BAR=HE=JP= @ JPD= PGAALOUKO=P FDA A@CA KBLKONOA=PSKJ@ANEC SDEPS FHIDELLAJ JATP

^3DANKHALH-UELCCAJNAEDP=GAJPK JAS DAFOROS FED 3DA 6 FERDAN O N=@E2=HHU @EBBANAJP?KJOAMOAJ?AO **DEDHU @ALAJ @AJPKJ LKON?DKEAO** ^\$=QUPKJ=REC=PAKJ?ALKQCAPFDA DEJ CKBIP SDAPDANUKQQQA GAIL KEN@IKOOA KNE?KJPNKHHAN  $C=I$   $AL = \omega$ 

# $@P D$

^3QPKNEHEOI O?D PKK ODKNP=J@ I = U=OS AHHJKPARAJ ATECPBKN=HHP  $PA = ?DAOLKO$ **A/ NKI NEAP-NJCN-I DEPO@NEAMO** 1\$04(1\$# PKLH-UPDEOC=I A

 $HH = HH$ PECEXJAKBEDA > ACP C=I AO (RA ARAND=@FDA LHA=00NA KB LHUBC (BUKQ QKJ PI E @ QOBC LNKLNEAP-NUCN-LDEO@NRANDELKON  $QIPAI = J@IKOMEFK = ?HKJ$  $=$  GRAJ PONA NKHA LH-LEIC C=1 AO FDAJ OLAJ @FDA  $H$  $E$  $P$  $2P$  $A$  $E$  $I$ **E-OECBORDEC=LA** 

%D42CCN=@D=PA@BNKI "24- ED=  $COP#EAR?PKN3A=?DAN > AP = PAOPAN$ 6 FEHE AGE AGEEKN = J@4 > QUPO% KNOJO ?KJPNE OPKN 8KQ?=J?KJP=?PDERE= SSS CLHOOPK >HOAD=J@KNAI = EH  $SSS > HQAD=J@CI = H?KI$ 

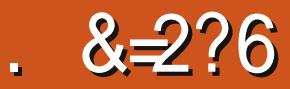

 $J?A QLKJ = HE A$ . ENKOKEP **%HEDP2H CH-PKNS=OZDAACK PKI BHEDPOH CH-PKN - KPDEIC?KCH@**  $P K Q? D P P 3 D A J ? = I A = H K J C B A A$ AMOREHAJ POCO?D=OBHEDPCA=N " $NALBCA > ADB$ @PDAI S=O7  $/$  H=JA = B=NI KNA OKLDEDFE=PA@ BHEOPOH PD=PNA=HHU @E@SD=P= **BEDPOE ODKOHO@K (PPKKGPDA)** I K@AH=J@=LLHEA@LDUOEORKEP  $=$ J@ PFD PLKEPLKONA <del>HI</del>JSANA = J 7 LEKT PACHECKOPQUGUKSJ LH-JAO. ENKOKBROABEKNPD=OOE?A B=HAU > UPDA S = LOEGA (PJARANFACHU

-  $CEE6?3J(@??:6*F4<6C)$ 

OF OHEPA@ I K@AH HEJA FILIOUTPO \$RANJLH=JAIK@AHJAA@A@SKP?DAO  $PKI = GAPOAA$  NEDP =  $J @=OKB$ **%ECDP2E CH-FKN7 EPD=QI[P>AAJ** Q Q Q PA@ 7 / H J A K J PDA KPDAN  $D=J@D=OI = PONA@JFAHJ=J@EO=O$  $KBSNEHIC = P$ **SED**  $H > AP$ 

#

 $3DA$   $N \rightarrow$   $M \rightarrow$   $S \rightarrow$   $T \rightarrow$   $H \rightarrow$   $S = 0$ FD=PIPS=ODQCA J@(IA=J  $I = OQRA$  (P?=1 AQ=JJEC=H KOP= @KVAJ#5#O=J@S=O=R=E#>HAKJHU  $=$ O $=$ I DUP $=$ HK $>$ FA?P 3DA I  $=$ GANO DERA?DEJCA@PDEPJKS>UDEREIC

 $7$  /  $H = R = H + H$   $R$   $\alpha$ KS  $H = \alpha R$  $2PA=1$   $1@=&5KQ$ PF HAFKK 3DA @KSJHK=@EQJKPBKNFDAB=EJPKB  $DA=NP$ . UEIOP=HHKBFCOP7 / H=JA  $=$  J @FDA  $$$ GNKLA $=$ J CYAJANJEO  $=NKQJ$  @PDA &!  $I = NG$ #KSJHK=@EICFDANAOPKBFDASKNH@ SEHICAPLKO=CN=J@PKP=HKB &!

\*\*  $\hat{\mathbb{S}}$   $\rightarrow$   $\leftarrow$   $\leftarrow$ 

 $12A$  LKONOKS,  $HK = \textcircled{a}$ FO  $?KI$  LHAPA UKQ $?=J$  OP=NP7 / H=JA = J @CAPFDA MOBG OP=NPS EI @KS (PTO FAKJE FDEPFDAU?=HHPFDA 7MORG BHEDF CAPED CPK PD=PSE OKS **PKKG=BOHPSKI EIQPAOKJIU**  $0$  Q=@" KNA &! 1 . I =?DEIA . J?A FDANA LKOMOEGHU?DKKOA=  $LH+JA BWA$  PDA @AB=CHPHEOP =  $HK? = FKJ = ENLKNP = J@ = S A = PDAN$ **PLLA 3K CAPE FK FDA LEIKFOOA=P** P=GAO=BONPDANPDNAA | EIQPAOKB

 $+ +$   $+$  \$  $*$  +  $#$ 

HK=@DCFET A 8KQOP=NPKJFDA **NOUS=USED FDA AJCE A NOUJEC**  $NA = @JBKNP = GA KFB$ 

8KQ?=J BUKQSEDD I KRAUKON I KOOA FK FDA FKL KBFDA ONAAJ FK  $=$ ??ACOPDAIAJQ=J@>NECQLPDA  $HK?=HKJ$   $=$   $L$  3DEO DKS OUKQ  $=$   $J$  @ OKIA  $(LHJAOKJPDAI = L$  % $KI$ DANA UKQ?=J  $OAA$  OKI  $A>=OP$  $=$  ENLKNPE EK N= @EK ?D=JJAHO AP?  $=$   $0$  =  $40$ K FDA =  $>$   $\text{HIPUFK}$  FKOO UKON  $H = 14.0$  R F P  $M = 1$ =HTTEO@A QLAA@KBUKQN?DKKOEIC 8KQ?=J=HOK?DKKOABNKI PDA LNACAP>CFFKJOFKD=RALKCNLH=JA E PDA QOUDA=@EICBKN= H=J@EIC

 $' = J@JBKNLNE?FPA 2KI APDEC$ **UKQIHHJAA@** 

### $\frac{9}{6}$   $\frac{9}{6}$   $\left(*\right)$ %  $M$

(JAREE->HU UKQHH>A CIEFEJC FDANA E FDA?K?GLIPJKPD=REIC=?HDA SDEPFK QX 7 / HEJA QKAO?KI A SED=1 = JQ=H@KJIPSKNNUEROKJHU L=CAO > OPENOLNAFFUCAJANP  $=$ OARANULH-JAD $=$ O $=$  @EBANAJP ?K?GLIP=J@BA=PONAOPD=P=NA  $QJHQQA PK FDEPLHJA 8KQ? = J$ MOPCHUHA=NIFK BHU= OR CHA A ICEIA " ACCU= > QPFD=PS KJ [PDAHLUKQ=  $FKPBUKQHK = @QL = I KJOPAN$ 20NA UKQIHIGJKS FDA

 $>=$ CE QE=HO > CPARANLEDE C =>KRA = " $A O Q = I = U J A Q = G J K S H A Q C A K B$ **FDA BECDP?KI LQPAN % "KN=** GJKSHA@CAKBS=ULKEJPO=J@BHEDP LHJO (PO=HHDA=@UOPOBB=J@=HKP FKP=GAE %AKI I UODKNPFEE A **FDOOB-N KBOOEC7/HJA (IHICIRA)** LKOFDIFOLFA?AKB=@RF?ANALAI>AN FIOP=HHA@LKONZ/H=JASFHHHKKG **IFO= OF CH= FKN (BUKQS= JPFK GJKS)** OKI APDEIC HKKG=PPDA NA=HSKNHQ 6 = P?D REGAKOKJ 8KCBQ > A KB = ? PQ = H **BECDPO 6 DEPLKQOAA EI NA=HEPA EO** SDEPUKQJAA@PK@KEJ7/H=JA

#### $$$   $($   $$$  $%$  $\frac{8}{3}$

6 DEFAT / H=JAHKKGO. \* EJ PDA CN=LDBO@AL=NP AJP (MA?KI I AJ@ UKQEI OP=HHOKIA OPAJANUL=?GO 7 / H=JAD=OFDAHK?=FEKJOAC &HOCKS ENLKNP>OPEPHKKGO

JKPDE CHEA PDAN-HPDE C 3DEO?-J >A EETA@>UQQEIC=@@KJQAJANU 2 Et EthNU S DEAR P @ KAODERA &HOCKS EPHKKGOUKFDEJCHEGA &HOOKS @KAOE & KKCHA. = LO3DEO EONA?FEBEA@>UQQEICIKNA=@@KJO . J?A UKQD=RA = ?KQLHA KBFDACA BUP-OPE (BUKQN " ?= J D= J @ A IP  $F = PF$ 

 $3$ DANA = NA =  $1$  UN= @KB = @ @ KJO NA=HEDE? OGU ?HKQ@OSA=FDAN  $=$ ENN=EP KJHEIA 3" FDAHEDPCKAO **KJ** 

# $\%$ <sup>\*</sup> (  $\%$ " )

 $(QOA = 0.0000) = PV\% + 8.00000$ SDED SKNGOAT? AHAN PHUS ED 7 / H-JA 3D=JGBQHHJ 7 / H-JA EODECDHU  $+ +$   $+$  \$  $*$  +  $#$ 

?KJBEOGN=>HA (J PDA KUPEG! QPPKJOI AJQ UKQDERA ?KI LHAPA ?KJPNKHKRANPDA  $?KJHTO+HKJ > ULMOTHC =$ > OFFKJ KJ LKONOFEG=J@FDAJ **?DKKORCSDPD BA=RONA FPODKOHO**  $?$ KJ $P$ WH $(P$ @KAO KB $?$ KOMOA = HKS PS A=CEIC KBFKLOPEGOLIOFEREPU=J@ **FKUDF2G?=HEN=FEKJ %QNFDANE** @ALED ?K.IFFONEFFK.I ?= I > A @K.IA **QQECLHQCEO>QP(IHHP=HGI KNA)** =>KOPPD=PJATPIKJPD' EP EP  $H$ RKHRAOQO $H$ C = SA > ?=1 RK HKKG  $=$ NKQJ@UKQN # ?K?GLIP

# $%$  "+)  $%$

 $=$ GAJKI ED=GA=>KOPEP FDEDEO  $JKP=C=I$  A 3DEOED= OF CH-FEKJ SEED OKI Q?D FK HA=N FD=PEFOMOEPA **BNEDPAJEC > QP @KJIPHAPEPCAPFK** UKQ 8KQ?=J PNA=PPDED=OAEEDAN= BNEN QHU OF CH-FKN EA MOEG BHEOP JK 3" PK! KN=O=BQHHKJOE EA CAP= BHEOPLH=J KJHBA QOA NA=HPE AKJHBA 3" QOA=QPK LEKP AP? \_ EFOAJ FEANHUCL FK UKQ

6 DEA (@AEE EPAHUD=RA = HKJCAN  $HEPKB'' - 2 FDEJ / 1.2 BKNFDEO$ NAREAS (OPEHPDEJG7 / H=JA EO= B=JP=OPE LEA?AKBOKBPS=NA 8AO FP I = UCAAI ATLAJOERA a  $=$ O $($  $S$  NEA FDEO  $>$  QPEPD=O= FKJ KB=@@ KJO-J@LHQCEJO | KOPKBSDED=NA BAA (@KD=RAPK@A@Q?P=OP=NBKN FOHKJCHK=@EICFEE A FENA=HHUFO  $QJBKNCR \Rightarrow BA = JQQKI$  APDE CPD=P( DKLAS EHAA EETA@3DA KPDAN @KSJOE@AO?=JA=OEHJ>AEETA@SEED  $BMA = @@KJOLHQCDO$ 

- ATPI KJPD (THHODKS LKQDKS) FKEOR-HHPDA BAAA/ UPDKJEOR-HHAN I HOOR FOLP HHKS OI KO FK NO I / UPDKJ OPNE FOEJ 7 / H=JA FDAJ QOA **IPPK ODKS LKONLITJAIONA=HPIE A**  $LKOFFKJ KJ = I = L$  ! QPS ATHO-RA **FD=PBKN%KTFNKP "D=NHA, IEA** J. H. AN VANK

**GBF:GD 2EE96**  $8 = 2.6$  $>$  :?:> F> & VKNR-CPAN  $\wedge$ # Q=H' KNA  $\wedge$  &! KB1,

**A** REQUAK ?=NOS EED =PHA=OP  $\cdot$  1 KB51,

 $8(%)$ 

^+KKGOCKNCAKGOSDAJUKQD=RA  $=$  @ **Q ETK** J = HO? A J AN J EJ OP = HHA @ ^8KQ?=JABBA?FERAHU@KSJHK=@FDA AJ FEAA SKNH@OH=J@OP=LA *N/HOCEL = NPDFPA?PONA = HKS OBKN* I KNA LH-JAO O'AJ ANU BA=PONAO

# $%$ \$)

^" = J [PA= OFFU QK I CHTEI KJ EPKN  $?K?G$   $P$   $QK$  $H$   $H$ ^2KI ALHCCEIO=NAJIP+EIOT  $?KI$  L= $F$ b $A$  AC 2GU = $TTRKN$ **ELNKREICOGEAO** ^+=J@0}=LAED=>EP>H=J@=J@H=?GO @AP=EH?=J>AEETA@SEPD=@@KJO ^+K?=FEKJO=J@=ENLKNFO=NAJIP  $=16 = 10$   $= 0.00$  KJ  $\pm$  ? P  $=$  C=El  $?$   $=$  J  $>$  A  $HTA@SFD = @QKIO$ A STRAN AHUOPAAL HA=NIEIC? CARA=O ARANULH-JA EO @EBANAJP

12KI A ?K?G FFO=NA MOFFA >HONN JKJ  $?HKON$  #  $BOLA?HKJ$ ^3=GAOB=NPKK HKJC PK HK=@  $\wedge$ #KSJHK=@CEAA ?=J >A =JUSDANA BNKI & PK & QALAJ QQBCKJ SDEPL=NPOKBFDASKNFØLKQS=JP  $H$  $($ P $=$  $H$  $A$  $@$ ^" KOHO>A?KJOE@ANA@MOEPA  $ATLA$  OFRA BKN= $Z$ =I AI  $\triangle$ 3=GAO=DARR II = 2DELA FK NO LEDA

> QHORE CO OD= ORE C = J @ PN= BBP  $\%$ KNDAH =  $@=@@K.1$ O

C=I A SEED @AP=EFA@O?AJANU

DFRL BKNQ OT LH-JAKNC

/ H-JA QOA@EJ FDA ONAAJODKFOEO DFRL BKNQ OT FDA \$?HEOA LH-JAKNCE @ATLDL = LL @KSJHK= @ **OKS FIFA** 

 $8KKCHA$ .  $=LO$   $=CA@O A JANJ$  $DFD$   $E$   $DA = RA$   $?KI$ 

 $($  @  $?$  :6 EOPDA BKQJ @ AN=J @ OPHE HH A @EAKNKB% CHH' ENPIA' A O= L=NPFET A = J NOCORK PRIGANAN

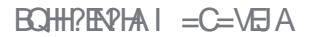

 $( =I QCDC = ?KI LQPANSED$ 7Q>QJPQKLAN=PEJCOUOPAI ( QOA= JAP>KKG TEKK/PCK6 "4 PD=P D=O= NAH=PERAHUO = HH@EOLH=U KJHU

EJ?DAO' KSARAN( S=JPA@PK  $D=RA = HNCA$  SKN $GQ = ?A = J@$  $PDANABNAI = QA PDA L = JA H$  $@AOB = NI$  K $@A$  3DAJ ( $I = @A = I$  KNA

PN=JOL=NAJPL=JAH=J@( OAPEPPK  $=$ QPKDE@A  $($   $=$ I QQBC $=$  JQI ET @AOGPKL PDAI A JQI ET?EN?HAE?KJ PDAI A =J@?KJGUSEPD= OP=J@=N@ PDAI A 3DAOAPDAI AOCERAI A I KNABNAA@KI PKSKNGSEPDI U ?KI LQPAN

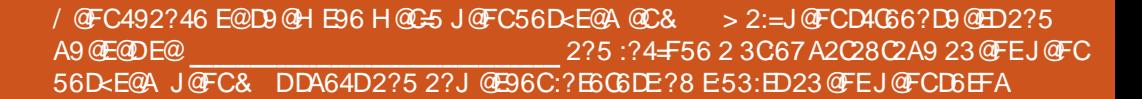

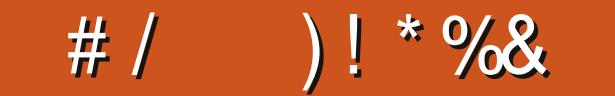

 $#/$  $1 * 968$ 

**3DEOEOPDA>AP=RANDEKJKB** \$HAI AJP=NU%AU= > EPRANOEKJ (  $=$  PACPEICKJ = J?AN OLEAA. JA &' V(JPAH PKI 3DA QOAN E PANGE?A EOPDA S=U (HEA PDAI  $\overline{1}$   $\overline{B}$   $\overline{E}$   $\overline{B}$   $\overline{B}$   $\overline{$ AHAC=JP&PG HEN=NEAOSKNG=O

ATLA?PA@SEPD@ACCEPKLABBA?PO LNAON P>QPHKS GAU 3DANA EDJKP I Q?DEJOEHHA@KJ FDEDHKS LKSANA@  $I = ?DBA$  FOOPPDA" DNKI EQ  $>$ NKS CANFK = ??ACO& KKCHA # NERA = **EEA > NKS OAN=J @ KB?KQNOA FDA**  $?KI I = J@HHAPAN E=H$ 

 $=$  RANULHA=CA@S EED FDA CAJAN-HBAAH-J@HKKGKBFDA4( =HFDKQCDLNK?AQOKN=J@JAIKNU QOA=NA S=UDEDANFD=PFDAUQDKQ+@  $>A$  3DEO  $E$  =  $AP = R$ ANOEKJ = EFAN  $=HH($  = S = FED C BKNFDA BD = H

# LNK@O?PFK?KIAKOPFDAJSEHH **CONAHU=@KLPIP**

 $-2? - 2G$ 

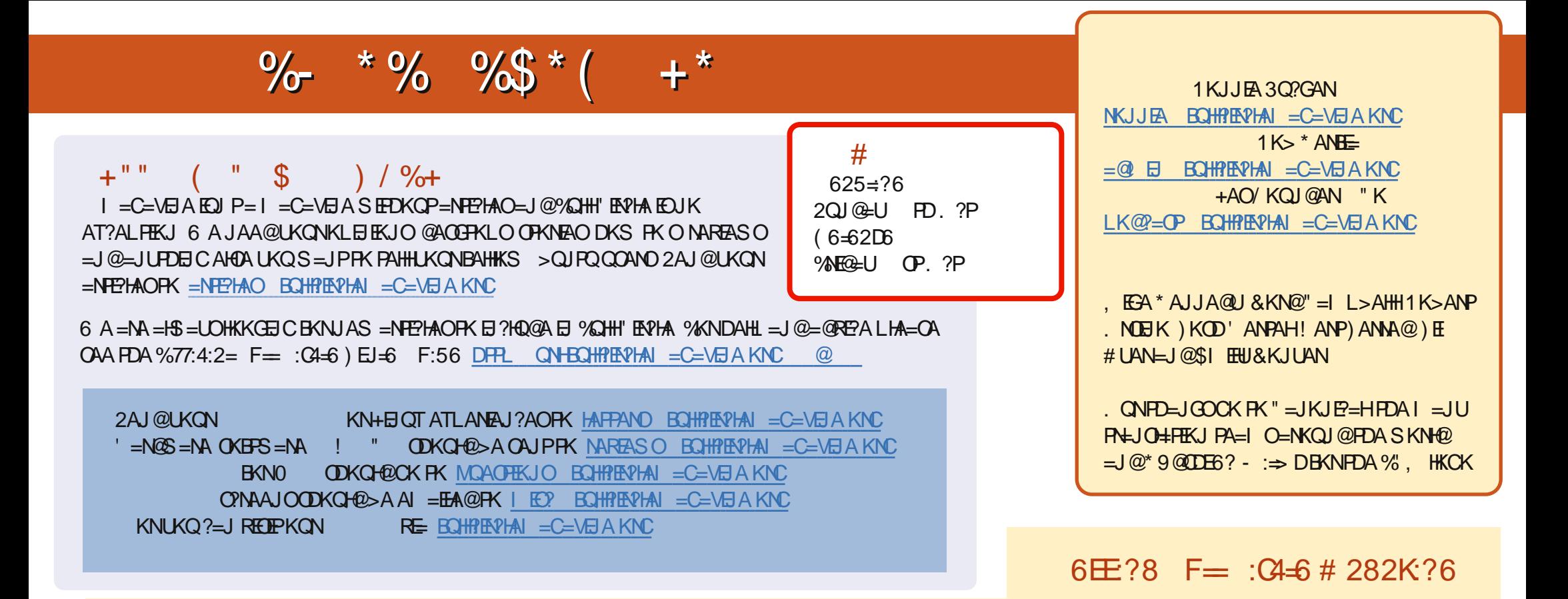

8+ @CS-2E 1A?AJPA@EEEKJOKB%QHH'EAPHAD=RA=HEIGFKFDAALQSEEEAKJFDA@KSJHK=@OL=CA (BUKQD=RA=JULNKSHAIOSEPD  $PDA ALQ> HHA UKQ? = J QKL = J AI = HFK I K>HA . BQHPENIAI = C=VBAKNC.$ 

DDFF 8KQ?=JNA=@%QHH'ENPHAKJHEJARE=(ODQQDFPL EDDQ?KI BQHPIENPHAI=C=VEJA/HA=OAOD=NA=J@N=PA%, =OEPDAHLOFK  $Q.M = QFDA SKNQ = > KQP\%$ ,  $= J Q4 > QJ PQ + EJT$ 

@@8=6&=2J8KQ?=JJKSNA=@%QHH'ERPHAKJ&KKCHA/H=U!KKGO\$EFDANOA=NPDEKNEQHH?ERPHAI=C=NEJAKN ?HEGFDEOHENG DFFLO LH-UCKKCHA?KI OFKNA >KKGO=QFDKNE@1KJJEA 3Q?GAN